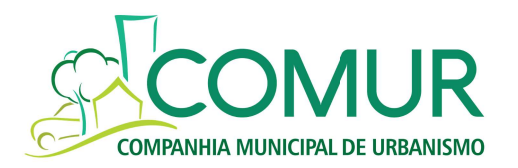

### EDITAL DE PREGÃO ELETRÔNICO N° 005/2019

Pregão eletrônico, tipo menor preço global, visando à contratação de empresa especializada para a implantação do sistema de gestão integrado entre setores, fornecimento de licença do software com a prestação de serviço de manutenção, suporte técnico, treinamento dos usuários, atualização de versão, atendendo a todas as necessidades legais, administrativas e de auditoria interna e externa da COMUR.

A COMPANHIA MUNICIPAL DE URBANISMO - COMUR, sociedade anônima de economia mista, sediada na cidade de Novo Hamburgo-RS, representada neste ato por seu Diretor Geral, Sr. Joel Gross, e por seu Diretor Administrativo-Financeiro, Sr. Fábio Tomasiak, através do Departamento de Compras e Licitações, mediante Pregoeiro(a), torna público, para conhecimento dos interessados, que realizará licitação pública, sob a modalidade de Pregão Eletrônico, **Tipo de Licitação: MENOR PREÇO GLOBAL**, através do site www.pregaoonlinebanrisul.com.br, que será regido de acordo com a seguinte legislação: Leis Federais nºs 13.303/16, 10.520/02; Decretos Municipais nºs 2.012/05, 2.159/05 e 2.220/05; Lei Complementar nº 123/06 e 147/14; no Regulamento Interno de Licitações e Contratos da COMUR, publicado na página eletrônica da COMUR (www.comur.com.br) em 01 de Agosto de 2019, e nos termos deste edital.

### 1. LOCAL, DATA E HORA

1.1. A sessão pública será realizada no site www.pregaoonlinebanrisul.com.br, no dia 25 de Setembro de 2019, com início às 09h00min, horário de Brasília - DF.

1.2. Somente poderão participar da sessão pública, as empresas que apresentarem propostas através do site descrito no item 1.1, até às 08h55min do mesmo dia, horário de Brasília - DF.

1.3. Ocorrendo decretação de feriado ou outro fato superveniente que impeça a realização desta licitação na data acima mencionada, o evento será automaticamente transferido para o primeiro dia útil subsequente, no mesmo horário, independentemente de nova comunicação.

### 2. OBJETO

2.1 O presente Pregão Eletrônico tem por objeto a contratação de empresa especializada para a implantação do sistema de gestão integrado entre setores, fornecimento de licença do software com a prestação de serviço de manutenção, suporte técnico, treinamento dos usuários, atualização de versão, atendendo a todas as necessidades legais, administrativas e de auditoria interna e externa da COMUR, seguindo as especificações constantes no Anexo I – Termo de Referência (baseado na Requisição de Compra N° 5.406/2018), sendo este parte integrante do edital.

### 2.2. DOCUMENTOS INTEGRANTES

Compõem o presente Edital, dele fazendo parte integrante e indissociável, os seguintes anexos:

- 2.2.1. Anexo I Termo de Referência;
- 2.2.2. Anexo II Modelo de Declaração;
- 2.2.3. Anexo III Modelo de Declaração (art. 7º, XXXIII, DA CF);
- 2.2.4. Anexo IV Modelo de Credenciamento;
- 2.2.5. Anexo V Minuta do Contrato
- 2.2.6. Anexo VI Dados da Empresa para Contato
- 2.2.7. Anexo VII Atestado de Realização de Visita Técnica
- 2.2.8. Anexo VIII Prova de Conceito Checklist

### 3. PARTICIPAÇÃO

3.1. Poderá participar do presente Pregão Eletrônico o interessado que atender a todas as exigências, inclusive quanto à documentação constante deste Edital e seus Anexos, bem como estiver devidamente cadastrado junto ao Órgão Provedor do Sistema, através do site www.pregaoonlinebanrisul.com.br.

3.2. Como requisito para participação no Pregão, em campo próprio do sistema eletrônico, o licitante deverá manifestar o pleno conhecimento e atendimento às exigências de habilitação previstas no Edital.

3.3 Dar-se-á preferência de participação nesta Licitação para empresas que atuem em ramo de atividade compatível com o objeto do presente Pregão, classificadas como ME/EPP nos critérios da Lei 123/06 e que atendam ao disposto no inciso XXXIII, do artigo 7º, da Constituição Federal, que proíbe o trabalho noturno, perigoso ou insalubre a menores de dezoito anos e qualquer trabalho a menores de dezesseis anos, salvo na condição de aprendiz, a partir de quatorze anos, por meio de declaração conforme Anexo III.

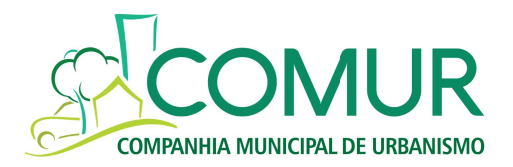

3.4. Não será admitida a participação de empresas que estejam com o direito de licitar e contratar com a Administração Pública suspenso, ou que por esta tenham sido declaradas inidôneas.

3.5. O Edital poderá ser obtido no site www.pregaoonlinebanrisul.com.br ou diretamente no Departamento de Compras e Licitações, sito na Rua Três de Outubro, nº 667, Bairro Ideal, Térreo, Rodoviária Normélio Stabel, em horário de expediente, das 8h15min às 17h00min de segunda a sexta-feira, mediante pagamento de taxa de R\$ 5,00 (cinco reais). 3.6. O licitante, ao participar do presente certame, fica ciente de que:

3.6.1. O contrato ou documento equivalente a ser firmado pelo licitante vencedor tem natureza de contrato administrativo regido pelas Leis Federais 13.303/16 e pelo Decreto Municipal 2.012/05, razão pela qual fica impedido de emitir duplicatas, eis que não se trata de operação mercantil;

3.6.2. O contratado não poderá protestar o contrato ou documento equivalente em caso de mora da COMUR, já que poderá exercer eventual direito de ação sem tal formalidade e considerando que a COMUR não está sujeita a falência, conforme art. 2º, I, da Lei nº 11.101/2005, não havendo, portanto, hipótese de protesto de natureza obrigatória;

3.6.3. O contratado ficará impedido de realizar, através de qualquer meio, a cessão total ou parcial de direitos decorrentes do contrato ou documento equivalente em favor de terceiros, conforme faculta o art. 286 do Código Civil. 3.7. Conforme disposto no art. 38 da Lei 13.303/2016, não poderão participar do processo licitatório as empresas:

3.7.1. Cujo administrador ou sócio detentor de mais de 5% (cinco por cento) do capital social seja diretor ou empregado da empresa pública ou sociedade de economia mista contratante;

3.7.2. Suspensa pela empresa pública ou sociedade de economia mista;

3.7.3. Declarada inidônea pela União, por Estado, pelo Distrito Federal ou pela unidade federativa a que está vinculada a empresa pública ou sociedade de economia mista, enquanto perdurarem os efeitos da sanção;

3.7.4. Constituída por sócio de empresa que estiver suspensa, impedida ou declarada inidônea;

3.7.5. Cujo administrador seja sócio de empresa suspensa, impedida ou declarada inidônea;

3.7.6. Constituída por sócio que tenha sido sócio ou administrador de empresa suspensa, impedida ou declarada inidônea, no período dos fatos que deram ensejo à sanção;

3.7.7. Cujo administrador tenha sido sócio ou administrador de empresa suspensa, impedida ou declarada inidônea, no período dos fatos que deram ensejo à sanção;

3.7.8. Que tiver, nos seus quadros de diretoria, pessoa que participou, em razão de vínculo de mesma natureza, de empresa declarada inidônea.

3.7.9. Cujo proprietário, mesmo na condição de sócio, tenha terminado seu prazo de gestão ou rompido seu vínculo com a respectiva empresa pública ou sociedade de economia mista contratante há menos de 6 (seis) meses.

## 4. REPRESENTAÇÃO E CREDENCIAMENTO

4.1. Para participar do Pregão, o licitante deverá se credenciar no Sistema "PREGÃO ELETRÔNICO" através do site www.pregaoonlinebanrisul.com.br.

4.1.1. O credenciamento dar-se-á pela atribuição de chave de identificação e de senha, pessoal e intransferível, para acesso ao sistema eletrônico.

4.1.2. O credenciamento do licitante, junto ao provedor do sistema implicará a responsabilidade legal do licitante ou seu representante legal e a presunção de sua capacidade técnica para realização das transações inerentes ao Pregão Eletrônico.

4.2. O uso da senha de acesso ao sistema eletrônico é de inteira e exclusiva responsabilidade do licitante, incluindo qualquer transação efetuada diretamente ou por seu representante, não cabendo ao provedor do sistema ou à Companhia Municipal de Urbanismo - COMUR, promotora da licitação, responsabilidade por eventuais danos decorrentes de uso indevido da senha, ainda que por terceiros.

### 5. ENVIO DAS PROPOSTAS DE PREÇOS

5.1. A participação no Pregão Eletrônico dar-se-á por meio de digitação da senha privativa do licitante e subsequente encaminhamento da proposta de preços, contendo marca do produto, seu valor total (composto por valor total da implantação do sistema e valor total dos 54(cinquenta e quatro) meses de licença do software) e demais informações necessárias, até o horário previsto no item 1.2..

5.1.1. A proposta de preços deverá ser formulada e enviada em formulário específico, exclusivamente por meio do sistema eletrônico.

5.2. O licitante se responsabilizará por todas as transações efetuadas em seu nome no sistema eletrônico, assumindo como firmes e verdadeiras suas propostas, assim como os lances inseridos durante a sessão pública.

5.3. Incumbirá ao licitante acompanhar as operações no sistema eletrônico, durante a sessão pública do Pregão Eletrônico, ficando responsável pelo ônus decorrente da perda de negócios diante da inobservância de qualquer mensagem emitida pelo sistema ou de sua desconexão.

5.4. Os itens de propostas que eventualmente contemplem produtos e/ou serviços que não correspondam às especificações contidas no Anexo I deste Edital serão desconsiderados.

5.5. Nas propostas serão considerados obrigatoriamente:

5.5.1. Preço unitário e valor total em moeda corrente nacional, em algarismo com, no máximo, duas casas decimais;

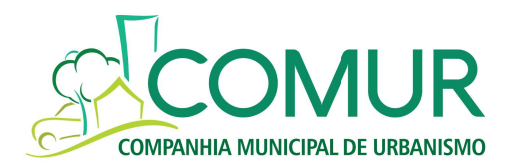

5.5.2. Inclusão de todas as despesas que influenciem nos preços, tais como: despesas com custo, transporte, seguro e frete, tributos (impostos, taxas, emolumentos, contribuições fiscais e parafiscais), obrigações sociais, trabalhistas, fiscais, encargos comerciais ou de qualquer natureza e todos os ônus diretos;

5.5.3. Prazo de validade da proposta de, no mínimo, 60 (sessenta) dias, a contar da data da sessão deste Pregão Eletrônico;

5.6. Poderão ser admitidos pelo Pregoeiro erros de natureza formal, desde que não comprometam o interesse público e da Administração.

### 6. ABERTURA DAS PROPOSTAS/SESSÃO

6.1. O pregoeiro, através de sistema eletrônico, dará início à Sessão Pública, na data e horário previstos neste Edital, com a divulgação da melhor proposta global.

### 7. FORMULAÇÃO DE LANCES

7.1. Aberta a etapa competitiva (Sessão Pública), os licitantes deverão encaminhar lances exclusivamente por meio do sistema eletrônico, sendo o licitante imediatamente informado do seu recebimento e respectivo valor.

7.2. Os licitantes poderão oferecer lances sucessivos, pelo VALOR GLOBAL, observando o horário fixado e as regras de aceitação destes.

7.3. Somente serão aceitos os lances cujos valores forem inferiores ao último lance que tenha sido anteriormente registrado no sistema.

7.4. Não serão aceitos dois ou mais lances de mesmo valor, prevalecendo aquele que foi recebido e registrado em primeiro lugar pelo sistema eletrônico.

7.5. Durante a Sessão Pública do Pregão Eletrônico, os licitantes serão informados em tempo real do valor do menor lance registrado, vedada a identificação do seu detentor.

7.6. A etapa de lances, da sessão pública, será encerrada no mesmo dia, através de aviso do sistema, após o que transcorrerá período de tempo de até 30 (trinta) minutos, aleatoriamente determinado pelo sistema eletrônico, findo o qual será automaticamente encerrada a recepção de lances.

7.7. No caso de desconexão com o Pregoeiro (a), no decorrer da etapa competitiva do Pregão Eletrônico, o sistema eletrônico poderá permanecer acessível aos licitantes para recepção dos lances, retornando o Pregoeiro (a), quando possível, sua atuação no certame, sem prejuízo dos atos realizados.

7.7.1. Quando a desconexão persistir por tempo superior a 10 (dez) minutos, a Sessão do Pregão Eletrônico será suspensa e terá reinicio somente após comunicação expressa aos participantes.

7.8. Após o fechamento da etapa de lances, o Pregoeiro (a) poderá encaminhar pelo sistema eletrônico contrapropostas diretamente ao licitante que tenha apresentado o lance de menor valor, para que seja obtido preço melhor, bem como decidir sobre a sua aceitação.

7.9. Após comunicado do Pregoeiro (a), o licitante, detentor da melhor oferta, deverá comprovar a situação de regularidade, conforme documentação exigida no item 9, no prazo máximo de até 05 (cinco) dias úteis, com encaminhamento do original ou cópia autenticada. Os documentos emitidos via Internet, poderão ser verificados pela Administração quanto a sua autenticidade e validade mediante pesquisa nas respectivas páginas.

7.9.1. Esse prazo poderá ser prorrogado, a critério do Pregoeiro (a), por motivo justificado.

## 8. JULGAMENTO DAS PROPOSTAS

8.1. Após análise da proposta e documentação, o pregoeiro anunciará o licitante vencedor.

8.2. Na hipótese da proposta ou do lance de menor valor não ser aceito, ou se o licitante vencedor desatender às exigências habilitatórias, o pregoeiro examinará a proposta ou lance subsequente, verificando a sua aceitabilidade e procedendo à sua habilitação na ordem de classificação, segundo o critério do menor preço e, assim, sucessivamente até a apuração de uma proposta ou lance que atenda ao Edital.

## 9. HABILITAÇÃO

## 9.1 DECLARAÇÕES LEGAIS:

9.1.1. A habilitação do licitante vencedor será verificada mediante apresentação dos seguintes documentos:

9.1.2. Declaração de que comunicará fato impeditivo superveniente à habilitação, conforme modelo constante no Anexo II;

9.1.3. Declaração de que não emprega menor de dezoito anos em trabalho noturno, perigoso ou insalubre e que não emprega menor de dezesseis anos, conforme modelo constante no Anexo III;

9.1.4. Declaração de credenciamento, conforme modelo constante no Anexo IV;

## 9.2. HABILITAÇÃO JURÍDICA:

9.2.1. Registro comercial no caso de empresa constituída na forma de Empresário (Antiga Firma Individual);

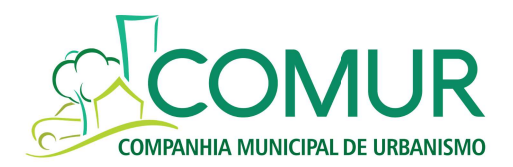

9.2.2. Ato constitutivo, estatuto ou contrato social em vigor, devidamente registrado, em se tratando de sociedades empresariais ou EIRELI (empresa individual de responsabilidade limitada) e, no caso de sociedades por ações, acompanhado de documentos de eleição de seus administradores;

9.2.3. Decreto de autorização, em se tratando de empresa ou sociedade estrangeira em funcionamento no País, e ato de registro ou autorização para funcionamento expedido pelo órgão competente, quando a atividade assim o exigir. 9.2.4. Os atos constitutivos acima arrolados deverão demonstrar que a licitante atua em ramo de atividade compatível com o objeto do presente Pregão.

## 9.3. HABILITAÇÃO FISCAL E TRABALHISTA:

9.3.1. Prova de inscrição no Cadastro Nacional de Pessoa Jurídica (CNPJ/MF);

9.3.2. Prova de regularidade com a Fazenda Federal, consistindo na apresentação de certidão conjunta expedida pela Receita Federal do Brasil e Procuradoria-Geral da Fazenda Nacional;

9.3.3. Prova de regularidade com a Fazenda Municipal, do domicílio ou sede da licitante, ou outra equivalente, na forma da lei;

9.3.4. Prova de regularidade relativa ao FGTS – Fundo de Garantia por Tempo de Serviço;

9.3.5. Prova de inexistência de débitos inadimplidos perante a Justiça do Trabalho, mediante a apresentação de certidão negativa, a que se refere a Lei nº 12.440/11.

### 9.4. HABILITAÇÃO ECONÔMICO-FINANCEIRA:

9.4.1. Balanço patrimonial e demonstrações contábeis do último exercício social, já exigíveis e apresentados na forma da lei, que comprovem a boa situação financeira da empresa, vedada a sua substituição por balancetes ou balanços provisórios, podendo ser atualizados por índices oficiais quando encerrado há mais de 03 (três) meses da data de apresentação da proposta;

9.4.2. Certidão negativa de falência ou concordata expedida pelo distribuidor da sede da pessoa jurídica, com exceção das cooperativas, que não estão sujeitas à falência, nos termos do artigo 4º, da Lei 5.764/91;

## 9.5. HABILITAÇÃO TÉCNICA

9.5.1. Atestado de capacidade técnica contendo declaração de empresa pública ou sociedade de economia mista de que é atendida satisfatoriamente e de forma regular pela empresa vencedora do certame há pelo menos 02 (dois) anos. 9.5.2. Verificação de atendimento aos requisitos técnicos constantes do termo de referência – Prova de Conceito

9.5.2.1. Para verificação de atendimento aos requisitos técnicos contidos no Termo de Referência, será realizada prova de conceito;

9.5.2.1.1. A prova de conceito é definida como a amostra a ser fornecida pelo licitante classificado provisoriamente em primeiro lugar para realização dos testes necessários à verificação do atendimento das especificações técnicas definidas no Termo de Referência;

9.5.2.1.2. A LICITANTE classificada em primeiro lugar deverá, sem qualquer ônus para a COMUR, fornecer amostra para a Prova de Conceito nas instalações disponibilizadas no endereço indicado pela COMUR, no prazo máximo de 15 (quinze) dias úteis, contados a partir da aceitação do preço final pelo pregoeiro, para avaliação técnica;

9.5.2.1.3. A prova de conceito deverá ocorrer em horário comercial (8h às 17h), em dia previamente acordado entre as partes;

9.5.2.1.4. A prova de conceito poderá ser realizada em dispositivo próprio da LICITANTE, que o trará na sede da COMUR e demonstrará ao responsável pela condução da prova de conceito o atendimento aos requisitos técnicos constantes do Termo de Referência;

9.5.2.1.5. A verificação de atendimento aos requisitos técnicos constantes do Termo de Referência será feita mediante checklist (Anexo VIII), a ser realizada pelo responsável denominado pela COMUR;

9.5.2.1.6. Considerar-se-á aprovado o sistema que atender a pelo menos 90% das funções descritas no Termo de Referência;

9.5.2.1.7. Caso a LICITANTE não atenda a 100% das funções descritas no Termo de Referência, deverá apresentar solução para os itens não atendidos no prazo máximo de 30 dias contados da realização da Prova de Conceito.

### 9.5.3 VISITA TÉCNICA:

9.5.3.1. Para o correto dimensionamento e elaboração da Proposta Comercial, a Licitante deverá realizar visita técnica nas instalações da COMUR, onde será acompanhada por funcionário da COMUR, de segunda a sexta, das 08:00 horas às 17:00 horas, devendo o agendamento ser efetuado previamente pelos e-maisl compras 3@comur.com.br e compras1@comur.com.br.

9.5.3.2. O prazo para visita iniciar-se-á no dia útil seguinte ao da publicação do Edital, estendendo-se até 02 (dois) dias úteis antes da data prevista para a abertura da licitação.

9.5.3.3. Depois de realizada a visita, o Representante da Licitante receberá um atestado de realização de visita técnica, conforme modelo anexo "ATESTADO DE REALIZAÇÃO DE VISITA TÉCNICA" (Anexo VII). O atestado deverá, obrigatoriamente, ser apresentado na fase de habilitação, sob pena de inabilitação.

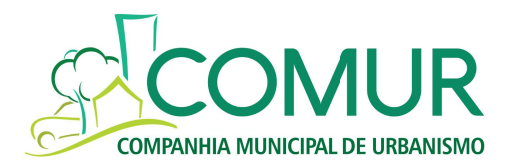

9.6. Não será aceito, em nenhuma hipótese, protocolo de documento necessário à habilitação.

9.7. A falta de quaisquer dos documentos relacionados no item 9, ou a impossibilidade de aferição da regularidade de quaisquer dos documentos exigidos neste item, deste Edital, implicará na inabilitação da interessada.

### 10. ENTREGA DOS DOCUMENTOS DE HABILITAÇÃO

10.1. Encerrada a etapa de lances, a licitante classificada em primeiro lugar deverá apresentar os documentos de habilitação, atendendo, rigorosamente, às especificações contidas neste edital e no Termo de Referência no prazo de 05 (cinco) dias úteis, contados a partir do encerramento da etapa de lances;

10.1.2 Os documentos de habilitação deverão ser entregues somente através do sistema eletrônico específico para isso no site www.pregaoonlinebanrisul.com.br.

### 11. IMPUGNAÇÃO AO ATO CONVOCATÓRIO

11.1. Até dois dias úteis antes da data fixada para recebimento das propostas, qualquer pessoa poderá solicitar esclarecimentos providências ou impugnar o ato convocatório do pregão.

11.1.1. A petição será dirigida à autoridade subscritora do edital, que decidirá no prazo de 2 (dois) dias úteis, consoante art. 58 do Regulamento Interno de Licitações e Contratos da COMUR.

11.1.2. Acolhida a impugnação contra o ato convocatório, será definida e publicada nova data para realização do certame.

### 12. RECURSOS ADMINISTRATIVOS

12.1. Conforme disposto na Lei Federal 13.303/06, em seu art. 59, §1º e art.60, §1º e §2º do Regulamento Interno de Licitações e Contratos da COMUR, os recursos serão apresentados no prazo de 5 (cinco) dias úteis após a habilitação e contemplarão, além dos atos praticados nessa fase, aqueles praticados em decorrência do disposto nos incisos IV e V do caput do art. 51 da Lei Federal 13.303/16 e Regulamento Interno de Licitações e Contratos da COMUR.

12.2. Os demais licitantes serão intimados para, querendo, apresentarem as contrarrazões em igual prazo do item 12.1. 12.3. O acolhimento do recurso importará a invalidação apenas dos atos insuscetíveis de aproveitamento.

12.4. Não serão conhecidos os recursos interpostos após os respectivos prazos legais, bem como os encaminhados por fax, correios ou entregues pessoalmente.

### 13. DA ADJUDICAÇÃO

13.1. A adjudicação em favor do(s) licitante(s) vencedor(es) será feita pelo(a) pregoeiro(a) no final da sessão e registrada em ata, após receber documentação mencionada na habilitação e na proposta.

### 14. DA HOMOLOGAÇÃO

14.1. A homologação da adjudicação dos itens ao(s) licitante(s) vencedor(es) será feita pela autoridade competente, após o recebimento do processo licitatório concluído pela(o) pregoeira(o) e Equipe de Apoio.

### 15. PRAZOS

15.1. A CONTRATADA deverá iniciar o processo de implantação do sistema imediatamente após a assinatura do contrato.

15.2. O sistema deverá ser entregue (instalado e configurado) com todos os módulos implantados em até 06 (seis) meses, contados da assinatura do contrato, obedecido o cronograma aprovado na etapa de planejamento.

15.3. O treinamento aos usuários será realizado ao longo de 06 meses, durante o período de implementação dos módulos contratados.

15.4. Decorridos 60 (sessenta) dias da data da entrega das propostas, sem convocação para firmar o contrato, os licitantes ficam liberados dos compromissos assumidos.

## 16. DA CONTRATAÇÃO

16.1. A contratação do objeto será efetivada mediante assinatura do instrumento de contrato, com duração de 05 (cinco) anos, cuja minuta encontra-se no Anexo V, deste edital, após a homologação da presente Licitação.

16.2. No caso de os documentos apresentados para fins de contratação na presente Licitação, que possuam como objeto a comprovação de regularidade junto à Seguridade Social e ao Fundo de Garantia por Tempo de Serviço estarem vencidos, a adjudicada deverá apresentar, no prazo de 5 (cinco) dias úteis, contados da intimação da COMUR, novas provas de regularidade, em plena validade.

16.3. Decairá do direito à contratação a licitante que, regularmente convocada, não assinar o instrumento de contrato no prazo estipulado no item anterior, ou, ainda, não apresentar situação regular perante o sistema da Seguridade Social (INSS) e/ou ao Fundo de Garantia por Tempo de Serviço (FGTS), ficando caracterizado o descumprimento total da obrigação assumida, sujeitando-se a LICITANTE às sanções previstas no presente edital.

## 17. ENTREGA DOS SERVIÇOS

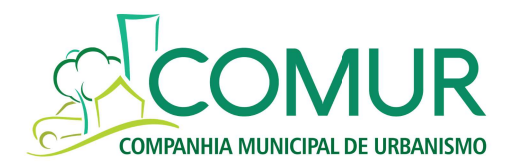

17.1. As obrigações decorrentes do fornecimento dos serviços constantes do Contrato serão formalizadas através de instrumento de contrato, observando-se as condições estabelecidas no Edital, seus anexos e na legislação vigente.

17.2. Na hipótese de o FORNECEDOR primeiro classificado não assinar, não aceitar ou não retirar o contrato no prazo e condições estabelecidas, poderão ser convocados os fornecedores remanescentes, na ordem de classificação, para fazê-lo em igual prazo e nas condições por si propostas, independente das cominações legais cabíveis.

17.3. A entrega somente será considerada concluída, mediante o recebimento e aceite, expedido por servidor designado pela Administração, em conformidade com as exigências do Anexo I deste Edital.

### 18. DO PREÇO

18.1. O preço será composto pela soma do valor da implantação do sistema + o valor da licença por 54 (cinquenta e quatro) meses.

18.2. O preço da licença deverá ser fixo, equivalente ao de mercado na data da apresentação da proposta.

18.3. Deverá ser informado preço unitário da implantação e preço da licença, em conformidade com o Anexo I deste Edital.

18.4. Os preços propostos serão considerados completos e abrangem todos os tributos (impostos, taxas, emolumentos, contribuições fiscais e parafiscais), transporte de material e qualquer despesa acessória e/ou necessária, não especificada neste Edital.

### 19. DO PAGAMENTO

19.1 O pagamento será efetuado conforme condições descritas no Anexo V – Minuta do Contrato, parte integrante deste edital.

19.2 No caso de atraso no pagamento, o valor poderá ser corrigido e o índice de atualização financeira será o IPCA/IBGE mensal incidente pro rata die desde a data final do período de adimplemento de cada parcela até a data do efetivo pagamento. No caso de extinção do IPCA/IBGE, será utilizado outro índice que o Governo Federal determinar para substituí-lo.

19.3 A contratada suportará o ônus decorrente do atraso, caso as Notas Fiscais/Faturas contenham vícios ou incorreções que impossibilitem o pagamento.

### 20. REALINHAMENTO DOS PREÇOS

20.1. O CONTRATADO poderá solicitar o realinhamento dos preços vigentes através de solicitação formal ao pregoeiro e Equipe de Apoio, desde que acompanhada de documentos que comprovem a procedência do pedido, tais como: lista de preços dos fabricantes, notas fiscais de aquisição dos produtos, matérias-primas, componentes ou de outros documentos.

20.2. O realinhamento não poderá ultrapassar o preço praticado no mercado e deverá manter a diferença percentual apurada entre o preço originalmente constante na proposta e o preço de mercado vigente à época do pedido de revisão dos preços.

20.3. O procedimento para eventuais solicitações de alteração de preços é o que segue: Processo protocolado no Departamento de Compras e Licitações, com todos os documentos de que trata o item 20.1 acima.

20.4. Os pedidos de realinhamento dos preços de que trata este item, se necessário tal equilíbrio, só serão aceitos com intervalos de periodicidade de 60 (sessenta) dias entre um e outro eventual pedido de atualização, devendo a solicitação ser protocolada nos primeiros 15 (quinze) dias do mês subsequente ao bimestre citado.

20.5. Fica o CONTRATADO ciente de que poderão ocorrer, nas mesmas condições contratuais, acréscimos ou supressões do serviço que se fizerem necessários, em até 25% (vinte e cinco por cento), acompanhando na mesma proporção o valor pago pela contraprestação, dos termos do artigo 81 da Lei 13.303/16 e art. 98 e 99 do Regulamento Interno de Licitações e Contratos da COMUR.

## 21. PENALIDADES

21.1 A recusa injustificada do adjudicatário em assinar o contrato ou documento equivalente, aceitar ou retirar o instrumento equivalente, dentro do prazo estabelecido pela Administração, caracteriza o descumprimento total da obrigação assumida, sujeitando-o ao disposto na Lei Federal 13.303/16 em seu art. 75, § 2º, incisos I e II e art. 92, § 2º, incisos I e II do Regulamento Interno de Licitações e Contratos da COMUR

21.2. Pela inexecução total ou parcial do objeto desta licitação, ao contratado serão aplicadas as sanções elencadas pelo art. 83, da Lei Federal nº 13.303/16 e art. 108 do Regulamento Interno de Licitações e Contratos da COMUR, isoladas ou cumulativamente, nos termos da referida norma, sendo que, para tais efeitos, é estabelecido que a multa corresponde a 5% (cinco por cento) sobre a Nota de Empenho, em caso de infração contratual, e a 10% (dez por cento) sobre a Nota de Empenho, em caso de rescisão por inadimplemento absoluto, sem prejuízo das demais sanções cabíveis.

21.3. Por atraso superior a 10 (dez) dias na entrega do objeto, fica o fornecedor sujeito a multa de 0,5% (meio por cento) por dia de atraso, incidente sobre o valor total da Nota de Empenho a ser calculado desde o décimo primeiro dia de atraso até o efetivo cumprimento da obrigação, limitado a trinta dias.

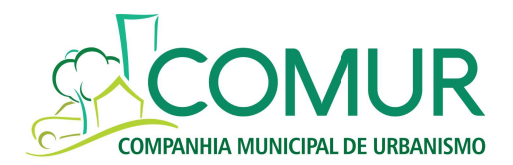

21.4. Transcorridos 30 (trinta) dias do prazo de entrega estabelecido na Nota de Empenho, poderá ser considerado rescindido o Contrato ou documento equivalente, por inexecução total, calculada sobre o valor da contratação.

21.5. A penalidade pecuniária prevista nesta cláusula será calculada sobre o valor contratado e descontada dos pagamentos eventualmente devidos pela COMUR, na forma da Lei ou será cobrada administrativa e/ou judicialmente, na hipótese de ser impossível a sua compensação.

21.6. O licitante convocado, dentro do prazo de validade da sua proposta, que não celebrar o contrato ou documento equivalente, deixar de entregar ou apresentar documentação falsa exigida para o certame, ensejar o retardamento da execução de seu objeto, não mantiver a proposta, falhar ou fraudar na execução do contrato ou documento equivalente, comportar-se de modo inidôneo ou cometer fraude fiscal, ficará sujeito ao disposto no art. 83, III da Lei Federal 13.303/16 e art. 108, III do Regulamento Interno de Licitações e Contratos da COMUR,

21.7. As penalidades pecuniárias serão aplicadas sem prejuízo das demais sanções, administrativas e/ou penais, previstas na Lei Federal 13.303/16 e do Regulamento Interno de Licitações e Contratos da COMUR, com as alterações posteriores.

21.8. Nenhuma responsabilidade recairá sobre a Administração por eventuais perdas e danos oriundos de danos causados a terceiros, por culpa ou dolo do contratado e seus prepostos.

### 22. DISPOSIÇÕES GERAIS

22.1. É facultado ao pregoeiro Oficial, auxiliado pela Equipe de Apoio, proceder, em qualquer fase da licitação, a diligências destinadas a esclarecer ou a complementar a instrução do processo, vedada a inclusão posterior de documento ou informação que deveria constar originalmente da proposta.

22.2. Os produtos deverão estar em conformidade com as normas da ABNT ou órgãos competentes para cada item licitado em sua versão mais recente, no que couber.

22.3. A apresentação da proposta de preços implica na aceitação plena e total das condições deste Pregão, sujeitandose o licitante às sanções previstas neste edital.

22.4. Quaisquer elementos, informações e esclarecimentos relativos a esta licitação serão prestados pelo pregoeiro Oficial e membros da Equipe de Apoio, através do site www.pregaoonlinebanrisul.com.br, ou do telefone (51) 3594-5429 ao Departamento de Compras e Licitações da COMUR, sito à Rua Três de Outubro, nº 667, Bairro Ideal, 2ºandar, Rodoviária Normélio Stabel, em horário de expediente das 8h15min às 17h00min de segunda à sexta-feira.

22.5. Os casos omissos serão resolvidos pelo pregoeiro, que decidirá com base na legislação em vigor.

22.6. A COMUR não aceitará, sob nenhum pretexto, a transferência de responsabilidade do FORNECEDOR para outras entidades, sejam fabricantes, técnicos ou quaisquer outros.

Novo Hamburgo, 30 de Agosto de 2019

Joel Gross **Fábio** Tomasiak Diretor Geral Diretor Administrativo-Financeiro

Examinei e aprovo o presente Edital. Em  $\frac{1}{\sqrt{2}}$ 

 $\_$ Joice A. Schmitt Advogada – OAB/RS 105.160

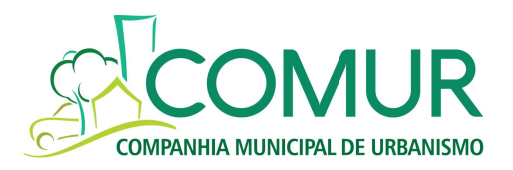

#### ANEXO I EDITAL DE PREGÃO ELETRÔNICO Nº 005/2019 TERMO DE REFERÊNCIA

### 1. OBJETO

1.1. Contratação de empresa especializada para a implantação do sistema de gestão integrado entre setores, fornecimento de licença do software com a prestação de serviço de manutenção, suporte técnico, treinamento dos usuários, atualização de versão, atendendo a todas as necessidades legais, administrativas e de auditoria interna e externa da COMUR, conforme descrito abaixo:

### 2. DETALHAMENTO

2.1. A execução da presente contratação compreende:

### 2.2. IMPLANTAÇÃO:

2.2.1. A contratada deverá elaborar o plano de trabalho contemplando o detalhamento do cronograma e das atividades de operacionalização do software, observando o prazo de implementação;

2.2.2. Analisar a estrutura organizacional do Comur;

2.2.3. Definir logística de implantação;

2.2.4. Reunir-se com gestor do contrato para definição de prioridades;

2.2.5. A contratada deverá fornecer e instalar o sistema;

2.2.6. Instalar e configurar o ambiente tecnológico e operacional da solução proposta, acompanhado dos manuais;

2.2.7. As licenças do software deverão prever implantação e atualização durante a vigência contratual;

2.2.8. A CONTRATADA deverá migrar as informações que forem acordadas com o CONTRATANTE durante o projeto de implementação na Comur. Os dados já existentes na COMUR referente ao software atual já estão contratados, conforme segue:

2.2.9. Cadastro de pessoas da folha de pagamento, cadastro de contratos da folha de pagamento, VDBs (verbas, descontos e bases), da folha de pagamento, lançamentos contábeis e patrimônio;

2.2.10. A contratada deverá analisar as bases de dados atuais, relativas aos módulos contratados, realizar um planejamento de sua conversão para os formatos exigidos pela nova estrutura de dados, visando a correta adaptação do formato dos dados;

2.2.11. Deverá ser fornecida a documentação técnica, conforme segue:

2.2.12. Manuais do Usuário, com descritivo de todas as funções da solução;

2.2.13. Manual de Instalação.

2.2.14. O Sistema deverá possuir integração total sem necessidade de exportações e/ou importações de dados entre os módulos, permitindo dessa maneira, a unicidade das informações, ou seja, todos os dados existentes devem ser cadastrados uma única vez e utilizados por todo o sistema de forma que uma movimentação em um dos módulos se reflita em outros módulos do ERP. (Ex. uma nota fiscal que é digitada na recepção de materiais da empresa não necessite ser digitada novamente na contabilidade);

2.2.15. O sistema de ERP deverá suportar até 10 (dez) usuários simultâneos, considerando-se tais aqueles efetuando transações online dentro de um mesmo intervalo de tempo;

2.2.16. Para o RH o processamento é para 800 colaboradores ativos, não incidindo a limitação do item 2.6.2.;

2.2.17. Estar sendo constantemente atualizado, quanto ao conteúdo legal, tecnologia, sem ônus para a CONTRATANTE;

2.2.18. Dispor de documentação completa para a utilização (operação), administração, configuração do sistema, manual de usuário;

2.2.19. Sistema flexível e configurável;

2.2.20. Possibilitar a criação de novos relatórios pela equipe técnica ou pelo usuário final, através de gerador de relatórios próprio do Sistema ERP;

2.2.21. Permitir programar tarefas em datas e horas pré-estabelecidas como a geração de relatórios, demonstrativos,

avisos etc., permitindo enviá-los a destinatários de correio de internet, intranet e extranet em formato gráfico e/ou HTML; 2.2.22. Acessar dados de qualquer área do software integrado de gestão;

2.2.23. Permitir que todos os relatórios possam ser gerados no vídeo, papel ou arquivo, com

parametrização de páginas inicial e final, bem como número desejado de cópias;

2.2.24. Gerar relatórios gerenciais que mostram a estrutura de grupos de usuários (níveis de acesso);

2.2.25. Dispor de controle de Log dos principais processos e aplicativos do sistema;

2.2.26. Auditoria On-Line em todos os níveis do sistema para usuários com o perfil de auditores internos;

2.2.27. Aderir absolutamente a todas as legislações federais, estaduais e municipais, exigindo-se da contratada o compromisso de imediata adequação às mudanças impostas pelo novo texto legal, quando ocorrerem;

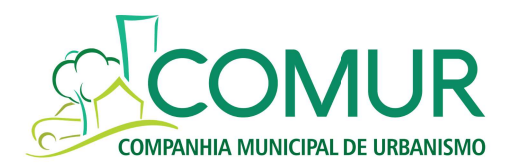

2.2.28. Para o processo de customização estima-se um total de 400 horas no primeiro ano e as que se fizerem necessárias nos próximos anos, não se obrigando a contratante a esgotar nenhum número de horas;

2.2.29. O custo/hora de customização deve ser apresentado na Proposta Comercial e irá compor o valor total da proposta do preço;

2.2.30. O processo de implantação deverá iniciar-se em até 30 (trinta) dias após a assinatura do contrato e da emissão da ordem de serviço e deverá ser finalizado de acordo com o cronograma físico–financeiro;

2.2.31. Todos os módulos do Sistema devem ser integrados de forma online; não sendo considerado como integração o processo de exportação e importação de dados;

2.2.32. Prover o controle efetivo do uso dos sistemas (ERP e RH), oferecendo total segurança contra violação dos dados ou acessos indevidos às informações, através do uso de senhas que efetuem restrições por níveis de acesso, sendo que as permissões podem ser atribuídas por usuários ou grupos. O Sistema deve possibilitar o rastreamento das transações de inclusão, alteração e exclusão, com identificação do usuário e da data/horário da operação;

### 2.3. INSTALAÇÃO E CONFIGURAÇÃO:

2.3.1. Realização da instalação, parametrização e configuração de todos os softwares que compõem o sistema, incluindo software básico, sistema gerenciador de banco de dados (SGBD), plugues e demais softwares adicionais necessários (backups, monitorias, etc.);

2.3.2. Instalação e configuração do sistema nas estações de trabalho dos colaboradores da COMUR quando necessário, incluindo cliente de SGBD, plugues e demais softwares adicionais necessários para o uso do sistema; 2.3.3. Adaptação, adequação de relatórios, telas, layouts e logotipos ajustes da solução em todos os computadores da COMUR;

2.3.4. A solução integrada e informatizada deverá ser adaptável e totalmente parametrizável à estrutura específica de cada área da COMUR; Se o software fornecido não atender a alguma das funcionalidades solicitadas, a contratada se comprometerá a desenvolvê-la sem custos para a COMUR.

2.3.5. A contratada deverá elaborar o plano de trabalho contemplando o detalhamento do cronograma e das atividades de operacionalização do software, observando o prazo de implementação de acordo com o cronograma estabelecido entre as partes na proposta comercial e na análise do gestor de contrato da CONTRATADA e do CONTRATANTE, entre outros:

2.3.6. Definir logística de implantação;

2.3.7. Reunir-se com gestor do projeto para definição de prioridades;

### 2.4. TREINAMENTO:

2.4.1. A contratada deverá treinar os usuários de cada departamento da COMUR que utilizará os módulos contratados;

2.4.2. Todos os custos de passagens aéreas, hospedagens, transferências, alimentação, entre outros, são da CONTRATADA.

2.4.3. Os treinamentos ocorrerão nas dependências da COMUR e as turmas serão montadas de acordo com a disponibilidade da COMUR.

2.4.4. Material de apoio ao treinamento deverá ser fornecido pela contratada, como apostilas, manuais e demais materiais didático-pedagógicos necessários à realização do treinamento.

2.4.5. A empresa deverá disponibilizar instrutores em número, competência e experiência profissional adequada ao treinamento a ser realizado, primando também pela padronização metodológica, didática e de conteúdo programático entre as turmas.

## 2.5. REQUISITOS TÉCNICOS:

2.5.1. Sistema deverá suportar as seguintes plataformas e equipamentos:

2.5.2. Banco de Dados: SQL Server 2017 Express;

2.5.3. Estações de trabalho Windows7 e Windows 10;

2.5.4. O sistema deverá ter controle de acesso que garanta a integridade dos dados ou impeça acessos indevidos aos dados, através de senhas de acesso, com regras específicas de permissões de acesso por usuário e grupos de usuários;

2.5.5. O sistema deverá ser modular, multiusuário e totalmente integrado, permitindo o uso dos seus módulos em conjunto e/ou separadamente, de acordo com as permissões de acesso dos usuários do sistema;

2.5.6. O Sistema deverá possuir integração total, sem necessidade de exportações e/ou importações de dados entre os módulos, permitindo, dessa maneira, a unicidade das informações, ou seja, todos os dados existentes devem ser cadastrados uma única vez e utilizados por todo o sistema de forma que uma movimentação em um dos módulos se reflita em outros módulos do ERP. (Ex. uma nota fiscal que é digitada na recepção de materiais da empresa não necessite ser digitada novamente na contabilidade);

2.5.7. Possuir parametrização pelo usuário, observando restrições de permissões de acesso, de todos os campos e relatórios e/ou permissão de acessos por atividade;

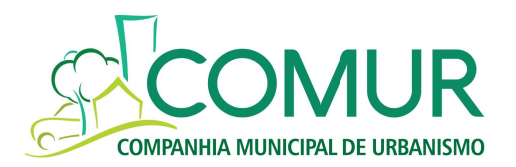

2.5.8. Controle através de logs das alterações realizadas no banco de dados com as seguintes informações: data, usuário, dados alterados;

2.5.9. Sistema de backup e restauração;

2.5.10. Possuir unicidade das informações, ou seja, todos os dados existentes devem ser cadastrados uma única vez e utilizados por todo o sistema;

2.5.11. Possuir total integração entre todos os módulos e funções;

#### 2.5.12. Deve atender à legislação vigente;

2.5.13. Possuir help de todos os módulos do sistema;

2.5.14. A empresa contratada deverá permitir o acompanhamento de todas as etapas de configuração, instalação, migração, funcionamento e manutenção do sistema pela equipe da Comur;

2.5.15. O Sistema ERP deverá operar no idioma português do Brasil;

2.5.16. Deverá oferecer, sem perda em futuras versões, as funcionalidades parametrizáveis de acordo com os requisitos de negócio e especificações descritas neste documento e em seus anexos, em quantidade e distribuição suficientes para atender os níveis de serviço e as características de infraestrutura, segurança e auditoria descritas neste documento e em seus anexos;

### 2.6. DAS LICENÇAS:

2.6.1. Entende-se por licenças o número de usuários que poderão acessar os módulos do ERP simultaneamente, independentemente do número de máquinas instaladas.

2.6.2. Serão adquiridos 10 usuários para acesso simultâneo do ERP.

2.6.3. Os módulos de RH serão adquiridos para o processamento de 800 colaboradores ativos, expansíveis em até 10%, sem custos adicionais para a CONTRATANTE.

2.6.4. A limitação de acessos simultâneos a que se refere o item 2.6.2. não abrange limitação de acesso ao módulo de RH.

2.6.5. As licenças serão solicitadas à CONTRATADA por meio de documento de liberação de uso de software.

## 2.7. DA INTEGRAÇÃO DOS MÓDULOS

2.7.1. Integração com outros módulos, como Segurança do Trabalho, Saúde Ocupacional, Folha de Pagamento, auxiliando no cumprimento da legislação.

2.7.2. Possibilitar o controle automático dos vencimentos, cumprindo os prazos e obedecendo a legislação vigente e normas do programa de certificação da COMUR

2.7.3.Emitir relatórios estatísticos, inclusive o relatório de pendências dos treinamentos.

2.7.4. Viabilizar treinamentos alinhados às necessidades estratégicas da corporação, em especial aqueles para o atendimento às Normas Regulamentadoras (NRs).

2.7.5. Gerar o evento S-2245 para atendimento ao e-Social, bem como gerenciar o envio do evento.

2.7.6. Permitir mensurar a eficácia dos treinamentos, por meio de questionários personalizados.

2.7.7. Permitir emissão de certificados e listas de presença personalizadas.

## 2.8. CONTROLE CONTÁBIL

2.8.1. Emitir Demonstrativos Legais pela lei Lei 6.404/76 dos volumes: Volume II (contabilidade) e VI (informações complementares da Folha);

2.8.2. Permitir a criação e gestão dos planos de contas (inclusão, alteração e exclusão de contas, transferência, mudança de máscara e de hierarquia);

2.8.3. Permitir a criação e gestão de centros de resultado (inclusão, alteração e exclusão de centros de resultado, transferência, mudança de máscara e de hierarquia);

2.8.4. Possibilitar a padronização de históricos de lançamentos;

2.8.5. Gerar automaticamente lançamentos do financeiro para o contábil, do RH para o contábil, com possibilidades de análises e ajustes nas contas vinculadas ao evento;

2.8.6. Efetuar lançamento simultâneo em centros de resultado;

- 2.8.7. Permitir consultar e gerar relatórios com no mínimo filtros de valor, período, lote, histórico e conta;
- 2.8.8. Permitir consultas a contas / centros de resultado;
- 2.8.9. Permitir consulta a dados de exercícios anteriores;
- 2.8.10. Permitir lançamentos em lotes;

2.8.11. Permitir tratar a contabilidade de forma gerencial;

- 2.8.12. Permitir conciliação bancária;
- 2.8.13. Apurar resultado por Centro de Resultado;
- 2.8.14. Emissão de Relatórios de Conciliação de Contas Contábeis;
- 2.8.15. Controlar adiantamentos;

2.8.16. Permitir a vinculação de plano de contas da empresa com o Plano de contas Referencial da Receita Federal (ECD, ECF);

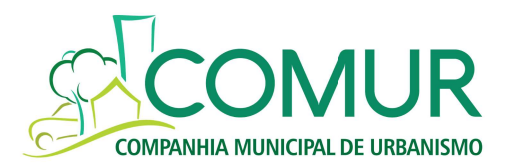

2.8.17. Permitir a exportação para envio de declarações: ECD, ECF, DIRF (Folha);

2.8.18. Permitir a emissão de balancete por centro de custo, podendo selecionar contas apenas de resultado;

2.8.19. Permitir a emissão de todos os demonstrativos e relatório contábeis exigidos em Lei;

2.8.20. Permitir consultar eventuais diferenças entre lançamentos de crédito e débito em determinado período;

2.8.21. Permitir o lançamento de DMPL, LALUR e LACS;

2.8.22. Possuir a opção de transferências automática de resultados;

2.8.23. Possibilitar a realização do bloqueio mensal de cada módulo do sistema (Contábil, Fiscal, RH, Imobilizado), para que não se possa mais fazer lançamentos a partir de determinada data;

2.8.24. Possuir opções de imprimir: Plano de Contas, listagem de Centro de Custos, Lotes de Lançamentos, etc.;

2.8.25. Possuir opção de Relatórios: Razão, Razão por Centro de Custo, Balancete, Balancete por Centro de Custo, Balanço, DRE, DRE por Centro de Custo, DMPL, Diário Geral, Termo de Abertura e Encerramento, Livro Caixa, DFC, Balancete Comparativo, DRE Comparativo;

2.8.26. Gerar arquivos para envio do SIAPC-RS

2.8.27. Gerar relatórios em EXCEL.

### 2.9. SISTEMA DE CONTAS A PAGAR

2.9.1. Diferenciar o cadastro de fornecedor do de cliente e do de usuários;

2.9.2. Permitir o cadastramento de faturas indicando no mínimo centro de custo e fluxo de caixa;

2.9.3. Permitir controle automático/manual de retenções legais com os devidos lançamentos integrados à contabilidade;

2.9.4. Avisar duplicidade de qualquer documento que represente compromisso a pagar;

2.9.5. Gerar relatórios identificando a natureza das contas pagas e/ou a pagar cadastradas.

2.9.6. Gerar relatórios de contas vencidas, indicando o tempo em dias decorridos;

2.9.7. Permitir reprogramar vencimentos mantendo a programação original;

2.9.8. Efetuar o cadastramento de pagamentos futuros;

2.9.9. Efetuar baixas parciais de pagamentos de títulos mantendo registros de controle com histórico;

2.9.10. Substituir automaticamente os valores previstos no contas a pagar, no ato do lançamento dos valores reais;

2.9.11. Gerar relatórios de todas as parcelas a pagar/pagas por vencimento, credor, valor, grupo de despesas;

2.9.12. Efetuar registros e gerar relatórios de juros pagos e/ou descontos concedidos p/ credor;

2.9.13. Controlar o vencimento dos impostos de forma parametrizada e gerar relatórios;

2.9.14. Permitir a simulação de pagamentos por data para um período determinado;

2.9.15. Permitir a apropriação de todos os pagamentos/despesas de acordo com a estrutura contábil e financeira parametrizada nas diversas tabelas disponíveis;

2.9.16. Permitir emissão de relatórios analítico/sintético por data de vencimento dos compromissos, de modo cronologicamente progressivo;

2.9.17. Permitir relatórios por data de programação dos compromissos, de modo cronologicamente progressivo;

2.9.18. Permitir o controle de pagamentos, verificando valor da parcela programada e saldo;

2.9.19. Permitir consultar e gerar relatórios com filtros por valor, período, lote, histórico e conta;

2.9.20. Liberação e bloqueio de período para acesso às contas a pagar;

2.9.21. Permitir pagamento parcial em datas distintas.

### 2.10. SISTEMA DE CONTAS A RECEBER

2.10.1. Permitir a Entrada das Receitas, informando a localidade e Conta de origem da Receita;

2.10.2. Imprimir o Quadro da Receita de um período escolhido;

2.10.3. Imprimir o Resumo da Receita;

2.10.4. Imprimir a Receita detalhada por Conta, permitindo avaliar qual delas apresenta maior recebimento;

2.10.5. Imprimir a Receita detalhada por Conta e por período;

2.10.6. Permitir que, através de configuração, as receitas possam ser transformadas automaticamente em Lançamentos Contábeis, dispensando a redigitação das mesmas na

2.10.7. Permitir o cadastramento de número indeterminado de contas de recebimentos de valores.

2.10.8. Emitir relatório de contas a receber (títulos vencidos e a vencer) por cliente/período (posição atual e histórica) detalhando títulos pendentes e tempo de vencido;

2.10.9. Emitir relatório de Recebimento por cliente em determinado período;

2.10.10. Emitir relatório sintético do Recebimento Bruto e Líquido

2.10.11. Permitir controle automático/manual de retenções legais e BAIXAS do CONTAS A RECEBER com os devidos lançamentos integrados à contabilidade;

2.10.12. Permitir registrar baixas parciais de títulos;

2.10.13. Efetuar baixas automáticas do contas a receber nos devidos arquivos, exceto na contabilidade;

2.10.14. Possibilitar consultas rápidas sobre recebimentos ocorridos e eventuais emissões de extratos que contenham todas as informações sobre esses recebimentos;

2.10.15. Permitir consultar e gerar relatórios com filtros por valor, período, lote, histórico e conta;

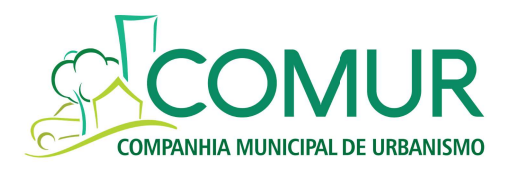

2.10.16. Liberação e bloqueio de período para acesso às contas a receber;

2.10.17. Permitir recebimento parcial em datas distintas;

### 2.11. FLUXO DE CAIXA

2.11.1. Elaborar, automaticamente, fluxos de caixa com base nos registros de contas a pagar e a receber, emitindo relatórios de controle;

- 2.11.2. Permitir fazer simulações de fluxos de caixa (previsto e realizado);
- 2.11.3. Permitir elaborar fluxos de caixa em mais de um nível de agrupamento de contas;
- 2.11.4. Elaborar, automaticamente, fluxos de caixa realizado com base nos registros de Recebimento,
- 2.11.5. Desembolso e Saldo;
- 2.11.6. Definição de um plano de contas financeiro;
- 2.11.7. Calendário Financeiro (Dia, Semana, Mês e Exercício);
- 2.11.8. Saldo das Contas Bancárias;
- 2.11.9. Resumo dos Compromissos da Agenda;
- 2.11.10. Controle Financeiro de Contas a Pagar e a Receber;
- 2.11.11. Movimentações;
- 2.11.12. Transferências/Aplicações/Resgates;
- 2.11.13. Saldos Iniciais/Movimentos Avulso;
- 2.11.14. Emissão do Fluxo de Caixa;
- 2.11.15. Emissão de Gráficos e Relatórios Financeiros;
- 2.11.16. Realizar conciliação bancária diária.

#### 2.12. FISCAL

- 2.12.1. Calcular o valor de recolhimento de todos os tributos e contribuições.
- 2.12.2. Permitir a retenção de impostos nas notas de entrada e saída.
- 2.12.3. Emitir Livros Fiscais.
- 2.12.4. Consultar/emitir relatório créditos de PIS e COFINS,
- 2.12.5. Geração de arquivo para DIRF, EFD Contribuições;
- 2.12.6. Lançar notas fiscais de entrada e de saída;
- 2.12.7. Emitir nota fiscal de saída para conserto ou devolução;
- 2.12.8. Emitir de relatório de impostos retido, de itens/produtos comprados em determinado período;
- 2.12.9. Geração de arquivo para REINF;

### 2.13. PATRIMÔNIO

- 2.13.1. Controlar tipo de propriedade do bem (próprio, de terceiros, leasing);
- 2.13.2. Cadastrar/Controlar localização física do bem patrimonial e manter histórico de sua movimentação;
- 2.13.3. Possuir controle de bens (analítico/sintético) para centros de custos (individual/consolidado);
- 2.13.4. Permitir transferências (interna/externa) de bens por solicitação;
- 2.13.5. Permitir que cada endereço tenha um co-responsável;
- 2.13.6. Permitir baixas por obsolescência, danos, defeitos, doações, desuso e afins;
- 2.13.7. Permitir informar o motivo da baixa;
- 2.13.8. Permitir estorno (físico e financeiro) de movimento de entrada;
- 2.13.9. Possuir relação/consulta de bens por fornecedor;
- 2.13.10. Emitir relação alfabética de bens;
- 2.13.11. Permitir emissão de relatório para controle do inventário patrimonial
- 2.13.12. Possuir relação/consulta de localização física de bens;
- 2.13.13. Possuir relação/consulta conteúdo por localização física
- 2.13.14. Possuir relação/consulta posição geral de bens;
- 2.13.15. Possuir consulta ficha patrimonial do bem;
- 2.13.16. Emitir termo de transferência;
- 2.13.17. Emitir relatório das movimentações por centro de custo no período;
- 2.13.18. Emitir relatório das movimentações de bens no período (individual / grupo / família);
- 2.13.19. Permitir controle de bens em manutenção (interna/externa);
- 2.13.20. Permitir cadastrar garantias / seguro quando um determinado bem possuir;
- 2.13.21. Calcular depreciação;
- 2.13.22. Gerar lançamentos integrados à Contabilidade para toda a movimentação ocorrida;
- 2.13.23. Permitir a alteração da localização física do bem;

### 2.14. GESTÃO DE COMPRAS

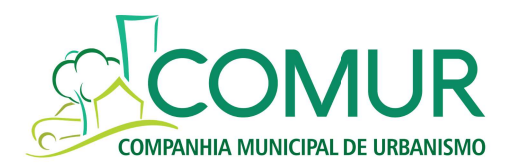

2.14.1. Possibilitar o acompanhamento dos processos licitatórios, envolvendo todas as etapas, desde a preparação até a execução.

2.14.2. Possibilitar o anexo de qualquer tipo de documento ao cadastro da minuta do edital. Ex. cópia de documentos obrigatórios, projeto básico, contratos, etc.

2.14.3. Possuir rotina de negociação do preço, com o fornecedor vencedor que ofertou a melhor proposta.

2.14.4. Possibilitar a informação das datas dos vencimentos da compra direta para geração dos empenhos com suas parcelas.

2.14.5. Permitir gerar um processo administrativo ou de compra a partir da coleta de preços, tendo como base o preço médio, maior preço ou menor preço cotado para o item na coleta de preços.

2.14.6. Permitir controlar registro de preços e possibilitar a alteração de quantidades, preço e fornecedores, quando necessário.

2.14.7. Permitir emissão de requisição de compra.

2.14.8. Permitir pré-visualização da requisição de compra antes da sua emissão.

2.14.9. Permitir a integração entre a requisição de compra e a nota de empenho gerada a partir dessa requisição.

2.14.10. Permitir a emissão de nota de empenho com ou sem requisição de compra.

2.14.11. Permitir pré-visualização da nota de empenho antes de sua emissão.

2.14.12. Permitir a alteração da data de pagamento conforme recebimento da Nota Fiscal.

2.14.13. Personalizar o layout da nota de empenho, de modo a permitir a disposição das assinaturas que se façam necessárias.

2.14.14. Controlar o recebimento parcial da nota de empenho, visualizando o saldo pendente a ser entregue;

2.14.15. Possibilitar o controle das requisições de compra autorizadas, pendentes e canceladas.

2.14.16. Permitir a emissão da nota de empenho ou serviços, ordinária, global ou estimativa.

2.14.17. Controlar as quantidades entregues, parcialmente pelo fornecedor, possibilitando a emissão de relatório de forma resumida e detalhada, contendo as quantidades, os

valores e o saldo pendente.

2.14.18. Possibilitar o parcelamento de uma nota de empenho global e empenhamento das parcelas através de subempenhos

2.14.19. Permitir através do estorno do empenho estornar os itens de uma nota de empenho automaticamente sem a necessidade de estornar manualmente a nota de empenho.

2.14.20. Possibilitar alteração de dados da nota de empenho se não existir empenho

2.14.21. Permitir registrar desconto na nota de empenho

2.14.22. Registrar no cadastro de fornecedores a suspensão do direito de participar de licitações.

2.14.23. Permitir consultar os impeditivos do fornecedor através das opções disponíveis no cadastro.

2.14.24. Possibilitar o cadastro do responsável legal do fornecedor.

2.14.25. Permitir no cadastro de produtos, relacionar diversas unidades de medida, evitando a necessidade de duplicar um cadastro já existente para incluir uma nova unidade ao mesmo.

2.14.26. Possibilitar através da consulta do material, pesquisar o histórico completo de aquisições, ordens de compras, e fornecedor.

2.14.27. Permitir consulta aos preços de materiais ou por fornecedores, mostrando os últimos valores praticados.

2.14.28. Consultar as requisições ou autorizações pendentes

2.14.29. Possibilitar, na consulta do empenho emitir um extrato de movimentação.

2.14.30. Possibilitar consulta dos orçamentos através de quadro comparativo de preços.

2.14.31. Permitir pesquisar preço para estimativa de valores para novas aquisições.

2.14.32. Possuir consultas por fornecedor nos quadros comparativos de precos, identificando os vencedores.

2.14.33. Emitir relatórios gerenciais do fornecedor, mostrando toda a movimentação no exercício, consolidado e por processo.

2.14.34. Permitir gerar a relação mensal de todas as compras feitas;

2.14.35. Permitir a integração com o sistema de financeiro, onde deverá gerar lançamentos no sistema de gestão fluxo financeiro;

2.14.36. Possuir rotina de solicitação de cadastro de produto, disparando a notificação via sistema ou por e-mail ao setor responsável.

### 2.15. GESTÃO DE ESTOQUE

2.15.1. Possuir controle multialmoxarifado

2.15.2. Cadastrar/Controlar localização física do produto

2.15.3. Possuir controle (individual/consolidado) para centros de custos vinculados

2.15.4. Permitir baixas no estoque por requisição

2.15.5. Permitir baixas (obsolescência, danos, defeitos, doações, desuso)

2.15.6. Permitir controlar devoluções ao fornecedor, informando motivos

2.15.7. Permitir estorno (físico e financeiro) de movimento de entrada/saída

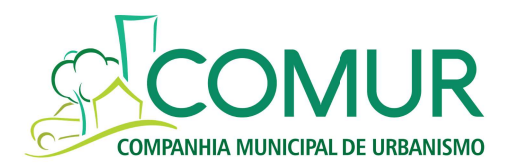

2.15.8. Permitir transferência entre almoxarifados com emissão de guia

2.15.9. Informar o estoque mínimo de forma parametrizada ou não, geral ou individualmente por material/grupo de materiais

2.15.10. Controlar ponto de ressuprimento de forma parametrizada geral ou individualmente por material /grupo

2.15.11. Informar estoque de segurança, de forma parametrizada

2.15.12. Realizar e controlar pedidos de compra (de forma automática ou comandada) de itens de estoque

2.15.13. Calcular custo médio produto

2.15.14. Calcular consumo médio do produto e de grupo de produtos no período

2.15.15. Controlar prazo de validade

2.15.16. Controlar lotes de produtos

2.15.17. Controlar preço unitário dos produtos

2.15.18. Controlar prazo de garantia dos produtos

2.15.19. Controlar saídas por prazo de validade do lote

2.15.20. Possuir relação / consulta de produtos por lotes vencidos ou a vencer

2.15.21. Possuir relação / consulta de produtos por fornecedor

2.15.22. Possuir relação / consulta de fornecedores por produto

2.15.23. Emitir relação alfabética de produtos

2.15.24. Possuir rotina para inventários – geral/por grupo

2.15.25. Possuir relação/consulta posição geral do estoque

2.15.26. Possuir relação/consulta posição item/grupo (analítica/sintética)

2.15.27. Emitir etiquetas com código de barra

2.15.28. Emitir romaneio

2.15.29. Emitir relação estatística de consumo

2.15.30. Emitir relação estatística de estoque

2.15.31. Emitir balancete financeiro e/ou físico

2.15.32. Emitir balancete das movimentações para o centro de custo no período

2.15.33. Emitir balancete das movimentações do produto no período

2.15.34. Emitir balancete do consumo do centro de custo no período

2.15.35. Possuir consulta/relação histórico do consumo por centro de custo

2.15.36. Possuir consulta/relação histórico de fornecedores do produto

2.15.37. Possuir curva ABC de estoque (físico, financeiro)

2.15.38. Possuir curva ABC de consumo (físico, financeiro)

2.15.39. Possuir consulta/relação resumo movimentações por tipo de produto

2.15.40. Possuir relação de solicitação por usuários alocados no centro de custo

2.15.41. Possuir relação/consulta de materiais sem movimentação/consumo no período

2.15.42. Permitir, na rotina de inventário, a identificação e lançamentos de produtos através de leitor ótico de código de barras

2.15.43. Gerar lançamentos integrados à Contabilidade para toda a movimentação ocorrida

2.15.44. Permitir a alteração da localização física do material

2.15.45. Permitir exportação de arquivos textos permitindo o uso de fórmulas e filtros

### 2.16. FOLHA DE PAGAMENTO

2.16.1. Possibilitar a criação das verbas de proventos e descontos da folha de pagamento;

2.16.2. Permitir o cadastramento dos trabalhadores considerando as exigências de dados cadastrais do E-SOCIAL

2.16.3. Possibilitar a criação de atualizações via índice de correção das tabelas de faixas necessárias para o cálculo da folha de pagamento, das férias e das rescisões.

2.16.4. Permitir a determinação de qual competência e tipo de pagamento o usuário deseja trabalhar.

2.16.5. Permitir a importação de dados externos para o sistema.

2.16.6. Permitir o lançamento de informações individuais das movimentações do sistema.

2.16.7. Permitir o lançamento de informações em lote das movimentações do sistema.

2.16.8. Permitir a importação do arquivo da Caixa Econômica Federal atualizando o sistema para o pagamento dos rendimentos referente ao PIS.

2.16.9. Permitir a parametrização completa do cálculo de Férias.

2.16.10. Permitir a programação de férias total ou por centro de custo.

2.16.11. Calcular férias de cada colaborador programadas num determinado período.

2.16.12. Permitir o controle do período aquisitivo vencido ou a vencer informando a quantidade de avos de férias adquiridos.

2.16.13. Emitir Relatório para verificação das férias programadas dentro de um período.

2.16.14. Emitir recibo de férias e relatórios indicando se o empregado não tem período aquisitivo completo.

2.16.15. Permitir a Memória de Cálculo das verbas que dentro de um período aquisitivo compuseram as médias a serem pagas nas férias.

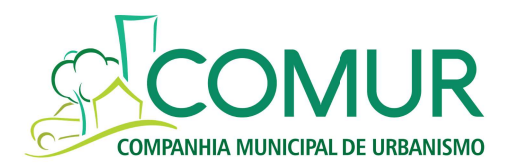

2.16.16. Emitir relatório, quando da concessão de férias coletivas, indicando os empregados que não possuem período aquisitivo completo.

2.16.17. Possuir opção de pagar o valor proporcional de funções gratificadas nos meses de férias.

2.16.18. Permitir a montagem os dados básicos para a demissão de um colaborador. Ex. Causas de rescisão, motivo de saída, aviso prévio.

2.16.19. Permitir a parametrização e a execução do cálculo da folha de pagamento e que durante o cálculo o sistema atualiza automaticamente a ficha de registro do colaborador, os acumulados e ficha financeira;

2.16.20. Permitir a execução do cálculo da rescisão de funcionários, atualizando automaticamente a ficha de registro do colaborador, os acumulados e ficha financeira.

2.16.21. Permitir a emissão do contra cheque do colaborador.

2.16.22. Emitir a relação bancária com o líquido a ser pago ao colaborador para envio ao banco (por centro de custo ou geral), devendo ser também emitido em arquivo magnético.

2.16.23. Permitir a impressão da folha de pagamento para conferência.

2.16.24. Permitir ao usuário visualizar a ficha financeira de algum colaborador na tela do sistema.

2.16.25. Permitir a apropriação dos custos integral e por rateio das folhas de pagamento, férias e rescisões em Centros de Custo distintos durante o período de trabalho dos funcionários.

2.16.26. Permitir a geração das informações definidas na Instrução Normativa 86 da Secretaria da Receita Federal em meios magnéticos.

2.16.27. Permitir a simulação de reajustes salariais, rescisões e férias;

2.16.28. Emitir arquivo de Declaração do Imposto de Renda Retido na Fonte para validação no sistema DIRF fornecido pela Receita Federal e a geração dos informes de rendimento de pessoa física (autônomo) e jurídica;

2.16.29. Gerar relatórios e arquivo para validação da DIRF;

2.16.30. Emitir relatórios para conferência dos pagamentos de retenção

2.16.31. Permitir a integração no mínimo com SEFIP, CAGED, RAIS;

2.16.32. Permitir a emissão de etiquetas e fichas de atualização para CTPS;

2.16.33. Permitir emissão de relatórios de demonstrativo de pagamento (Holerite)

2.16.34. Permitir a emissão de relatório de controle de provisões (Férias e décimo terceiro)

2.16.35. Permitir o cálculo da folha geral, por centro de custo, por colaborador;

2.16.36. Permitir a alocação dos funcionários por centro de custo, por posto de trabalho, por setor, por unidade de negócio, podendo emitir relatórios gerencias conforme suas locações

2.16.37. Emitir relatórios indicando vencimento de contratos de experiência, aniversário de exames médicos ocupacionais, período aquisitivo de férias, término de atestados e benefícios previdenciários.

2.16.38. Permitir o vínculo com o portal do E-SOCIAL, atendendo a todas as especificações solicitadas.

### 2.17. BENEFÍCIOS

2.17.1. Permitir a listagem dos fornecedores de benefícios com os quais se trabalha.

2.17.2. Permitir a inclusão, alteração ou exclusão de um benefício.

2.17.3. Permitir a criação de planos de benefícios a serem oferecidos, com as respectivas faixas, níveis de idade e participação da empresa no pagamento.

2.17.4. Permitir a elaboração de um plano de benefícios vinculado a cargos e/ou pontos.

2.17.5. Permitir o controle do benefício individual.

2.17.6. Permitir a programação global na substituição e inclusão de benefícios.

2.17.7. Permitir alterações programadas dos Benefícios.

2.17.8. Permitir o controle de Linhas de Transporte e o de Passagens individual e/ou por grupo.

2.17.9. Emitir relatórios de benefícios por período, por funcionários, por centro de custo, por

situação (exemplo: ativo, férias, afastado);

2.17.10. Permitir exportação de dados em formato xls e/ou csv;

2.17.11. Permitir cadastro do Beneficiário do Plano de Saúde por CPF

2.17.12. Permitir total integração com o modulo de folha de pagamento

### 2.18. SAÚDE OCUPACIONAL

2.18.1. Atender todas as informações necessárias para enviao ao eSocial

2.18.2. Permitir o cumprimento total da legislação de Saúde Ocupacional, de acordo com as Normas Regulamentadoras (NRs) e exigências do Ministério do Trabalho, Previdência Social e e Social

2.18.3. Emitir avisos de pendências

2.18.4. Permitir consulta a diversas informações em uma única ficha

2.18.5. Gerar relatório de exames de acordo com o cargo e função, em conformidade com o eSocial e Normas **Regulamentadoras** 

2.18.6. Gerar relatórios como PPP, ASOs, PCMSO e outros documentos legais

2.18.7. Ter ferramenta de controle automatizado da agenda de exames a serem realizados, inclusive dos exames necessários apontados pelo Mapa de Riscos Ambientais

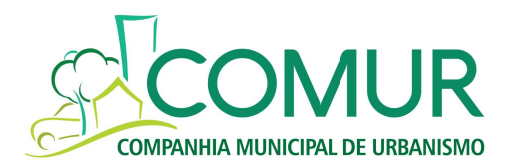

2.18.8. Permitir o registro das informações referentes a exames e atestados

2.18.9. Controlar e monitorar a saúde do trabalhador, através de emissão de relatórios gerenciais e estatísticas

2.18.10. Possibilitar o acompanhamento do absenteísmo e suas causas, gerando relatórios com o cruzamento das informações de atestados X absenteísmo X CID

2.18.11. Controlar vagas para PCDs, por meio de relatórios gerenciais, possibilitando a emissão de documentos para o Ministério do Trabalho

2.18.12. Permitir integrar os lançamentos dos afastamentos (atestados e CAT) aos módulos de Folha de Pagamento sem retrabalho de digitação

### 2.19. SEGURANÇA DO TRABALHO

2.19.1. Atender todas as informações necessárias para envio ao eSocial

2.19.2. Possibilitar geração da assinatura eletrônica de entrega de EPIs

2.19.3. Permitir o cumprimento total da legislação da Segurança do Trabalho, de acordo com as Normas Regulamentadoras (NRs), exigências do Ministério do Trabalho, Previdência Social e eSocial

2.19.4. Possibilitar a criação do Mapa de Riscos Ambientais, com a rastreabilidade e indicação de eficácia dos EPIs, além do controle e manutenção dos EPCs

2.19.5. Possibilitar o cadastramento, gerenciar a distribuição e controlar o estoque de EPIs, bem como seus vencimentos, conforme a NR 06

2.19.6. Permitir o gerenciamento completo dos EPIs e EPCs, inclusive com controle e auditoria das informações de Segurança do Trabalho

2.19.7. Controlar os processos da CIPA, desde a eleição até o registro e controle das ações executadas

2.19.8. Controlar e geração automatizada de documentos como Investigação de Acidentes, CIPA, PPRA, Quadros da NR 04

2.19.9. Permitir integrar os lançamentos dos afastamentos pela CAT aos módulos de Folha de Pagamento reduzindo o retrabalho de digitação

2.19.10. Permitir a montagem completa do PPRA, com análise e controle dos riscos ambientais e insalubres/perigosos 2.19.11. Integração com outros módulos da folha de pagamento e com o Saúde Ocupacional.

### 2.20. MANUTENÇÃO:

2.20.1. A manutenção dos sistemas da COMUR ocorrerá em três níveis: corretiva, de otimização e de ordem legal.

2.20.2. A manutenção corretiva tem como objetivo correção de falhas apresentadas durante a utilização dos sistemas.

2.20.3. A manutenção de otimização tem como objetivo a adequação dos sistemas às novas técnicas de software ou de estrutura interna da empresa.

2.20.4. A manutenção de ordem legal tem por objetivo ajustar os sistemas às disposições legais que afetem todos os usuários.

2.20.5. As alterações de cunho legal, fiscal e/ou tributária impostas no âmbito Federal, Estadual ou Municipal, serão efetuadas nos prazos compatíveis com os determinados na legislação, sem ônus para COMUR.

### 2.21. SUPORTE TÉCNICO:

2.21.1. O suporte técnico deverá ser, através de consultas técnicas (chamados), por telefone, e-mail ou atendimento online via internet (chat). O atendimento será realizado das 08h15min às 17h15min, de segunda a sexta-feira, exceto feriados nacionais.

2.21.2. Se necessário, o atendimento pode ser efetuado acessando-se remotamente o computador da COMUR, via internet, desde que não haja impedimento técnico.

### 2.21.3. A CONTRATADA deverá solucionar os problemas apontados pela COMUR nos seguintes prazos: CLASSIFICAÇÃO E TEMPOS DE ATENDIMENTO

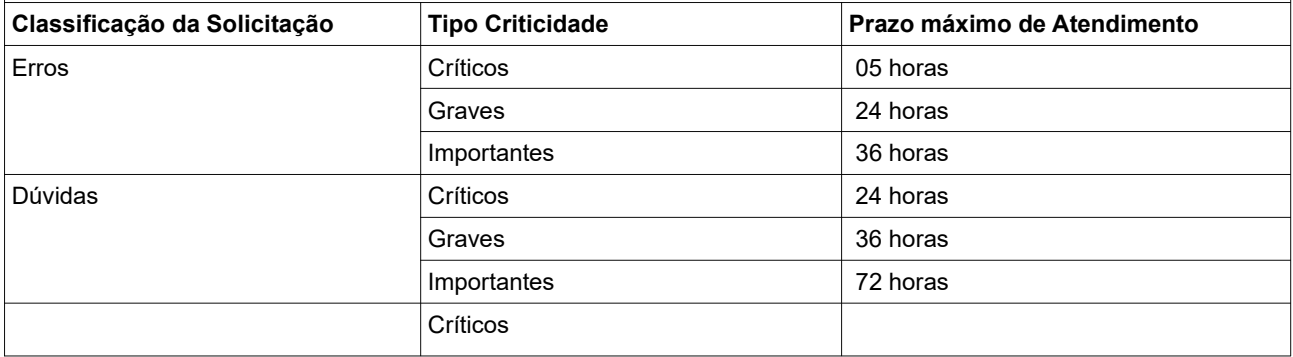

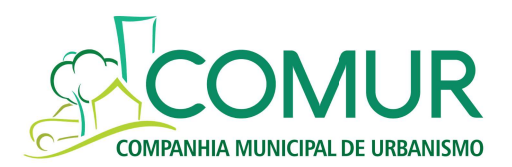

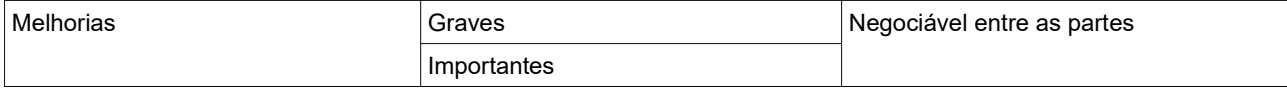

2.21.4. Os prazos máximos de atendimento das solicitações somente poderão ser ajustados com autorização expressa da CONTRATANTE;

2.21.5. A classificação das solicitações pelo TIPO e CRITICIDADE é de responsabilidade da CONTRATANTE, de acordo com as definições acima, no momento do pedido da solicitação. Caso esta não o faça, fica a critério da CONTRATADA classificá-las;

2.21.6. Para efeito de apuração do prazo de atendimento de uma solicitação, será considerada como "data e hora de abertura da solicitação" a data e hora que a CONTRATADA receber a solicitação. Será considerada como "data

e hora de entrega" a data e hora que a CONTRATANTE receber a solução dada pela CONTRATADA;

2.21.7. A comunicação de solicitação e de entrega de serviços poderá ser realizada por qualquer canal de

comunicação, tais como: E-mail, ofício, pessoalmente, online (via chat) ou por telefone;

2.21.8. Sendo identificado erro considerado crítico pela equipe da CONTRATANTE ou inoperância do sistema o prazo para atendimento do suporte será de, no máximo, cinco horas após comunicação formal pela CONTRATANTE. Se a solicitação envolver alteração de sistema, o prazo deverá ser negociado com a equipe da CONTRATANTE e da CONTRATADA.

2.21.9. A CONTRATADA disponibilizará ferramenta online para que a CONTRATANTE possa acompanhar as solicitações, seus prazos, as entregas e as previsões de atendimento.

## 3. DO PRAZO DE VIGÊNCIA

3.1.O prazo de vigência será de 05 (cinco) anos, contado a partir da assinatura do contrato, nos termos do art, 71 da Lei Federal nº 13303/16 e art. 97 do Regulamento Interno de Licitações e Contratos da COMUR, sendo os 06 (seis) primeiros meses reservados para implantação do sistema e os 54 (cinquenta e quatro meses restantes para a utilização do software de gestão.

## 4. DO CRITÉRIO DE JULGAMENTO DAS PROPOSTAS

4.1 Será julgada vencedora a proposta que, atendendo a todos os requisitos técnicos previstos neste Termo de Referência, ofertar O MENOR PREÇO GLOBAL para a implantação do sistema de gestão, fornecimento de licença do software por 54 (cinquenta e quatro) meses com a prestação de serviço de manutenção, suporte técnico e treinamento dos usuários, atualização de versão, atendendo a todas as necessidades legais, administrativas e de auditoria interna e externa da COMUR. No preço deverão estar inclusos todos os custos diretos e indiretos pertinentes, inclusive deslocamentos.

## 5. DO VALOR ESTIMADO DO CONTRATO

5.1. O valor estimado do objeto da presente licitação é sigilosa conforme art. 34 da lei 13.303/16 e parecer nº 017/2019 em anexo no edital.

### 6. DO PREÇO, PAGAMENTO E REAJUSTE

6.1. O valor da implantação e o valor mensal da licença do sistema (software) fornecida deverá vir discriminado na proposta final,conforme sibitem 6.2

6.2. O valor referente a implantação e treinamento de funcionários pago da seguinte forma:

a) 20% após 30 dias da assinatura do contrato;

b) 50% divido em 5 (cinco) parcelas mensais durante o período de implantação;

c) 30% após a finalização da implantação, a qual deverá ser atestada pela contratante;

6.3. A COMUR pagará mensalmente o valor ajustado a título de licenciamento do sistema (software), atualização de versão, manutenção e suporte técnico.

6.4. O pagamento será efetuado até o final do mês subsequente àquele em que ocorrer o adimplemento da obrigação, desde que devidamente atestado pela CONTRATANTE de que foram cumpridas todas as exigências contratuais.

6.5. Os pagamentos serão efetivados mediante a apresentação dos seguintes documentos pela CONTRATADA, pertinentes ao mês da prestação dos serviços:

6.5.1. Nota(s) fiscal(is), acompanhada(s) do Relatório dos serviços, devidamente atestado pela CONTRATANTE;

6.5.2. Na nota fiscal deverá constar o número do Empenho;

6.5.3. Regularidade fiscal (Certidões Negativas de Débitos relativas à: Seguridade Social, FGTS e Conjunta Relativa aos Tributos Federais e da Dívida Ativa da União, de Tributos Estadual e Municipal);

6.5.4. Prova de inexistência de débitos inadimplidos perante a Justiça do Trabalho, mediante a apresentação de certidão negativa.

6.6. A não observância do exposto anteriormente (item 6.5), reservará à CONTRATANTE o direito de suspender automaticamente os pagamentos e, ainda, se no ato da atestação, não estiverem de acordo com a especificação

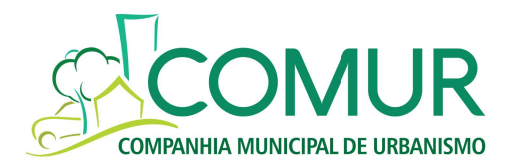

apresentada e aceita pela CONTRATANTE, deverão ser regularizados, não estando a mesma sujeita ao pagamento de juros, correções ou indenizações em decorrência da suspensão dos pagamentos por culpa da CONTRATADA.

6.7. Ocorrendo erro no documento da cobrança e/ou cobrança indevida, este será devolvido e o pagamento será sustado, para que a CONTRATADA tome as medidas necessárias, passando o prazo para o pagamento a ser contado a partir da data da reapresentação do mesmo. Na hipótese de devolução, a Nota Fiscal/Fatura será considerada como não apresentada, para fins de atendimento das condições contratuais.

6.8. A devolução da Nota Fiscal/Fatura não aprovada pela CONTRATANTE não servirá de motivo para que a CONTRATADA suspenda a prestação de serviços ou deixe de efetuar o pagamento devido a seus empregados.

6.9. Nenhum pagamento será feito à CONTRATADA, enquanto perdurar qualquer pendência contratual, bem como, sem que ocorra, efetivamente, a prestação de serviços.

6.10. Na pendência de liquidação da obrigação financeira, em virtude de penalidade ou inadimplência contratual, o valor será descontado da fatura ou créditos existentes em favor da CONTRATADA, após regular processo administrativo.

6.11. Não cabe à CONTRATANTE qualquer responsabilidade quanto ao pagamento de valores que não estejam contemplados no contrato, bem como a eventuais dispêndios sofridos pela CONTRATADA, para a consecução do objeto deste instrumento, que não guarde relação com o contratado, dentre os quais: hospedagem, alimentação e deslocamento.

6.11. Os eventuais encargos financeiros, processuais e outros, decorrentes da inobservância, pela CONTRATADA, serão de sua exclusiva responsabilidade.

6.12. Sobre o valor da prestação de serviços incidirão todos os tributos de responsabilidade das respectivas partes, cabendo à CONTRATADA indicar, quando for o caso, em documento fiscal próprio, as devidas retenções, na fonte, dos tributos e contribuições sobre todos os pagamentos devidos, na forma da legislação tributária vigente.

6.13. Quando da emissão da Nota Fiscal/Fatura, a CONTRATADA deverá destacar o valor das retenções dos impostos referidos no item anterior.

6.14. Na hipótese de prorrogação do prazo de vigência do contrato, os valores ajustados poderão ser corrigidos monetariamente pelo IPCA/IBGE incidente pro rata die, ou outro índice que vier a substituí-lo.

> Fábio Tomasiak Diretor Administrativo-Financeiro

 Ângela Maria da Rocha Paula Michele da Silva Gerente Administrativo Financeiro **Tecnico de RH** 

Daysi Cunha de Oliveira **Patrícia Luana da Rosa** Chefe de Compras e Patrimônio Chefe Administrativo Financeiro

 Glaucia da Silva Pereira Técnico Contábil

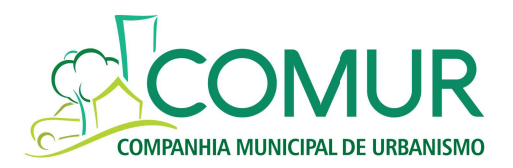

### ANEXO II EDITAL DE PREGÃO ELETRÔNICO Nº 005/2019 MODELO DE DECLARAÇÃO

O LICITANTE abaixo DECLARA, sob as penalidades cabíveis, responsabilizando-se pelo inteiro teor desta declaração, que:

a) obriga-se, sob as penalidades cabíveis, a declarar fato impeditivo superveniente à habilitação (quando for o caso).

Novo Hamburgo, \_\_\_de \_\_\_\_\_\_\_\_\_\_ de 2019.

\_\_\_\_\_\_\_\_\_\_\_\_\_\_\_\_\_\_\_\_\_\_\_\_\_\_\_\_\_\_\_\_\_\_\_\_\_\_\_\_\_\_\_\_\_\_\_\_\_\_\_ Nome do licitante e assinatura do seu representante

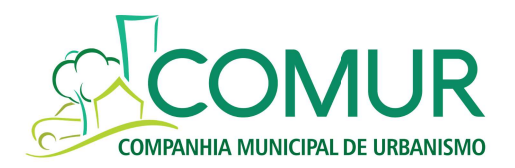

### ANEXO III EDITAL DE PREGÃO ELETRÔNICO Nº 005/2019 MODELO DE DECLARAÇÃO (MÃO-DE-OBRA DE MENORES, ART. 7º, XXXIII, DA CF )

\_\_\_\_\_\_\_\_\_\_\_\_\_\_\_\_\_\_\_\_\_\_\_\_\_\_\_\_\_\_\_\_\_\_\_\_\_\_\_\_\_\_\_\_\_\_, inscrita no CNPJ nº \_\_\_\_\_\_\_\_\_\_\_, por intermédio de seu representante legal, o(a) Sr. (a). \_\_\_\_\_\_\_\_\_\_\_\_\_\_\_\_\_\_\_\_\_\_\_\_\_\_\_\_\_\_, portador (a) da Carteira de Identidade nº e do CPF nº \_\_\_\_\_\_\_\_\_\_\_\_, DECLARA, consoante inciso XXXIII do art. 7º da Constituição Federal, que não emprega menor de dezoito anos em trabalho noturno, perigoso ou insalubre e não emprega menor de dezesseis anos.

Ressalva: emprega menor, a partir de quatorze anos, na condição de aprendiz ( ).

Novo Hamburgo, \_\_\_\_\_ de \_\_\_\_\_\_\_\_\_\_\_\_\_\_ de 2019.

\_\_\_\_\_\_\_\_\_\_\_\_\_\_\_\_\_\_\_\_\_\_\_\_\_\_\_\_\_\_\_\_\_\_\_\_\_ Assinatura do representante legal

(Observação: em caso afirmativo, assinalar a ressalva acima)

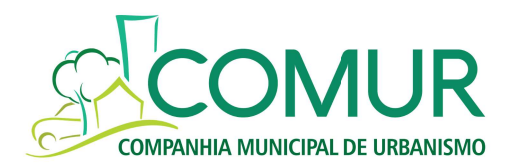

### ANEXO IV PREGÃO ELETRÔNICO Nº 005/2019

# CREDENCIAMENTO

A empresa\_\_\_\_\_\_\_\_\_\_\_\_\_\_\_\_\_\_\_\_\_\_\_\_\_\_\_\_\_\_\_\_\_\_ credencia o(a) Sr.(a) \_\_\_\_\_\_\_\_\_\_\_\_\_\_\_\_\_\_\_\_\_\_\_\_, CPF nº \_\_\_\_\_\_\_\_\_\_\_\_\_\_\_\_, RG nº \_\_\_\_\_\_\_\_\_\_\_\_\_\_\_\_\_, com endereço na \_\_\_\_\_\_\_\_\_\_\_\_\_\_\_\_\_\_\_\_\_\_\_\_\_\_\_\_\_\_\_\_\_\_\_\_\_\_\_\_\_e Telefone e/ou Fax nº \_\_\_\_\_\_\_\_\_\_\_\_conferindo-lhe todos os poderes necessários para a assinatura da Ata de Registro de Preços.

Novo Hamburgo, \_\_\_\_ de \_\_\_\_\_\_\_\_\_\_\_ de 2019.

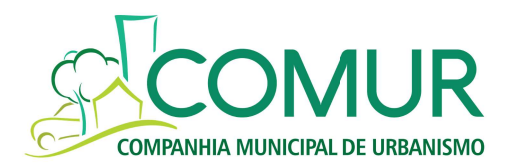

#### ANEXO V EDITAL DE PREGÃO ELETRÔNICO Nº 005/2019 MINUTA DO CONTRATO

Contrato Administrativo N° \_\_\_/2019

Contrato de Prestação de Serviços entre COMPANHIA MUNICIPAL DE URBANISMO – COMUR e

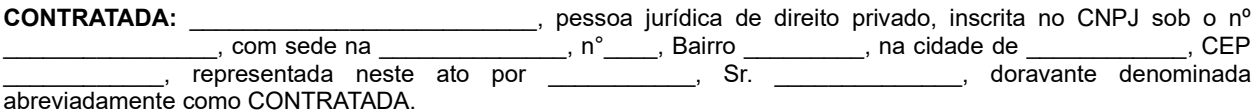

CONTRATANTE: Companhia Municipal de Urbanismo - COMUR, inscrita no CNPJ sob o nº 94.380.763/0001-59, com sede na Rua Três de Outubro, nº 667, Salas 21, 22 e 23, Bairro Ideal, Novo Hamburgo/RS, representada neste ato por seu Diretor Geral, Sr. Joel Gross, e por seu Diretor Administrativo-Financeiro, Sr. Fábio Tomasiak, doravante denominada abreviadamente como CONTRATANTE.

As partes acima identificadas, com base no Pregão Eletrônico nº 005/2019 (Requisição 5.406/2018), cuja íntegra do edital e seus anexos fazem parte integrante do presente instrumento, contratam a prestação de serviços abaixo especificada, mediante as condições contidas nas cláusulas a seguir, sem prejuízo das demais disposições contidas nos documentos antes mencionados:

### 1. OBJETO

1.1. Contratação de empresa especializada para a implantação do sistema de gestão integrado entre setores, fornecimento de licença do software com a prestação de serviço de manutenção, suporte técnico, treinamento dos usuários, atualização de versão, atendendo a todas as necessidades legais, administrativas e de auditoria interna e externa da COMUR, conforme descrito abaixo:

### 2. DETALHAMENTO

2.1. A execução da presente contratação compreende:

### 2.2. IMPLANTAÇÃO:

2.2.1. A contratada deverá elaborar o plano de trabalho contemplando o detalhamento do cronograma e das atividades de operacionalização do software, observando o prazo de implementação;

- 2.2.2. Analisar a estrutura organizacional do Comur;
- 2.2.3. Definir logística de implantação;
- 2.2.4. Reunir-se com gestor do contrato para definição de prioridades;
- 2.2.5. A contratada deverá fornecer e instalar o sistema;
- 2.2.6. Instalar e configurar o ambiente tecnológico e operacional da solução proposta, acompanhado dos manuais;
- 2.2.7. As licenças do software deverão prever implantação e atualização durante a vigência contratual;

2.2.8. A CONTRATADA deverá migrar as informações que forem acordadas com o CONTRATANTE durante o projeto de implementação na Comur. Os dados já existentes na COMUR referente ao software atual já estão contratados, conforme segue:

2.2.9. Cadastro de pessoas da folha de pagamento, cadastro de contratos da folha de pagamento, VDBs (verbas, descontos e bases), da folha de pagamento, lançamentos contábeis e patrimônio;

2.2.10. A contratada deverá analisar as bases de dados atuais, relativas aos módulos contratados, realizar um planejamento de sua conversão para os formatos exigidos pela nova estrutura de dados, visando a correta adaptação do formato dos dados;

2.2.11. Deverá ser fornecida a documentação técnica, conforme segue:

2.2.12. Manuais do Usuário, com descritivo de todas as funções da solução;

2.2.13. Manual de Instalação.

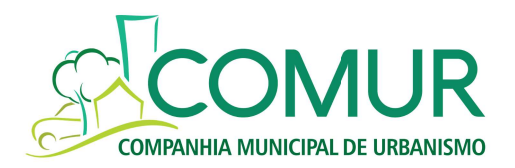

2.2.14. O Sistema deverá possuir integração total sem necessidade de exportações e/ou importações de dados entre os módulos, permitindo dessa maneira, a unicidade das informações, ou seja, todos os dados existentes devem ser cadastrados uma única vez e utilizados por todo o sistema de forma que uma movimentação em um dos módulos se reflita em outros módulos do ERP. (Ex. uma nota fiscal que é digitada na recepção de materiais da empresa não necessite ser digitada novamente na contabilidade);

2.2.15. O sistema de ERP deverá suportar até 10 (dez) usuários simultâneos, considerando-se tais aqueles efetuando transações online dentro de um mesmo intervalo de tempo;

2.2.16. Para o RH o processamento é para 800 colaboradores ativos, não incidindo a limitação do item 2.6.2.;

2.2.17. Estar sendo constantemente atualizado, quanto ao conteúdo legal, tecnologia, sem ônus para a CONTRATANTE;

2.2.18. Dispor de documentação completa para a utilização (operação), administração, configuração do sistema, manual de usuário;

2.2.19. Sistema flexível e configurável;

2.2.20. Possibilitar a criação de novos relatórios pela equipe técnica ou pelo usuário final, através de gerador de relatórios próprio do Sistema ERP;

2.2.21. Permitir programar tarefas em datas e horas pré-estabelecidas como a geração de relatórios, demonstrativos, avisos etc., permitindo enviá-los a destinatários de correio de internet, intranet e extranet em formato gráfico e/ou HTML; 2.2.22. Acessar dados de qualquer área do software integrado de gestão;

2.2.23. Permitir que todos os relatórios possam ser gerados no vídeo, papel ou arquivo, com

parametrização de páginas inicial e final, bem como número desejado de cópias;

2.2.24. Gerar relatórios gerenciais que mostram a estrutura de grupos de usuários (níveis de acesso);

2.2.25. Dispor de controle de Log dos principais processos e aplicativos do sistema;

2.2.26. Auditoria On-Line em todos os níveis do sistema para usuários com o perfil de auditores internos;

2.2.27. Aderir absolutamente a todas as legislações federais, estaduais e municipais, exigindo-se da contratada o compromisso de imediata adequação às mudanças impostas pelo novo texto legal, quando ocorrerem;

2.2.28. Para o processo de customização estima-se um total de 400 horas no primeiro ano e as que se fizerem necessárias nos próximos anos, não se obrigando a contratante a esgotar nenhum número de horas;

2.2.29. O custo/hora de customização deve ser apresentado na Proposta Comercial e irá compor o valor total da proposta do preço;

2.2.30. O processo de implantação deverá iniciar-se em até 30 (trinta) dias após a assinatura do contrato e da emissão da ordem de serviço e deverá ser finalizado de acordo com o cronograma físico–financeiro;

2.2.31. Todos os módulos do Sistema devem ser integrados de forma online; não sendo considerado como integração o processo de exportação e importação de dados;

2.2.32. Prover o controle efetivo do uso dos sistemas (ERP e RH), oferecendo total segurança contra violação dos dados ou acessos indevidos às informações, através do uso de senhas que efetuem restrições por níveis de acesso, sendo que as permissões podem ser atribuídas por usuários ou grupos. O Sistema deve possibilitar o rastreamento das transações de inclusão, alteração e exclusão, com identificação do usuário e da data/horário da operação;

## 2.3. INSTALAÇÃO E CONFIGURAÇÃO:

2.3.1. Realização da instalação, parametrização e configuração de todos os softwares que compõem o sistema, incluindo software básico, sistema gerenciador de banco de dados (SGBD), plugues e demais softwares adicionais necessários (backups, monitorias, etc.);

2.3.2. Instalação e configuração do sistema nas estações de trabalho dos colaboradores da COMUR quando necessário, incluindo cliente de SGBD, plugues e demais softwares adicionais necessários para o uso do sistema; 2.3.3. Adaptação, adequação de relatórios, telas, layouts e logotipos ajustes da solução em todos os computadores da

COMUR;

2.3.4. A solução integrada e informatizada deverá ser adaptável e totalmente parametrizável à estrutura específica de cada área da COMUR; Se o software fornecido não atender a alguma das funcionalidades solicitadas, a contratada se comprometerá a desenvolvê-la sem custos para a COMUR.

2.3.5. A contratada deverá elaborar o plano de trabalho contemplando o detalhamento do cronograma e das atividades de operacionalização do software, observando o prazo de implementação de acordo com o cronograma estabelecido entre as partes na proposta comercial e na análise do gestor de contrato da CONTRATADA e do CONTRATANTE, entre outros:

2.3.6. Definir logística de implantação;

2.3.7. Reunir-se com gestor do projeto para definição de prioridades;

## 2.4. TREINAMENTO:

2.4.1. A contratada deverá treinar os usuários de cada departamento da COMUR que utilizará os módulos contratados; 2.4.2. Todos os custos de passagens aéreas, hospedagens, transferências, alimentação, entre outros, são da CONTRATADA.

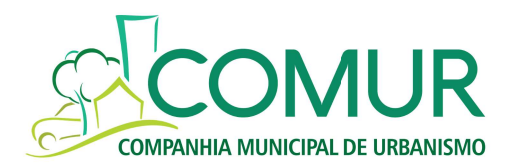

2.4.3. Os treinamentos ocorrerão nas dependências da COMUR e as turmas serão montadas de acordo com a disponibilidade da COMUR.

2.4.4. Material de apoio ao treinamento deverá ser fornecido pela contratada, como apostilas, manuais e demais materiais didático-pedagógicos necessários à realização do treinamento.

2.4.5. A empresa deverá disponibilizar instrutores em número, competência e experiência profissional adequada ao treinamento a ser realizado, primando também pela padronização metodológica, didática e de conteúdo programático entre as turmas.

### 2.5. REQUISITOS TÉCNICOS:

2.5.1. Sistema deverá suportar as seguintes plataformas e equipamentos:

2.5.2. Banco de Dados: SQL Server 2017 Express;

2.5.3. Estações de trabalho Windows7 e Windows 10;

2.5.4. O sistema deverá ter controle de acesso que garanta a integridade dos dados ou impeça acessos indevidos aos dados, através de senhas de acesso, com regras específicas de permissões de acesso por usuário e grupos de usuários;

2.5.5. O sistema deverá ser modular, multiusuário e totalmente integrado, permitindo o uso dos seus módulos em conjunto e/ou separadamente, de acordo com as permissões de acesso dos usuários do sistema;

2.5.6. O Sistema deverá possuir integração total, sem necessidade de exportações e/ou importações de dados entre os módulos, permitindo, dessa maneira, a unicidade das informações, ou seja, todos os dados existentes devem ser cadastrados uma única vez e utilizados por todo o sistema de forma que uma movimentação em um dos módulos se reflita em outros módulos do ERP. (Ex. uma nota fiscal que é digitada na recepção de materiais da empresa não necessite ser digitada novamente na contabilidade);

2.5.7. Possuir parametrização pelo usuário, observando restrições de permissões de acesso, de todos os campos e relatórios e/ou permissão de acessos por atividade;

2.5.8. Controle através de logs das alterações realizadas no banco de dados com as seguintes informações: data, usuário, dados alterados;

2.5.9. Sistema de backup e restauração;

2.5.10. Possuir unicidade das informações, ou seja, todos os dados existentes devem ser cadastrados uma única vez e utilizados por todo o sistema;

2.5.11. Possuir total integração entre todos os módulos e funções;

2.5.12. Deve atender à legislação vigente;

2.5.13. Possuir help de todos os módulos do sistema;

2.5.14. A empresa contratada deverá permitir o acompanhamento de todas as etapas de configuração, instalação, migração, funcionamento e manutenção do sistema pela equipe da Comur;

2.5.15. O Sistema ERP deverá operar no idioma português do Brasil;

2.5.16. Deverá oferecer, sem perda em futuras versões, as funcionalidades parametrizáveis de acordo com os requisitos de negócio e especificações descritas neste documento e em seus anexos, em quantidade e distribuição suficientes para atender os níveis de serviço e as características de infraestrutura, segurança e auditoria descritas neste documento e em seus anexos;

### 2.6. DAS LICENÇAS:

2.6.1. Entende-se por licencas o número de usuários que poderão acessar os módulos do ERP simultaneamente. independentemente do número de máquinas instaladas.

2.6.2. Serão adquiridos 10 usuários para acesso simultâneo do ERP.

2.6.3. Os módulos de RH serão adquiridos para o processamento de 800 colaboradores ativos, expansíveis em até 10%, sem custos adicionais para a CONTRATANTE.

2.6.4. A limitação de acessos simultâneos a que se refere o item 2.6.2. não abrange limitação de acesso ao módulo de RH.

2.6.5. As licenças serão solicitadas à CONTRATADA por meio de documento de liberação de uso de software.

## 2.7. DA INTEGRAÇÃO DOS MÓDULOS

2.7.1. Integração com outros módulos, como Segurança do Trabalho, Saúde Ocupacional, Folha de Pagamento, auxiliando no cumprimento da legislação.

2.7.2. Possibilitar o controle automático dos vencimentos, cumprindo os prazos e obedecendo a legislação vigente e normas do programa de certificação da COMUR

2.7.3.Emitir relatórios estatísticos, inclusive o relatório de pendências dos treinamentos.

2.7.4. Viabilizar treinamentos alinhados às necessidades estratégicas da corporação, em especial aqueles para o atendimento às Normas Regulamentadoras (NRs).

2.7.5. Gerar o evento S-2245 para atendimento ao e-Social, bem como gerenciar o envio do evento.

2.7.6. Permitir mensurar a eficácia dos treinamentos, por meio de questionários personalizados.

2.7.7. Permitir emissão de certificados e listas de presença personalizadas.

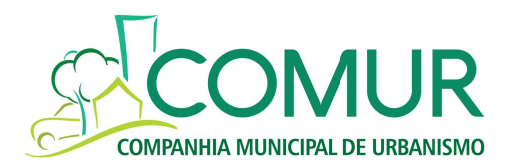

## 2.8. CONTROLE CONTÁBIL

2.8.1. Emitir Demonstrativos Legais pela lei Lei 6.404/76 dos volumes: Volume II (contabilidade) e VI (informações complementares da Folha);

2.8.2. Permitir a criação e gestão dos planos de contas (inclusão, alteração e exclusão de contas, transferência, mudança de máscara e de hierarquia);

2.8.3. Permitir a criação e gestão de centros de resultado (inclusão, alteração e exclusão de centros de resultado, transferência, mudança de máscara e de hierarquia);

2.8.4. Possibilitar a padronização de históricos de lançamentos;

2.8.5. Gerar automaticamente lançamentos do financeiro para o contábil, do RH para o contábil, com possibilidades de análises e ajustes nas contas vinculadas ao evento;

2.8.6. Efetuar lançamento simultâneo em centros de resultado;

2.8.7. Permitir consultar e gerar relatórios com no mínimo filtros de valor, período, lote, histórico e conta;

2.8.8. Permitir consultas a contas / centros de resultado;

2.8.9. Permitir consulta a dados de exercícios anteriores;

2.8.10. Permitir lançamentos em lotes;

2.8.11. Permitir tratar a contabilidade de forma gerencial;

2.8.12. Permitir conciliação bancária;

2.8.13. Apurar resultado por Centro de Resultado;

2.8.14. Emissão de Relatórios de Conciliação de Contas Contábeis;

2.8.15. Controlar adiantamentos;

2.8.16. Permitir a vinculação de plano de contas da empresa com o Plano de contas Referencial da Receita Federal (ECD, ECF);

2.8.17. Permitir a exportação para envio de declarações: ECD, ECF, DIRF (Folha);

2.8.18. Permitir a emissão de balancete por centro de custo, podendo selecionar contas apenas de resultado;

2.8.19. Permitir a emissão de todos os demonstrativos e relatório contábeis exigidos em Lei;

2.8.20. Permitir consultar eventuais diferenças entre lançamentos de crédito e débito em determinado período;

2.8.21. Permitir o lançamento de DMPL, LALUR e LACS;

2.8.22. Possuir a opção de transferências automática de resultados;

2.8.23. Possibilitar a realização do bloqueio mensal de cada módulo do sistema (Contábil, Fiscal, RH, Imobilizado), para que não se possa mais fazer lançamentos a partir de determinada data;

2.8.24. Possuir opções de imprimir: Plano de Contas, listagem de Centro de Custos, Lotes de Lançamentos, etc.;

2.8.25. Possuir opção de Relatórios: Razão, Razão por Centro de Custo, Balancete, Balancete por Centro de Custo, Balanço, DRE, DRE por Centro de Custo, DMPL, Diário Geral, Termo de Abertura e Encerramento, Livro Caixa, DFC, Balancete Comparativo, DRE Comparativo;

2.8.26. Gerar arquivos para envio do SIAPC-RS

2.8.27. Gerar relatórios em EXCEL.

### 2.9. SISTEMA DE CONTAS A PAGAR

2.9.1. Diferenciar o cadastro de fornecedor do de cliente e do de usuários;

2.9.2. Permitir o cadastramento de faturas indicando no mínimo centro de custo e fluxo de caixa;

2.9.3. Permitir controle automático/manual de retenções legais com os devidos lançamentos integrados à contabilidade;

2.9.4. Avisar duplicidade de qualquer documento que represente compromisso a pagar;

2.9.5. Gerar relatórios identificando a natureza das contas pagas e/ou a pagar cadastradas.

2.9.6. Gerar relatórios de contas vencidas, indicando o tempo em dias decorridos;

2.9.7. Permitir reprogramar vencimentos mantendo a programação original;

2.9.8. Efetuar o cadastramento de pagamentos futuros;

2.9.9. Efetuar baixas parciais de pagamentos de títulos mantendo registros de controle com histórico;

2.9.10. Substituir automaticamente os valores previstos no contas a pagar, no ato do lançamento dos valores reais;

2.9.11. Gerar relatórios de todas as parcelas a pagar/pagas por vencimento, credor, valor, grupo de despesas;

2.9.12. Efetuar registros e gerar relatórios de juros pagos e/ou descontos concedidos p/ credor;

2.9.13. Controlar o vencimento dos impostos de forma parametrizada e gerar relatórios:

2.9.14. Permitir a simulação de pagamentos por data para um período determinado;

2.9.15. Permitir a apropriação de todos os pagamentos/despesas de acordo com a estrutura contábil e financeira parametrizada nas diversas tabelas disponíveis;

2.9.16. Permitir emissão de relatórios analítico/sintético por data de vencimento dos compromissos, de modo cronologicamente progressivo;

2.9.17. Permitir relatórios por data de programação dos compromissos, de modo cronologicamente -progressivo;

2.9.18. Permitir o controle de pagamentos, verificando valor da parcela programada e saldo;

2.9.19. Permitir consultar e gerar relatórios com filtros por valor, período, lote, histórico e conta;

2.9.20. Liberação e bloqueio de período para acesso às contas a pagar;

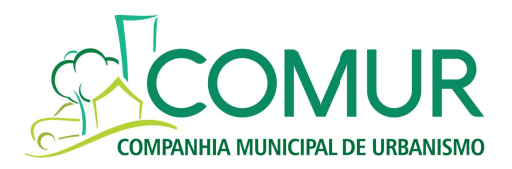

2.9.21. Permitir pagamento parcial em datas distintas.

## 2.10. SISTEMA DE CONTAS A RECEBER

2.10.1. Permitir a Entrada das Receitas, informando a localidade e Conta de origem da Receita;

2.10.2. Imprimir o Quadro da Receita de um período escolhido;

2.10.3. Imprimir o Resumo da Receita;

2.10.4. Imprimir a Receita detalhada por Conta, permitindo avaliar qual delas apresenta maior recebimento;

2.10.5. Imprimir a Receita detalhada por Conta e por período;

2.10.6. Permitir que, através de configuração, as receitas possam ser transformadas automaticamente em Lançamentos Contábeis, dispensando a redigitação das mesmas na

2.10.7. Permitir o cadastramento de número indeterminado de contas de recebimentos de valores.

2.10.8. Emitir relatório de contas a receber (títulos vencidos e a vencer) por cliente/período (posição atual e histórica) detalhando títulos pendentes e tempo de vencido;

2.10.9. Emitir relatório de Recebimento por cliente em determinado período;

2.10.10. Emitir relatório sintético do Recebimento Bruto e Líquido

2.10.11. Permitir controle automático/manual de retenções legais e BAIXAS do CONTAS A RECEBER com os devidos lançamentos integrados à contabilidade;

2.10.12. Permitir registrar baixas parciais de títulos;

2.10.13. Efetuar baixas automáticas do contas a receber nos devidos arquivos, exceto na contabilidade;

2.10.14. Possibilitar consultas rápidas sobre recebimentos ocorridos e eventuais emissões de extratos que contenham todas as informações sobre esses recebimentos;

2.10.15. Permitir consultar e gerar relatórios com filtros por valor, período, lote, histórico e conta;

2.10.16. Liberação e bloqueio de período para acesso às contas a receber;

2.10.17. Permitir recebimento parcial em datas distintas;

## 2.11. FLUXO DE CAIXA

2.11.1. Elaborar, automaticamente, fluxos de caixa com base nos registros de contas a pagar e a receber, emitindo relatórios de controle;

2.11.2. Permitir fazer simulações de fluxos de caixa (previsto e realizado);

- 2.11.3. Permitir elaborar fluxos de caixa em mais de um nível de agrupamento de contas;
- 2.11.4. Elaborar, automaticamente, fluxos de caixa realizado com base nos registros de Recebimento,
- 2.11.5. Desembolso e Saldo;
- 2.11.6. Definição de um plano de contas financeiro;
- 2.11.7. Calendário Financeiro (Dia, Semana, Mês e Exercício);
- 2.11.8. Saldo das Contas Bancárias;
- 2.11.9. Resumo dos Compromissos da Agenda;
- 2.11.10. Controle Financeiro de Contas a Pagar e a Receber;
- 2.11.11. Movimentações;
- 2.11.12. Transferências/Aplicações/Resgates;
- 2.11.13. Saldos Iniciais/Movimentos Avulso;
- 2.11.14. Emissão do Fluxo de Caixa;
- 2.11.15. Emissão de Gráficos e Relatórios Financeiros;
- 2.11.16. Realizar conciliação bancária diária.

### 2.12. FISCAL

- 2.12.1. Calcular o valor de recolhimento de todos os tributos e contribuições.
- 2.12.2. Permitir a retenção de impostos nas notas de entrada e saída.
- 2.12.3. Emitir Livros Fiscais.
- 2.12.4. Consultar/emitir relatório créditos de PIS e COFINS,
- 2.12.5. Geração de arquivo para DIRF, EFD Contribuições;
- 2.12.6. Lançar notas fiscais de entrada e de saída;
- 2.12.7. Emitir nota fiscal de saída para conserto ou devolução;
- 2.12.8. Emitir de relatório de impostos retido, de itens/produtos comprados em determinado período;
- 2.12.9. Geração de arquivo para REINF;

### 2.13. PATRIMÔNIO

- 2.13.1. Controlar tipo de propriedade do bem (próprio, de terceiros, leasing);
- 2.13.2. Cadastrar/Controlar localização física do bem patrimonial e manter histórico de sua movimentação;
- 2.13.3. Possuir controle de bens (analítico/sintético) para centros de custos (individual/consolidado);
- 2.13.4. Permitir transferências (interna/externa) de bens por solicitação;
- 2.13.5. Permitir que cada endereço tenha um co-responsável;

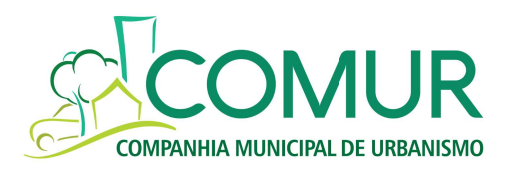

2.13.6. Permitir baixas por obsolescência, danos, defeitos, doações, desuso e afins;

2.13.7. Permitir informar o motivo da baixa;

2.13.8. Permitir estorno (físico e financeiro) de movimento de entrada;

2.13.9. Possuir relação/consulta de bens por fornecedor;

2.13.10. Emitir relação alfabética de bens;

2.13.11. Permitir emissão de relatório para controle do inventário patrimonial

2.13.12. Possuir relação/consulta de localização física de bens;

2.13.13. Possuir relação/consulta conteúdo por localização física

2.13.14. Possuir relação/consulta posição geral de bens;

2.13.15. Possuir consulta ficha patrimonial do bem;

2.13.16. Emitir termo de transferência;

2.13.17. Emitir relatório das movimentações por centro de custo no período;

2.13.18. Emitir relatório das movimentações de bens no período (individual / grupo / família);

2.13.19. Permitir controle de bens em manutenção (interna/externa);

2.13.20. Permitir cadastrar garantias / seguro quando um determinado bem possuir;

2.13.21. Calcular depreciação;

2.13.22. Gerar lançamentos integrados à Contabilidade para toda a movimentação ocorrida;

2.13.23. Permitir a alteração da localização física do bem;

#### 2.14. GESTÃO DE COMPRAS

2.14.1. Possibilitar o acompanhamento dos processos licitatórios, envolvendo todas as etapas, desde a preparação até a execução.

2.14.2. Possibilitar o anexo de qualquer tipo de documento ao cadastro da minuta do edital. Ex. cópia de documentos obrigatórios, projeto básico, contratos, etc.

2.14.3. Possuir rotina de negociação do preço, com o fornecedor vencedor que ofertou a melhor proposta.

2.14.4. Possibilitar a informação das datas dos vencimentos da compra direta para geração dos empenhos com suas parcelas.

2.14.5. Permitir gerar um processo administrativo ou de compra a partir da coleta de preços, tendo como base o preço médio, maior preço ou menor preço cotado para o item na coleta de preços.

2.14.6. Permitir controlar registro de preços e possibilitar a alteração de quantidades, preço e fornecedores, quando necessário.

2.14.7. Permitir emissão de requisição de compra.

2.14.8. Permitir pré-visualização da requisição de compra antes da sua emissão.

2.14.9. Permitir a integração entre a requisição de compra e a nota de empenho gerada a partir dessa requisição.

2.14.10. Permitir a emissão de nota de empenho com ou sem requisição de compra.

2.14.11. Permitir pré-visualização da nota de empenho antes de sua emissão.

2.14.12. Permitir a alteração da data de pagamento conforme recebimento da Nota Fiscal.

2.14.13. Personalizar o layout da nota de empenho, de modo a permitir a disposição das assinaturas que se façam necessárias.

2.14.14. Controlar o recebimento parcial da nota de empenho, visualizando o saldo pendente a ser entregue;

2.14.15. Possibilitar o controle das requisições de compra autorizadas, pendentes e canceladas.

2.14.16. Permitir a emissão da nota de empenho ou serviços, ordinária, global ou estimativa.

2.14.17. Controlar as quantidades entregues, parcialmente pelo fornecedor, possibilitando a emissão de relatório de forma resumida e detalhada, contendo as quantidades, os

valores e o saldo pendente.

2.14.18. Possibilitar o parcelamento de uma nota de empenho global e empenhamento das parcelas através de subempenhos

2.14.19. Permitir através do estorno do empenho estornar os itens de uma nota de empenho automaticamente sem a necessidade de estornar manualmente a nota de empenho.

2.14.20. Possibilitar alteração de dados da nota de empenho se não existir empenho

2.14.21. Permitir registrar desconto na nota de empenho

2.14.22. Registrar no cadastro de fornecedores a suspensão do direito de participar de licitações.

2.14.23. Permitir consultar os impeditivos do fornecedor através das opções disponíveis no cadastro.

2.14.24. Possibilitar o cadastro do responsável legal do fornecedor.

2.14.25. Permitir no cadastro de produtos, relacionar diversas unidades de medida, evitando a necessidade de duplicar um cadastro já existente para incluir uma nova unidade ao mesmo.

2.14.26. Possibilitar através da consulta do material, pesquisar o histórico completo de aquisições, ordens de compras, e fornecedor.

2.14.27. Permitir consulta aos preços de materiais ou por fornecedores, mostrando os últimos valores praticados.

2.14.28. Consultar as requisições ou autorizações pendentes

2.14.29. Possibilitar, na consulta do empenho emitir um extrato de movimentação.

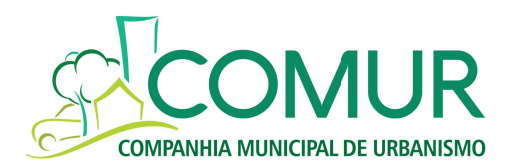

2.14.30. Possibilitar consulta dos orcamentos através de quadro comparativo de precos.

2.14.31. Permitir pesquisar preço para estimativa de valores para novas aquisições.

2.14.32. Possuir consultas por fornecedor nos quadros comparativos de preços, identificando os vencedores.

2.14.33. Emitir relatórios gerenciais do fornecedor, mostrando toda a movimentação no exercício, consolidado e por processo.

2.14.34. Permitir gerar a relação mensal de todas as compras feitas:

2.14.35. Permitir a integração com o sistema de financeiro, onde deverá gerar lançamentos no sistema de gestão fluxo financeiro;

2.14.36. Possuir rotina de solicitação de cadastro de produto, disparando a notificação via sistema ou por e-mail ao setor responsável.

### 2.15. GESTÃO DE ESTOQUE

2.15.1. Possuir controle multialmoxarifado

2.15.2. Cadastrar/Controlar localização física do produto

- 2.15.3. Possuir controle (individual/consolidado) para centros de custos vinculados
- 2.15.4. Permitir baixas no estoque por requisição

2.15.5. Permitir baixas (obsolescência, danos, defeitos, doações, desuso)

2.15.6. Permitir controlar devoluções ao fornecedor, informando motivos

2.15.7. Permitir estorno (físico e financeiro) de movimento de entrada/saída

2.15.8. Permitir transferência entre almoxarifados com emissão de guia

2.15.9. Informar o estoque mínimo de forma parametrizada ou não, geral ou individualmente por material/grupo de materiais

2.15.10. Controlar ponto de ressuprimento de forma parametrizada geral ou individualmente por material /grupo

2.15.11. Informar estoque de segurança, de forma parametrizada

2.15.12. Realizar e controlar pedidos de compra (de forma automática ou comandada) de itens de estoque

2.15.13. Calcular custo médio produto

2.15.14. Calcular consumo médio do produto e de grupo de produtos no período

2.15.15. Controlar prazo de validade

2.15.16. Controlar lotes de produtos

2.15.17. Controlar preço unitário dos produtos

2.15.18. Controlar prazo de garantia dos produtos

2.15.19. Controlar saídas por prazo de validade do lote

2.15.20. Possuir relação / consulta de produtos por lotes vencidos ou a vencer

2.15.21. Possuir relação / consulta de produtos por fornecedor

2.15.22. Possuir relação / consulta de fornecedores por produto

2.15.23. Emitir relação alfabética de produtos

2.15.24. Possuir rotina para inventários – geral/por grupo

2.15.25. Possuir relação/consulta posição geral do estoque

2.15.26. Possuir relação/consulta posição item/grupo (analítica/sintética)

2.15.27. Emitir etiquetas com código de barra

2.15.28. Emitir romaneio

2.15.29. Emitir relação estatística de consumo

2.15.30. Emitir relação estatística de estoque

2.15.31. Emitir balancete financeiro e/ou físico

2.15.32. Emitir balancete das movimentações para o centro de custo no período

2.15.33. Emitir balancete das movimentações do produto no período

2.15.34. Emitir balancete do consumo do centro de custo no período

2.15.35. Possuir consulta/relação histórico do consumo por centro de custo

2.15.36. Possuir consulta/relação histórico de fornecedores do produto

2.15.37. Possuir curva ABC de estoque (físico, financeiro)

2.15.38. Possuir curva ABC de consumo (físico, financeiro)

2.15.39. Possuir consulta/relação resumo movimentações por tipo de produto

2.15.40. Possuir relação de solicitação por usuários alocados no centro de custo

2.15.41. Possuir relação/consulta de materiais sem movimentação/consumo no período

2.15.42. Permitir, na rotina de inventário, a identificação e lançamentos de produtos através de leitor ótico de código de barras

2.15.43. Gerar lançamentos integrados à Contabilidade para toda a movimentação ocorrida

2.15.44. Permitir a alteração da localização física do material

2.15.45. Permitir exportação de arquivos textos permitindo o uso de fórmulas e filtros

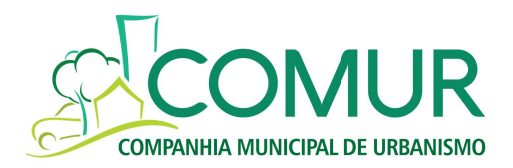

### 2.16. FOLHA DE PAGAMENTO

2.16.1. Possibilitar a criação das verbas de proventos e descontos da folha de pagamento;

2.16.2. Permitir o cadastramento dos trabalhadores considerando as exigências de dados cadastrais do E-SOCIAL

2.16.3. Possibilitar a criação de atualizações via índice de correção das tabelas de faixas necessárias para o cálculo da folha de pagamento, das férias e das rescisões.

2.16.4. Permitir a determinação de qual competência e tipo de pagamento o usuário deseja trabalhar.

2.16.5. Permitir a importação de dados externos para o sistema.

2.16.6. Permitir o lançamento de informações individuais das movimentações do sistema.

2.16.7. Permitir o lançamento de informações em lote das movimentações do sistema.

2.16.8. Permitir a importação do arquivo da Caixa Econômica Federal atualizando o sistema para o pagamento dos rendimentos referente ao PIS.

2.16.9. Permitir a parametrização completa do cálculo de Férias.

2.16.10. Permitir a programação de férias total ou por centro de custo.

2.16.11. Calcular férias de cada colaborador programadas num determinado período.

2.16.12. Permitir o controle do período aquisitivo vencido ou a vencer informando a quantidade de avos de férias adquiridos.

2.16.13. Emitir Relatório para verificação das férias programadas dentro de um período.

2.16.14. Emitir recibo de férias e relatórios indicando se o empregado não tem período aquisitivo completo.

2.16.15. Permitir a Memória de Cálculo das verbas que dentro de um período aquisitivo compuseram as médias a serem pagas nas férias.

2.16.16. Emitir relatório, quando da concessão de férias coletivas, indicando os empregados que não possuem período aquisitivo completo.

2.16.17. Possuir opção de pagar o valor proporcional de funções gratificadas nos meses de férias.

2.16.18. Permitir a montagem os dados básicos para a demissão de um colaborador. Ex. Causas de rescisão, motivo de saída, aviso prévio.

2.16.19. Permitir a parametrização e a execução do cálculo da folha de pagamento e que durante o cálculo o sistema atualiza automaticamente a ficha de registro do colaborador, os acumulados e ficha financeira;

2.16.20. Permitir a execução do cálculo da rescisão de funcionários, atualizando automaticamente a ficha de registro do colaborador, os acumulados e ficha financeira.

2.16.21. Permitir a emissão do contra cheque do colaborador.

2.16.22. Emitir a relação bancária com o líquido a ser pago ao colaborador para envio ao banco (por centro de custo ou geral), devendo ser também emitido em arquivo magnético.

2.16.23. Permitir a impressão da folha de pagamento para conferência.

2.16.24. Permitir ao usuário visualizar a ficha financeira de algum colaborador na tela do sistema.

2.16.25. Permitir a apropriação dos custos integral e por rateio das folhas de pagamento, férias e rescisões em Centros de Custo distintos durante o período de trabalho dos funcionários.

2.16.26. Permitir a geração das informações definidas na Instrução Normativa 86 da Secretaria da Receita Federal em meios magnéticos.

2.16.27. Permitir a simulação de reajustes salariais, rescisões e férias;

2.16.28. Emitir arquivo de Declaração do Imposto de Renda Retido na Fonte para validação no

sistema DIRF fornecido pela Receita Federal e a geração dos informes de rendimento de pessoa física (autônomo) e jurídica:

2.16.29. Gerar relatórios e arquivo para validação da DIRF;

2.16.30. Emitir relatórios para conferência dos pagamentos de retenção

2.16.31. Permitir a integração no mínimo com SEFIP, CAGED, RAIS;

2.16.32. Permitir a emissão de etiquetas e fichas de atualização para CTPS;

2.16.33. Permitir emissão de relatórios de demonstrativo de pagamento (Holerite)

2.16.34. Permitir a emissão de relatório de controle de provisões (Férias e décimo terceiro)

2.16.35. Permitir o cálculo da folha geral, por centro de custo, por colaborador;

2.16.36. Permitir a alocação dos funcionários por centro de custo, por posto de trabalho, por setor, por unidade de negócio, podendo emitir relatórios gerencias conforme suas locações

2.16.37. Emitir relatórios indicando vencimento de contratos de experiência, aniversário de exames médicos ocupacionais, período aquisitivo de férias, término de atestados e benefícios previdenciários.

2.16.38. Permitir o vínculo com o portal do E-SOCIAL, atendendo a todas as especificações solicitadas.

## 2.17. BENEFÍCIOS

2.17.1. Permitir a listagem dos fornecedores de benefícios com os quais se trabalha.

2.17.2. Permitir a inclusão, alteração ou exclusão de um benefício.

2.17.3. Permitir a criação de planos de benefícios a serem oferecidos, com as respectivas faixas, níveis de idade e participação da empresa no pagamento.

2.17.4. Permitir a elaboração de um plano de benefícios vinculado a cargos e/ou pontos.

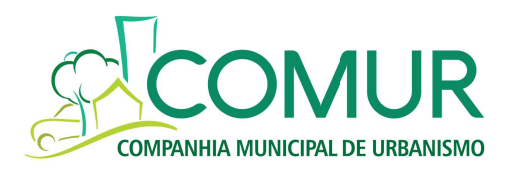

2.17.5. Permitir o controle do benefício individual.

2.17.6. Permitir a programação global na substituição e inclusão de benefícios.

2.17.7. Permitir alterações programadas dos Benefícios.

2.17.8. Permitir o controle de Linhas de Transporte e o de Passagens individual e/ou por grupo.

2.17.9. Emitir relatórios de benefícios por período, por funcionários, por centro de custo, por

situação (exemplo: ativo, férias, afastado);

2.17.10. Permitir exportação de dados em formato xls e/ou csv;

2.17.11. Permitir cadastro do Beneficiário do Plano de Saúde por CPF

2.17.12. Permitir total integração com o modulo de folha de pagamento

### 2.18. SAÚDE OCUPACIONAL

2.18.1. Atender todas as informações necessárias para enviao ao eSocial

2.18.2. Permitir o cumprimento total da legislação de Saúde Ocupacional, de acordo com as Normas Regulamentadoras (NRs) e exigências do Ministério do Trabalho, Previdência Social e eSocial

2.18.3. Emitir avisos de pendências

2.18.4. Permitir consulta a diversas informações em uma única ficha

2.18.5. Gerar relatório de exames de acordo com o cargo e função, em conformidade com o eSocial e Normas Regulamentadoras

2.18.6. Gerar relatórios como PPP, ASOs, PCMSO e outros documentos legais

2.18.7. Ter ferramenta de controle automatizado da agenda de exames a serem realizados, inclusive dos exames necessários apontados pelo Mapa de Riscos Ambientais

2.18.8. Permitir o registro das informações referentes a exames e atestados

2.18.9. Controlar e monitorar a saúde do trabalhador, através de emissão de relatórios gerenciais e estatísticas

2.18.10. Possibilitar o acompanhamento do absenteísmo e suas causas, gerando relatórios com o cruzamento das informações de atestados X absenteísmo X CID

2.18.11. Controlar vagas para PCDs, por meio de relatórios gerenciais, possibilitando a emissão de documentos para o Ministério do Trabalho

2.18.12. Permitir integrar os lançamentos dos afastamentos (atestados e CAT) aos módulos de Folha de Pagamento sem retrabalho de digitação

### 2.19. SEGURANÇA DO TRABALHO

2.19.1. Atender todas as informações necessárias para envio ao eSocial

2.19.2. Possibilitar geração da assinatura eletrônica de entrega de EPIs

2.19.3. Permitir o cumprimento total da legislação da Segurança do Trabalho, de acordo com as Normas Regulamentadoras (NRs), exigências do Ministério do Trabalho, Previdência Social e eSocial

2.19.4. Possibilitar a criação do Mapa de Riscos Ambientais, com a rastreabilidade e indicação de eficácia dos EPIs, além do controle e manutenção dos EPCs

2.19.5. Possibilitar o cadastramento, gerenciar a distribuição e controlar o estoque de EPIs, bem como seus vencimentos, conforme a NR 06

2.19.6. Permitir o gerenciamento completo dos EPIs e EPCs, inclusive com controle e auditoria das informações de Segurança do Trabalho

2.19.7. Controlar os processos da CIPA, desde a eleição até o registro e controle das ações executadas

2.19.8. Controlar e geração automatizada de documentos como Investigação de Acidentes, CIPA, PPRA, Quadros da NR 04

2.19.9. Permitir integrar os lançamentos dos afastamentos pela CAT aos módulos de Folha de Pagamento reduzindo o retrabalho de digitação

2.19.10. Permitir a montagem completa do PPRA, com análise e controle dos riscos ambientais e insalubres/perigosos 2.19.11. Integração com outros módulos da folha de pagamento e com o Saúde Ocupacional.

### 2.20. MANUTENÇÃO:

2.20.1. A manutenção dos sistemas da COMUR ocorrerá em três níveis: corretiva, de otimização e de ordem legal.

2.20.2. A manutenção corretiva tem como objetivo correção de falhas apresentadas durante a utilização dos sistemas.

2.20.3. A manutenção de otimização tem como objetivo a adequação dos sistemas às novas técnicas de software ou de estrutura interna da empresa.

2.20.4. A manutenção de ordem legal tem por objetivo ajustar os sistemas às disposições legais que afetem todos os usuários.

2.20.5. As alterações de cunho legal, fiscal e/ou tributária impostas no âmbito Federal, Estadual ou Municipal, serão efetuadas nos prazos compatíveis com os determinados na legislação, sem ônus para COMUR.

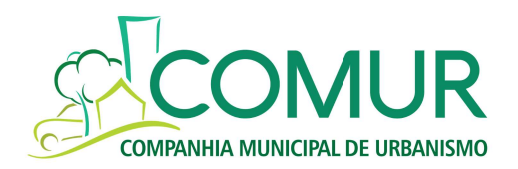

## 2.21. SUPORTE TÉCNICO:

2.21.1. O suporte técnico deverá ser, através de consultas técnicas (chamados), por telefone, e-mail ou atendimento online via internet (chat). O atendimento será realizado das 08h15min às 17h15min, de segunda a sexta-feira, exceto feriados nacionais.

2.21.2. Se necessário, o atendimento pode ser efetuado acessando-se remotamente o computador da COMUR, via internet, desde que não haja impedimento técnico.

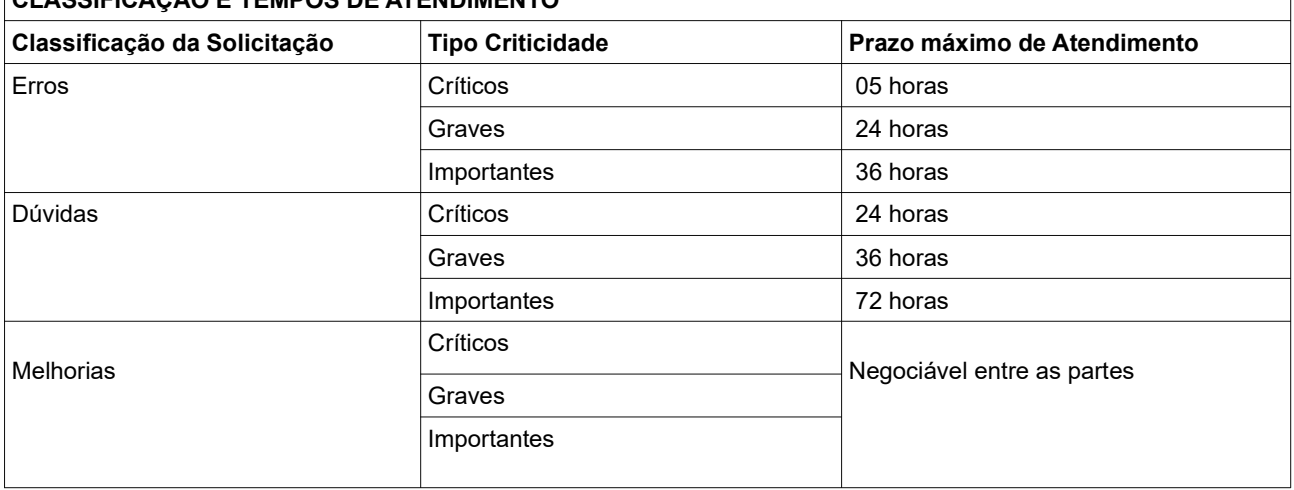

#### 2.21.3. A CONTRATADA deverá solucionar os problemas apontados pela COMUR nos seguintes prazos: CLASSIFICAÇÃO E TEMPOS DE ATENDIMENTO

2.21.4. Os prazos máximos de atendimento das solicitações somente poderão ser ajustados com autorização expressa da CONTRATANTE;

2.21.5. A classificação das solicitações pelo TIPO e CRITICIDADE é de responsabilidade da CONTRATANTE, de acordo com as definições acima, no momento do pedido da solicitação. Caso esta não o faça, fica a critério da CONTRATADA classificá-las;

2.21.6. Para efeito de apuração do prazo de atendimento de uma solicitação, será considerada como "data e

hora de abertura da solicitação" a data e hora que a CONTRATADA receber a solicitação. Será considerada como "data e hora de entrega" a data e hora que a CONTRATANTE receber a solução dada pela CONTRATADA;

2.21.7. A comunicação de solicitação e de entrega de serviços poderá ser realizada por qualquer canal de

comunicação, tais como: E-mail, ofício, pessoalmente, online (via chat) ou por telefone;

2.21.8. Sendo identificado erro considerado crítico pela equipe da CONTRATANTE ou inoperância do sistema o prazo para atendimento do suporte será de, no máximo, cinco horas após comunicação formal pela CONTRATANTE. Se a solicitação envolver alteração de sistema, o prazo deverá ser negociado com a equipe da CONTRATANTE e da CONTRATADA.

2.21.9. A CONTRATADA disponibilizará ferramenta online para que a CONTRATANTE possa acompanhar as solicitações, seus prazos, as entregas e as previsões de atendimento.

# 3. DO PREÇO, PAGAMENTO E REAJUSTE

3.1. O valor da implantação e o valor mensal da licença do sistema (software) fornecida deverá vir discriminado na proposta final,conforme sibitem 3.2

3.2. O valor referente a implantação e treinamento de funcionários pagos da seguinte forma:

a) 20% após 30 dias da assinatura do contrato;

b) 50% divido em 5 (cinco) parcelas mensais durante o período de implantação;

c) 30% após a finalização da implantação, a qual deverá ser atestada pela contratante;

3.3. A COMUR pagará mensalmente o valor ajustado a título de licenciamento do sistema (software), atualização de versão, manutenção e suporte técnico.

3.4. O pagamento será efetuado até o final do mês subsequente àquele em que ocorrer o adimplemento da obrigação, desde que devidamente atestado pela CONTRATANTE de que foram cumpridas todas as exigências contratuais.

3.5. Os pagamentos serão efetivados mediante a apresentação dos seguintes documentos pela CONTRATADA, pertinentes ao mês da prestação dos serviços:

3.5.1. Nota(s) fiscal(is), acompanhada(s) do Relatório dos serviços, devidamente atestado pela CONTRATANTE;

3.5.2. Na nota fiscal deverá constar o número do Empenho;

3.5.3. Regularidade fiscal (Certidões Negativas de Débitos relativas à: Seguridade Social, FGTS e Conjunta Relativa aos Tributos Federais e da Dívida Ativa da União, de Tributos Estadual e Municipal);

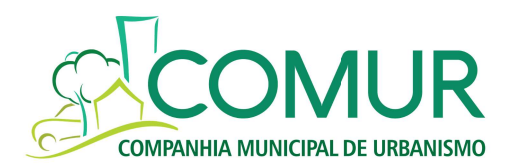

3.5.4. Prova de inexistência de débitos inadimplidos perante a Justiça do Trabalho, mediante a apresentação de certidão negativa.

3.6. A não observância do exposto anteriormente (item 3.5), reservará à CONTRATANTE o direito de suspender automaticamente os pagamentos e, ainda, se no ato da atestação, não estiverem de acordo com a especificação apresentada e aceita pela CONTRATANTE, deverão ser regularizados, não estando a mesma sujeita ao pagamento de juros, correções ou indenizações em decorrência da suspensão dos pagamentos por culpa da CONTRATADA.

3.7. Ocorrendo erro no documento da cobrança e/ou cobrança indevida, este será devolvido e o pagamento será sustado, para que a CONTRATADA tome as medidas necessárias, passando o prazo para o pagamento a ser contado a partir da data da reapresentação do mesmo. Na hipótese de devolução, a Nota Fiscal/Fatura será considerada como não apresentada, para fins de atendimento das condições contratuais.

3.8. A devolução da Nota Fiscal/Fatura não aprovada pela CONTRATANTE não servirá de motivo para que a CONTRATADA suspenda a prestação de serviços ou deixe de efetuar o pagamento devido a seus empregados.

3.9. Nenhum pagamento será feito à CONTRATADA, enquanto perdurar qualquer pendência contratual, bem como, sem que ocorra, efetivamente, a prestação de serviços.

3.10. Na pendência de liquidação da obrigação financeira, em virtude de penalidade ou inadimplência contratual, o valor será descontado da fatura ou créditos existentes em favor da CONTRATADA, após regular processo administrativo.

3.11. Não cabe à CONTRATANTE qualquer responsabilidade quanto ao pagamento de valores que não estejam contemplados no contrato, bem como a eventuais dispêndios sofridos pela CONTRATADA, para a consecução do objeto deste instrumento, que não guarde relação com o contratado, dentre os quais: hospedagem, alimentação e deslocamento.

3.11. Os eventuais encargos financeiros, processuais e outros, decorrentes da inobservância, pela CONTRATADA, serão de sua exclusiva responsabilidade.

3.12. Sobre o valor da prestação de serviços incidirão todos os tributos de responsabilidade das respectivas partes, cabendo à CONTRATADA indicar, quando for o caso, em documento fiscal próprio, as devidas retenções, na fonte, dos tributos e contribuições sobre todos os pagamentos devidos, na forma da legislação tributária vigente.

3.13. Quando da emissão da Nota Fiscal/Fatura, a CONTRATADA deverá destacar o valor das retenções dos impostos referidos no item anterior.

### 4. DO PRAZO DO CONTRATO

4.1 O prazo de vigência será de 05 (cinco) anos, contado a partir da assinatura do contrato, nos termos do art, 71 da Lei Federal nº 13303/16 e art. 97 do Regulamento Interno de Licitações e Contratos da COMUR, sendo os 06 (seis) primeiros meses reservados para implantação do sistema e os 54 (cinquenta e quatro meses restantes para a utilização do software de gestão.

4.2 O contrato a ser firmado poderá ser rescindido conforme previsto nos art. 82, §1º da Lei Federal nº 13.303/16 e art.106 do Regulamento Interno de Licitações e Contratos da COMUR e posteriores alterações.

## 5. DA INEXECUÇÃO DO CONTRATO

5.1. A CONTRATADA reconhece os direitos da CONTRATANTE, em caso de rescisão administrativa, previstos nos arts.105 e 106 do Regulamento Interno de Licitações e Contratos da COMUR

### 6. REAJUSTE

6.1. Na hipótese de prorrogação do prazo de vigência do contrato, os valores ajustados poderão ser corrigidos monetariamente pelo IPCA/IBGE incidente pro rata die, ou outro índice que vier a substituí-lo.

### 7. REALINHAMENTO DOS PREÇOS

7.1. O beneficiário do contrato poderá solicitar o realinhamento dos preços vigentes através de solicitação formal ao pregoeira e Equipe de Apoio, desde que acompanhada de documentos que comprovem a procedência do pedido, tais como: lista de preços dos fabricantes, notas fiscais de aquisição dos produtos, matérias-primas, componentes ou de outros documentos.

7.2. O realinhamento não poderá ultrapassar o preço praticado no mercado e deverá manter a diferença percentual apurada entre o preço originalmente constante na proposta e o preço de mercado vigente à época do pedido de revisão dos preços.

7.3. O procedimento para eventuais solicitações de alteração de preços é o que segue: Processo protocolado no Departamento de Compras e Licitações - Diretoria Administrativa e Financeira e a(o)pregoeira(o)(o) e Equipe de Apoio, com todos os documentos de que trata o item 20.1 acima.

7.4. Os pedidos de realinhamento dos preços de que trata este item, se necessário tal equilíbrio, só serão aceitos com intervalos de periodicidade de 60 (sessenta) dias entre um e outro eventual pedido de atualização, devendo a solicitação ser protocolada nos primeiros 15 (quinze) dias do mês subsequente ao bimestre citado.

7.5. Fica o beneficiário do contrato ciente dos termos do artigo 81 da lei 13.303/16 e artigo 99 do Regulamento Interno de Licitações e Contratos da COMUR que prevê a obrigação, por parte do beneficiário, de aceitar, nas mesmas

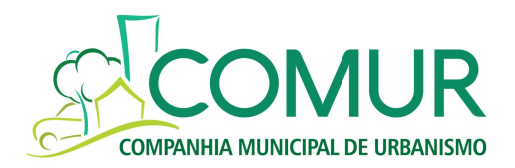

condições do contrato ou documento equivalente assinado para fornecimento, os acréscimos ou supressões que se fizerem nas obras, serviços ou compras, até 25% (vinte e cinco por cento) do valor inicial atualizado do contrato ou documento equivalente, e, no caso particular de reforma de edifício ou equipamento, até o limite de 50% (cinquenta por cento) para os seus acréscimos.

# 8. DA RESCISÃO

8.1. Este contrato poderá ser rescindido:

8.1.1. Por ato unilateral da CONTRATANTE nos casos previstos no art. 105 do Regulamento Interno de Licitações e Contratos da COMUR.

8.1.1.1. O não cumprimento de cláusulas contratuais, especificações, projetos ou prazos;

8.1.1.2. O cumprimento irregular de cláusulas contratuais, especificações, projetos e prazos;

8.1.1.3. A lentidão do seu cumprimento, levando a Administração a comprovar a impossibilidade da conclusão da obra, do serviço ou do fornecimento, nos prazos estipulados;

8.1.1.4. O atraso injustificado no início da obra, serviço ou fornecimento;

8.1.1.5. A paralisação da obra, do serviço ou do fornecimento, sem justa causa e prévia comunicação à Administração;

8.1.1.6. A subcontratação total ou parcial do seu objeto, a associação do contratado com outrem, a cessão ou transferência, total ou parcial, bem como a fusão, cisão ou incorporação, não admitidas no edital e no contrato;

8.1.1.7. O desatendimento das determinações regulares da autoridade designada para acompanhar e fiscalizar a sua execução, assim como as de seus superiores;

8.1.1.8. O cometimento reiterado de faltas na sua execução, anotadas na forma do Inciso VIII do art 106 do Regulamento Interno de Licitações e Contratos da COMUR.

8.1.1.9. A decretação de falência ou a instauração de insolvência civil;

8.1.1.10. A dissolução da sociedade ou o falecimento do contratado;

8.1.1.11. A alteração social ou a modificação da finalidade ou da estrutura da empresa, que prejudique a execução do contrato;

8.1.1.12. Os casos de rescisão contratual serão formalmente motivados nos autos do processo, assegurado o contraditório e a ampla defesa.

8.1.2. Amigavelmente, por acordo entre as partes reduzido a termo, desde que haja conveniência para a CONTRATANTE; e

8.1.3. Judicialmente, nos termos da legislação.

### 9. DAS PENALIDADES

9.1. A recusa injustificada do adjudicatário em assinar o contrato, aceitar ou retirar o instrumento equivalente, dentro do prazo estabelecido pela Administração, caracteriza o descumprimento total da obrigação assumida, sujeitando-o ao disposto na Lei Federal 13.303/16 em seu art. 75, § 2º, incisos I e II.

9.2. Pela inexecução total ou parcial do objeto desta licitação, ao contratado serão aplicadas as sanções elencadas pelo art. 83, da Lei Federal nº 13.303/16, isoladas ou cumulativamente, nos termos da referida norma, sendo que, para tais efeitos, é estabelecido que a multa corresponde a 5% (cinco por cento) sobre a Nota de Empenho, em caso de infração contratual, e a 10% (dez por cento) sobre a Nota de Empenho, em caso de rescisão por inadimplemento absoluto, sem prejuízo das demais sanções cabíveis.

9.3. Por atraso superior a 10 (dez) dias na entrega do objeto, fica o fornecedor sujeito a multa de 0,5% (meio por cento) por dia de atraso, incidente sobre o valor total da Nota de Empenho a ser calculado desde o décimo primeiro dia de atraso até o efetivo cumprimento da obrigação, limitado a trinta dias.

9.4. Transcorridos 30 (trinta) dias do prazo de entrega estabelecido na Nota de Empenho, será considerado rescindido o Contrato, cancelado o Registro de Preços e aplicado a multa de 10% (dez por cento) por inexecução total, calculada sobre o valor da contratação.

9.5. A penalidade pecuniária prevista nesta cláusula será calculada sobre o valor contratado e descontada dos pagamentos eventualmente devidos pela COMUR, na forma da Lei ou será cobrada administrativa e/ou judicialmente, na hipótese de ser impossível a sua compensação.

9.6. O licitante convocado, dentro do prazo de validade da sua proposta, que não celebrar o contrato, deixar de entregar ou apresentar documentação falsa exigida para o certame, ensejar o retardamento da execução de seu objeto, não mantiver a proposta, falhar ou fraudar na execução do contrato, comportar-se de modo inidôneo ou cometer fraude fiscal, ficará sujeito ao disposto no art. 83, III da Lei Federal 13.303/16 e art.108, III do Regulamento Interno de Licitações e Contratos da COMUR.

9.7. As penalidades pecuniárias serão aplicadas sem prejuízo das demais sanções, administrativas e/ou penais, previstas na Lei Federal 13.303/16 e no Regulamento Interno de Licitações e Contratos da COMUR., com as alterações posteriores.

9.8. Nenhuma responsabilidade recairá sobre a Administração por eventuais perdas e danos oriundos de danos causados a terceiros, por culpa ou dolo do contratado e seus prepostos.

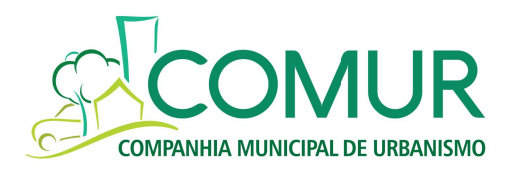

### 10. RESPONSABILIDADES DAS PARTES

10.1 As partes responsabilizar-se-ão exclusivamente pelas obrigações cíveis, trabalhistas, previdenciárias, tributárias, administrativas ou de qualquer outra natureza que decorram do desenvolvimento de suas atividades econômicas e objeto social. Assim como, serão responsáveis pelo cumprimento das obrigações que lhes caibam em razão do presente contrato, comprometendo-se a adotar todas as medidas necessárias e cabíveis no sentido de eximir uma à outra de qualquer responsabilidade acessória, solidária e/ou subsidiária decorrente de procedimento administrativo ou judicial tendente ao reconhecimento e/ou execução de tais obrigações.

### 11. DISPOSIÇÕES GERAIS

11.1. A CONTRATADA deverá manter durante toda execução do contrato, em compatibilidade com as obrigações por estes assumidas, todas as condições de habilitação e qualificação exigidas na licitação.

11.2. Fazem parte integrante e inseparável do presente contrato, o edital da licitação que originou a contratação, bem como, o Termo de Referência respectivo, o que significa que eventuais condições não impostas neste contrato, mas constantes dos documentos antes referidos, deverão ser obrigatoriamente observadas pelas partes contratantes, sendo afastada qualquer hipótese de alegação de desconhecimento.

11.3. Os casos omissos no presente contrato serão resolvidos com base na Lei Federal nº 13303/16 e no Regulamento Interno de Licitações e Contratos da COMUR.

### 12. DO FORO

12.1. Para dirimir eventuais questões que venham a ocorrer com relação ao presente contrato, as partes elegem o Foro da Comarca de Novo Hamburgo-RS, com renúncia expressa dos demais.

E por estarem assim justos e contratados as partes assinam o presente em duas vias, de igual teor e forma, juntamente com as testemunhas abaixo.

Joel Gross **Fábio Tomasiak** Diretor Geral Diretor Administrativo-Financeiro

> \_\_\_\_\_\_\_\_\_\_\_\_\_\_\_\_\_\_\_\_\_ Contratada

> > Joice A. Schmitt OAB/RS 50.755

Testemunhas:

CPF: CPF:

\_\_\_\_\_\_\_\_\_\_\_\_\_\_\_\_\_\_\_\_\_\_\_\_\_ \_\_\_\_\_\_\_\_\_\_\_\_\_\_\_\_\_\_\_\_\_\_\_\_\_ Nome: Nome: Nome: Nome: Nome: Nome: Nome: Nome: Nome: Nome: Nome: Nome: Nome: Nome: Nome: Nome: Nome: Nome: Nome: Nome: Nome: Nome: Nome: Nome: Nome: Nome: Nome: Nome: Nome: Nome: Nome: Nome: Nome: Nome: Nome: Nome: Nome:

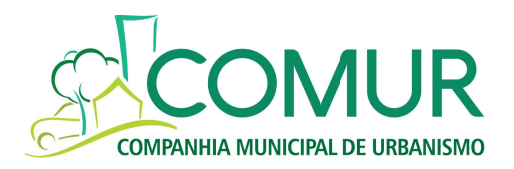

# **ANEXO VI**

### EDITAL DE PREGÃO ELETRÔNICO Nº 005/2019 DADOS DA EMPRESA PARA CONTATO

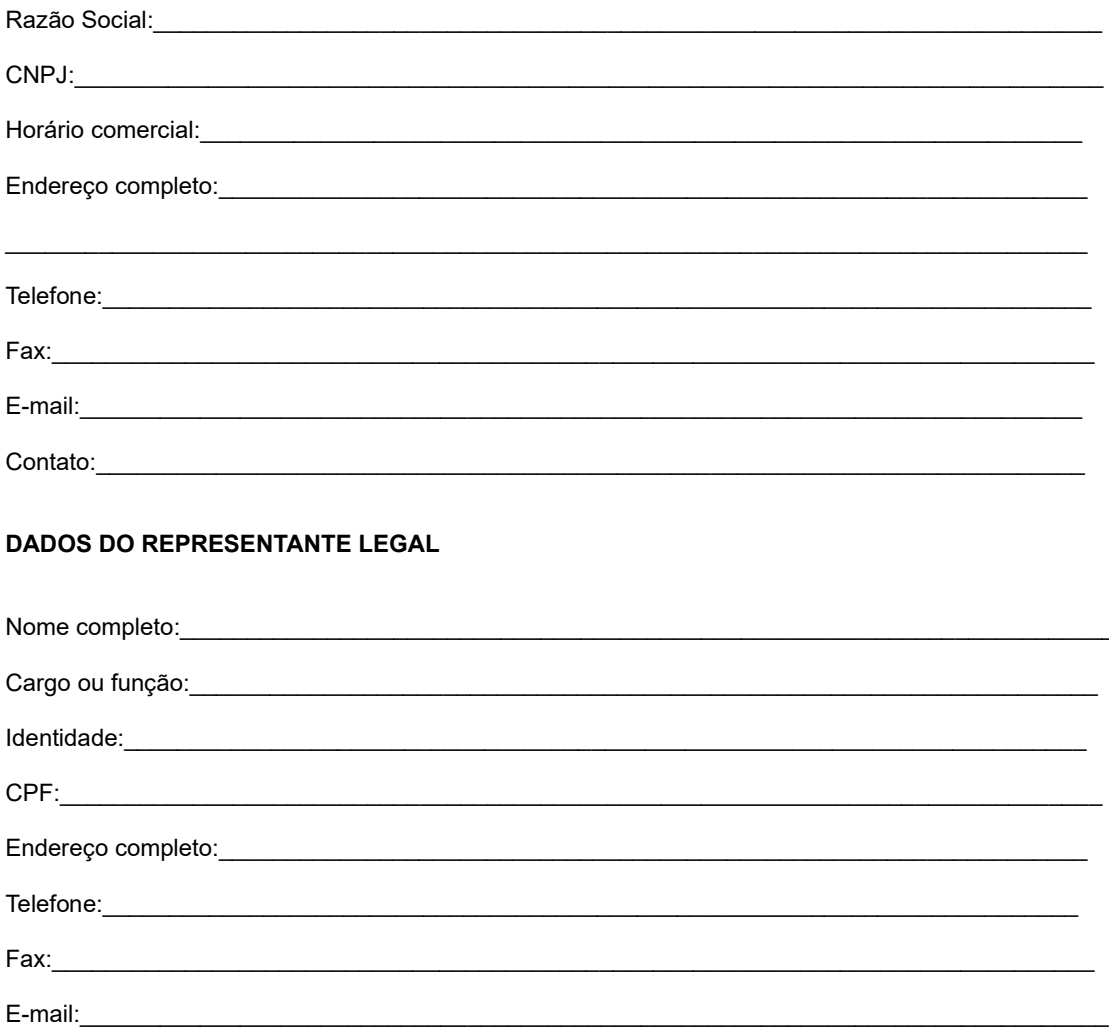

Data

Assinatura

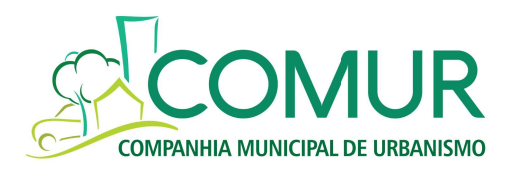

## ANEXO VII

### EDITAL DE PREGÃO ELETRÔNICO nº 005/2019 ATESTADO VISITA TÉCNICA

Atesto, nos termos do disposto no item 9.5.3, subitem 9.5.3.3 do Edital pertinente ao Pregão Eletrônico nº 005/2019, que a Empresa \_\_\_\_\_\_\_\_\_\_\_\_\_\_\_\_\_\_\_\_, com inscrição no CNPJ nº \_\_\_\_\_\_\_\_\_\_\_\_\_\_\_\_, sediada na \_\_\_\_\_\_\_\_\_\_\_\_\_\_\_\_\_\_\_\_\_ compareceu à sede desta empresa na data de \_\_\_\_\_/\_\_\_\_\_/\_\_\_\_\_ e teve acesso aos dados de software da empresa, com a finalidade de formular sua proposta referente ao certame licitatório supra.

> \_\_\_\_\_\_\_\_\_\_\_\_\_\_\_\_\_\_\_\_\_\_\_\_\_\_\_\_\_\_ Identificação do declarante

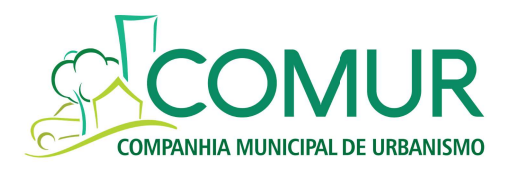

#### Anexo VIII EDITAL DE PREGÃO ELETRÔNICO nº 005/2019 CHECKLIST DA PROVA DE CONCEITO

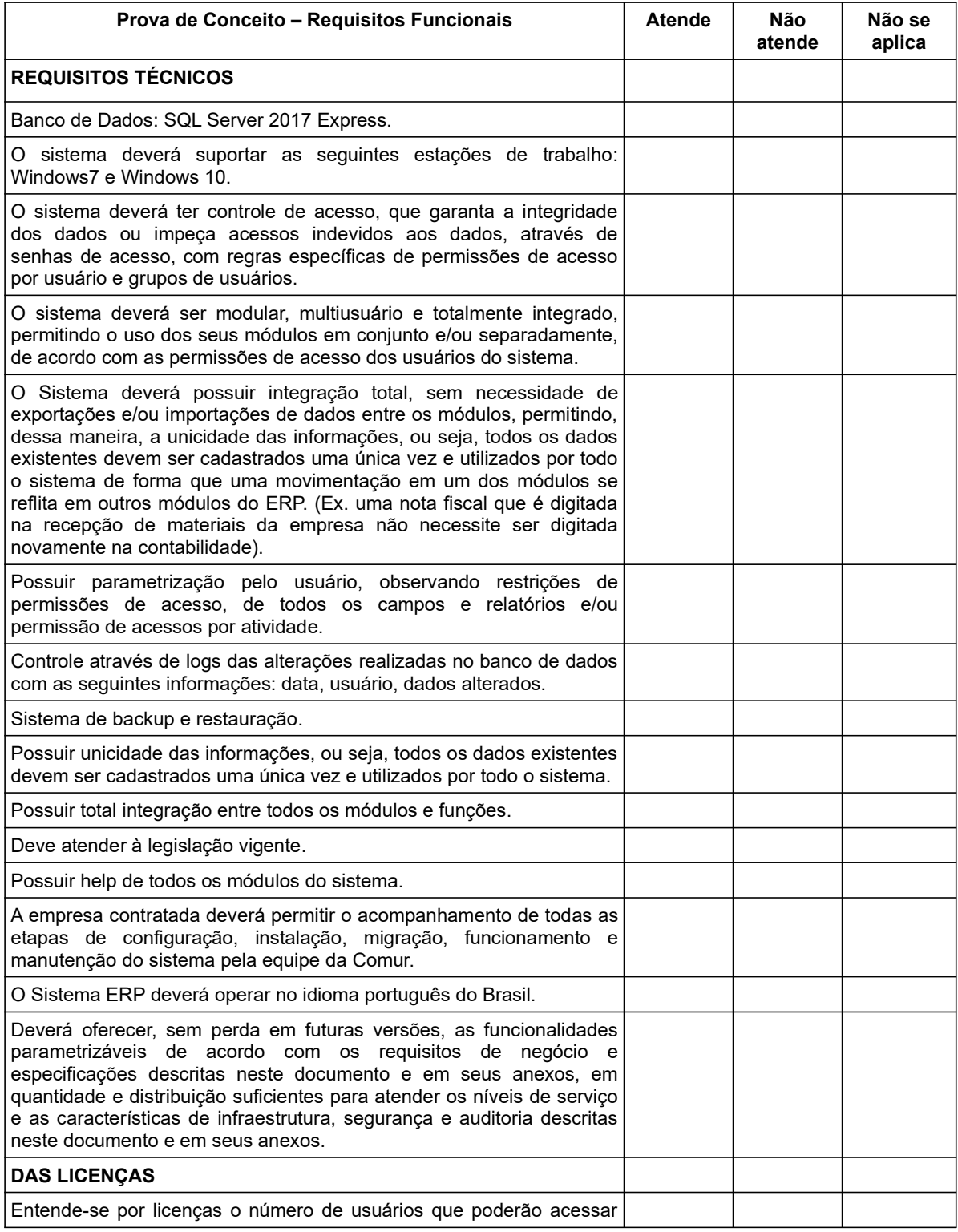

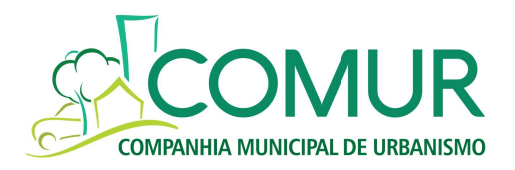

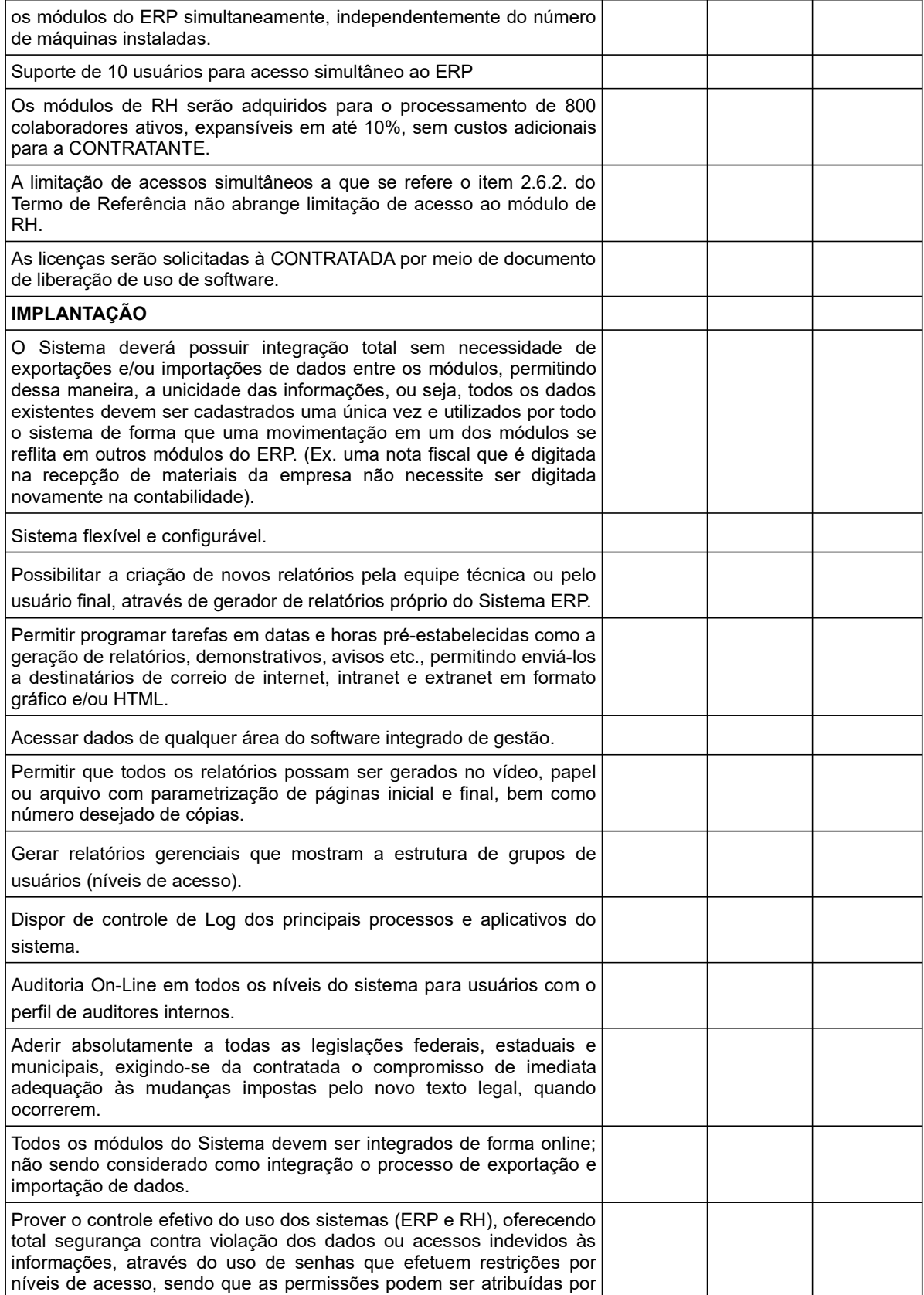

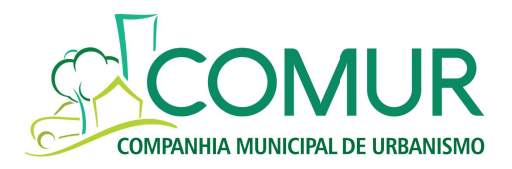

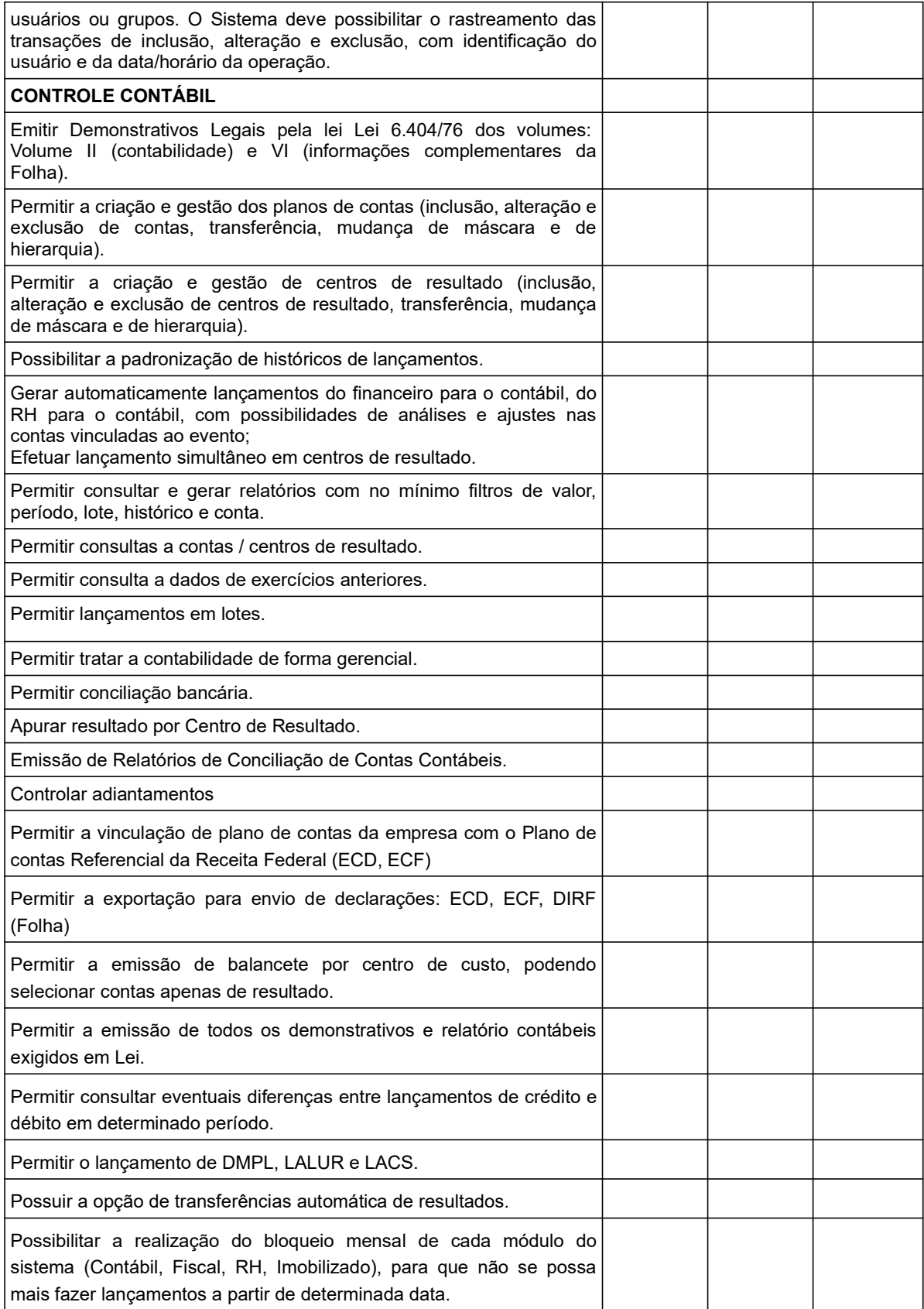

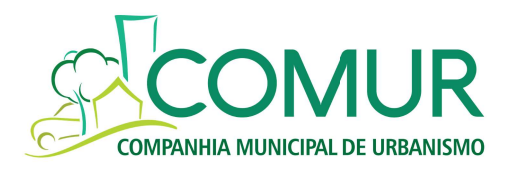

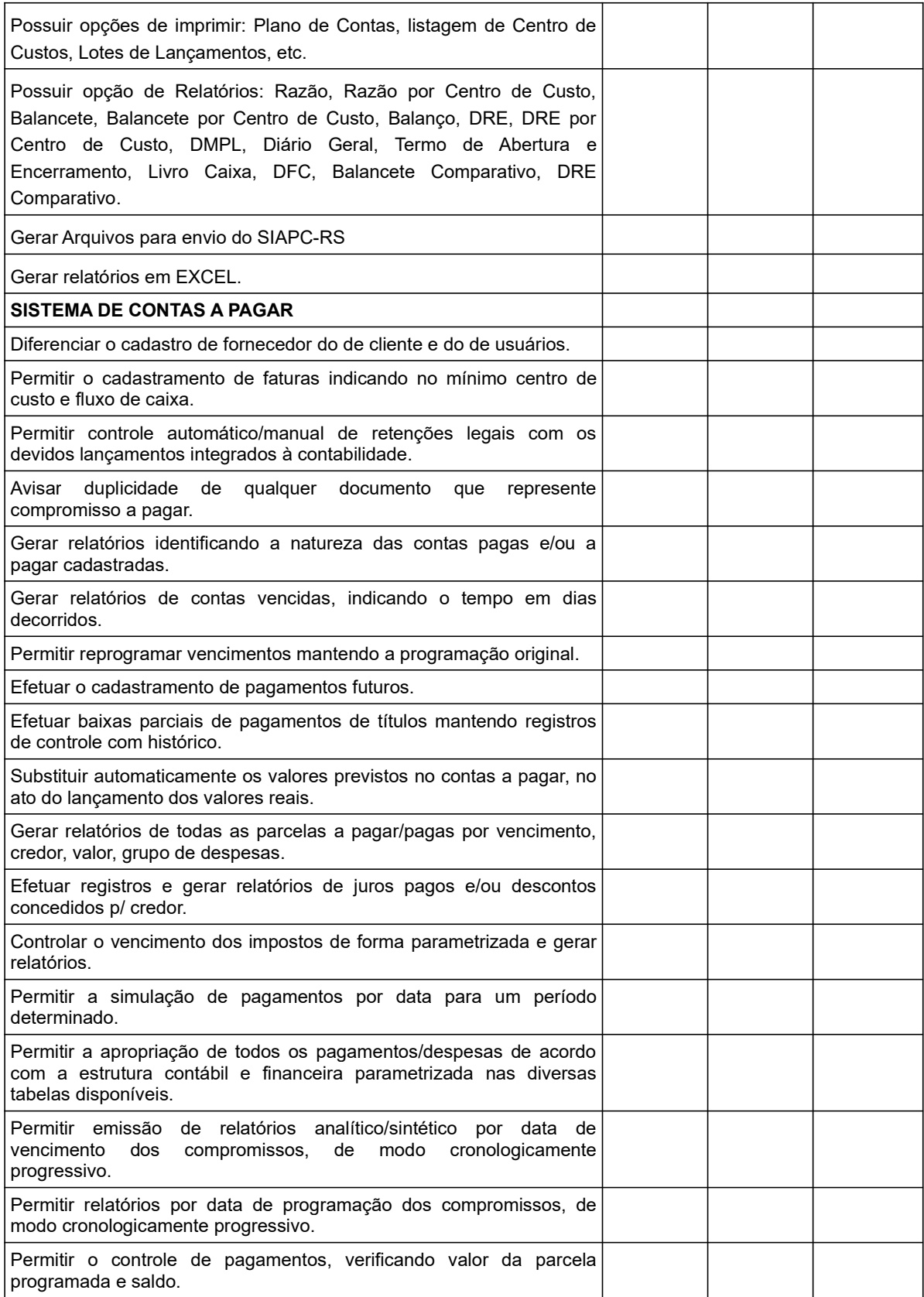

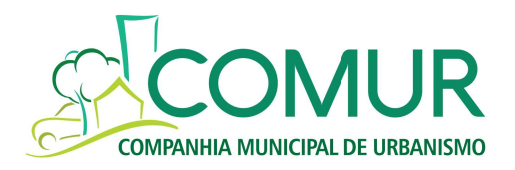

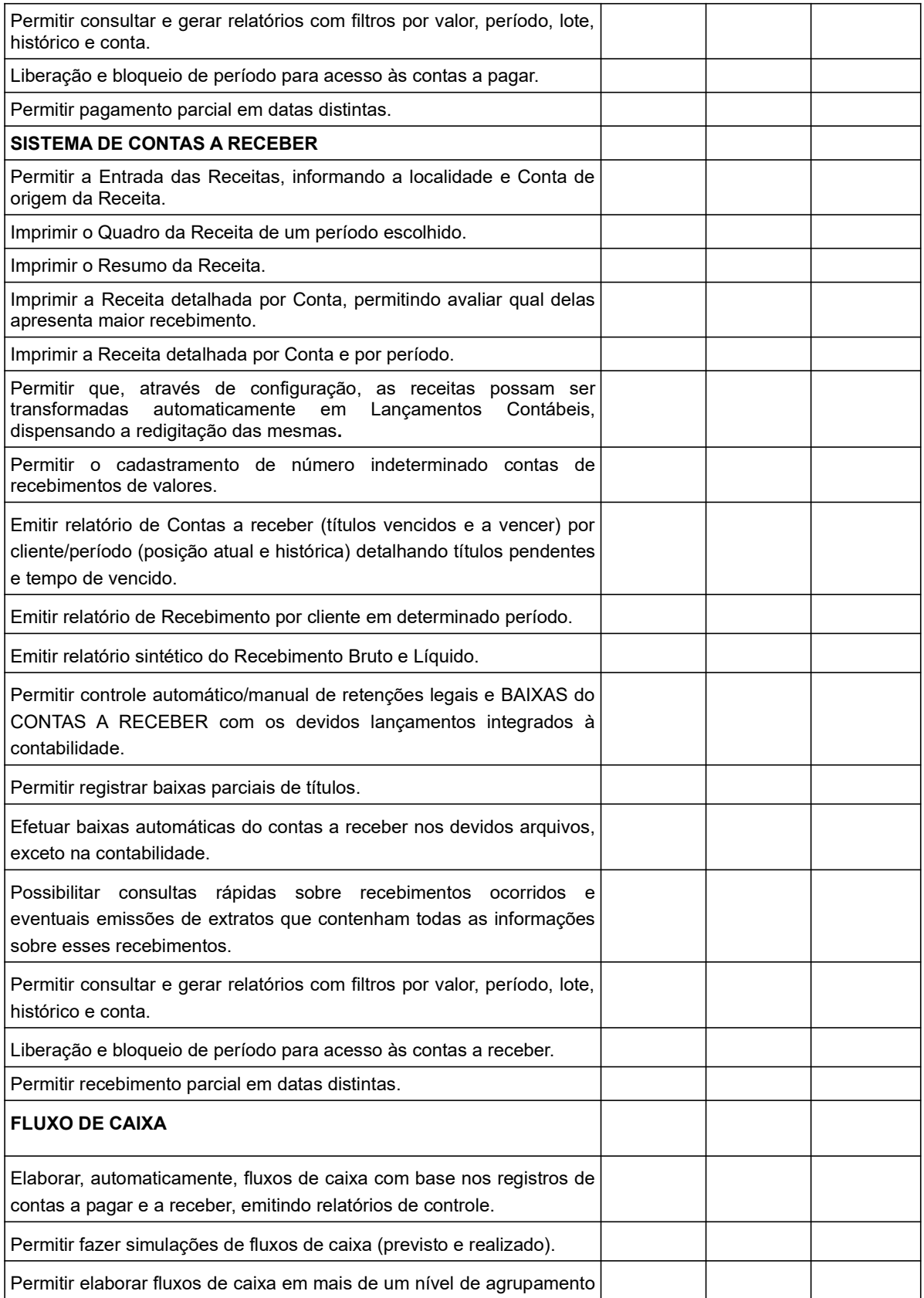

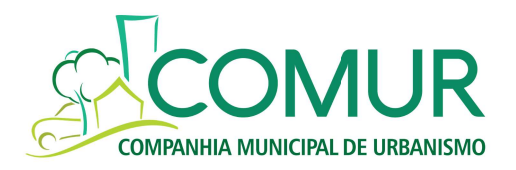

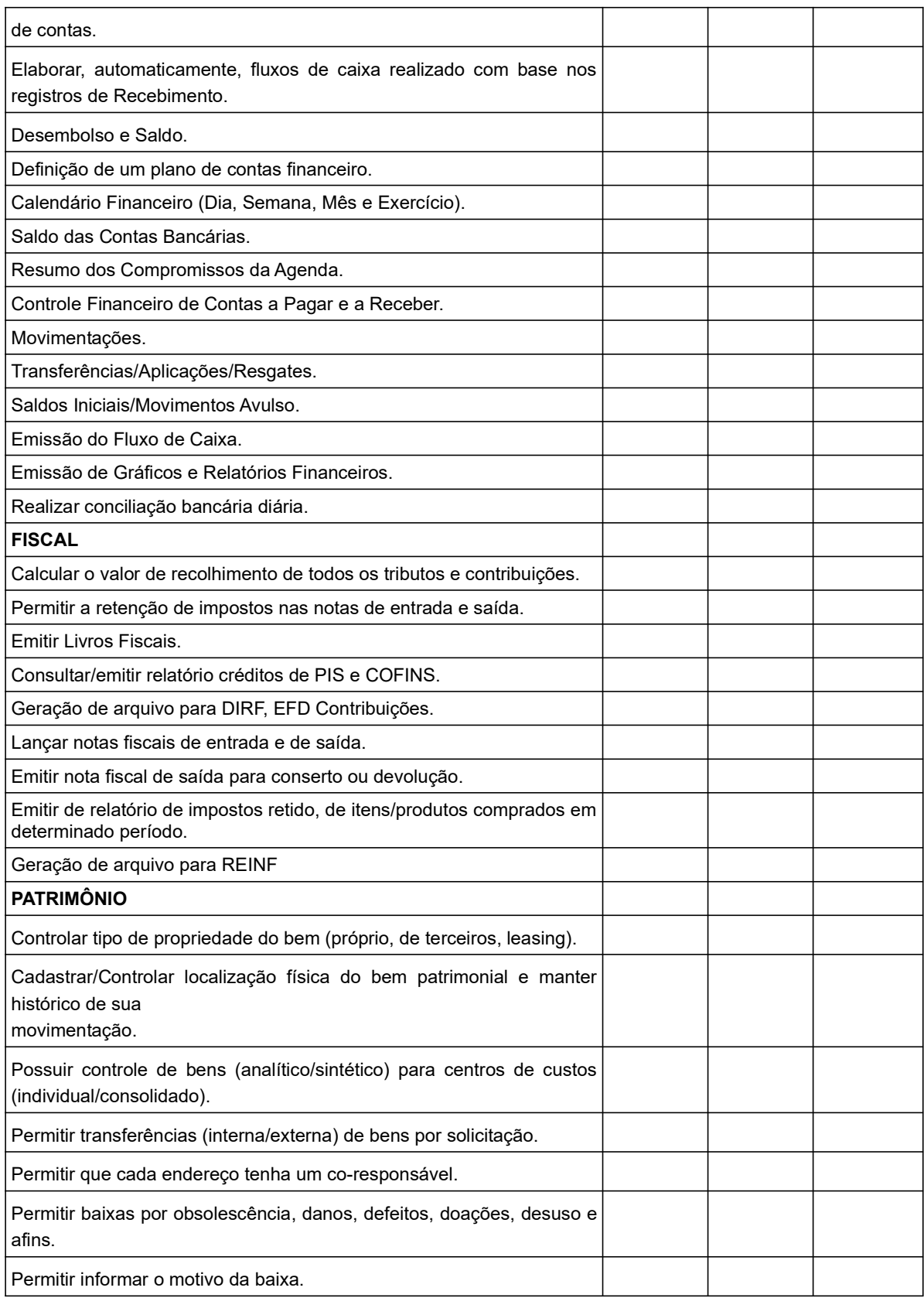

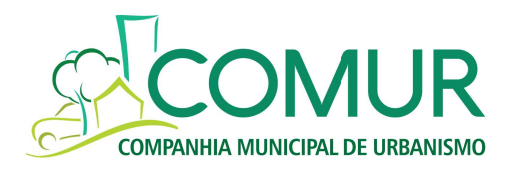

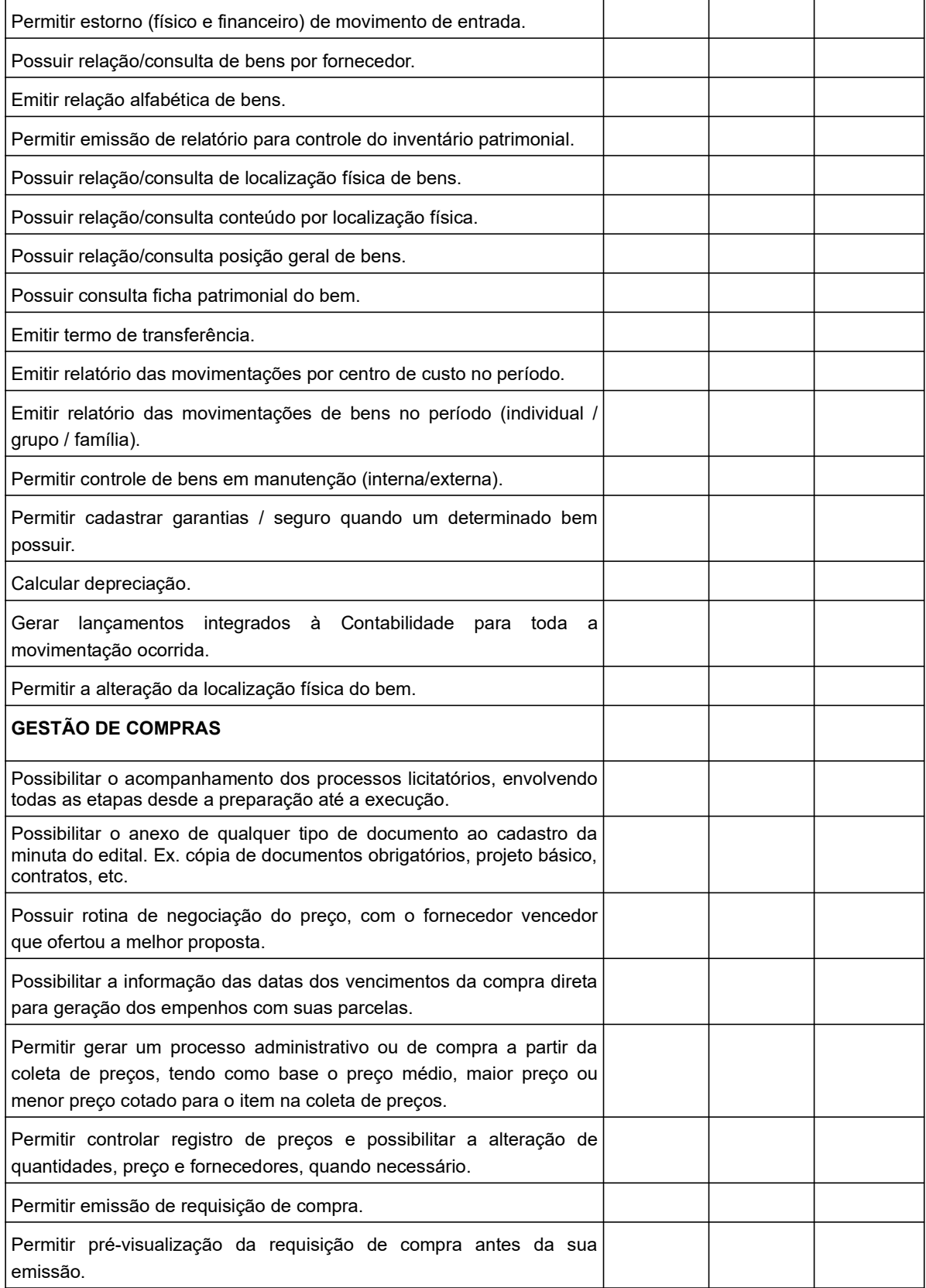

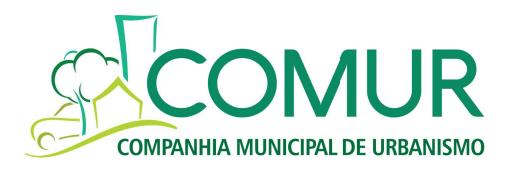

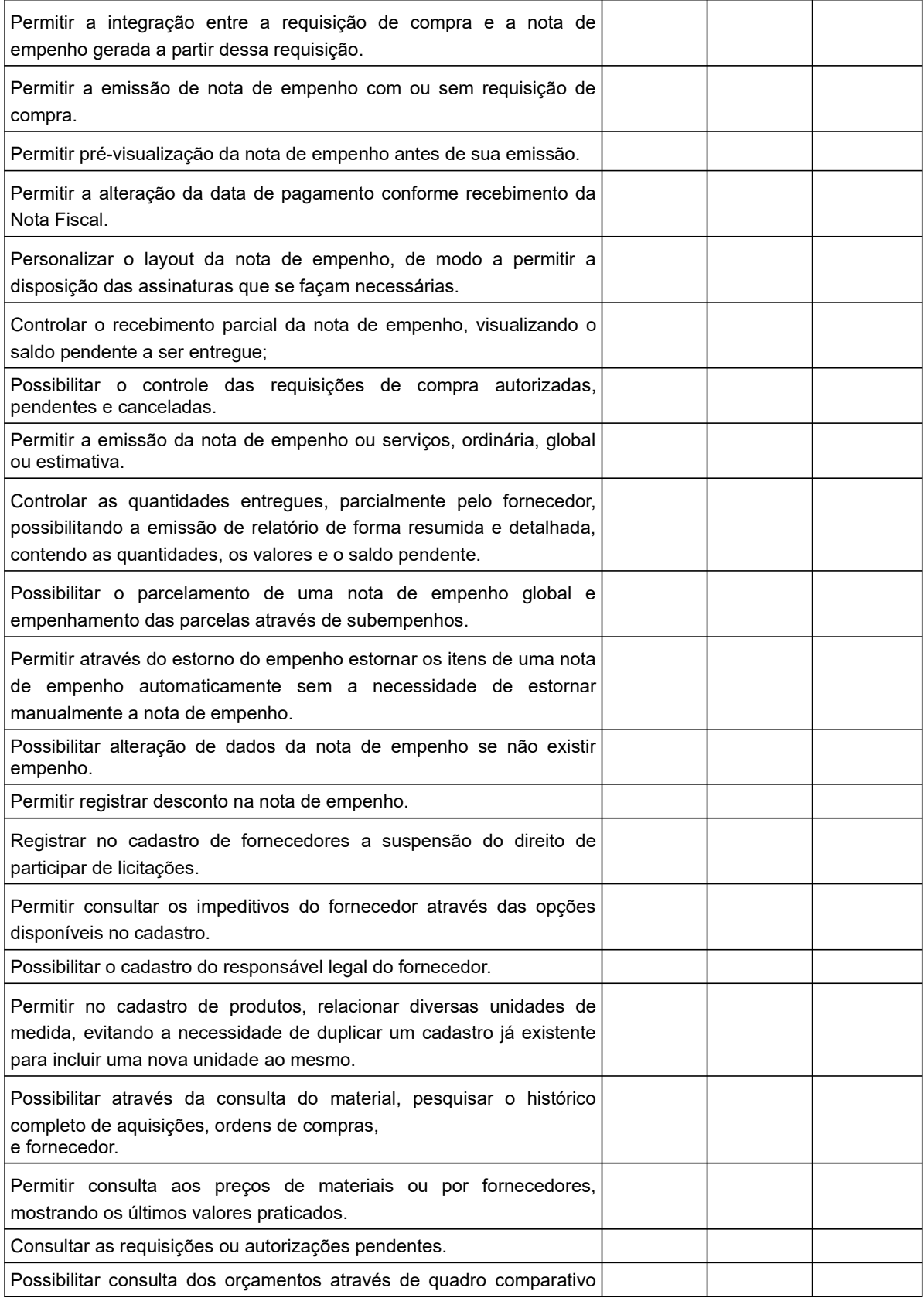

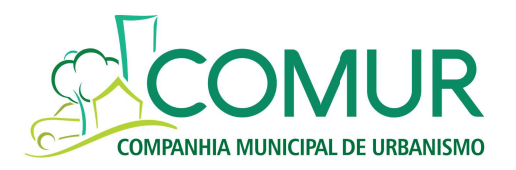

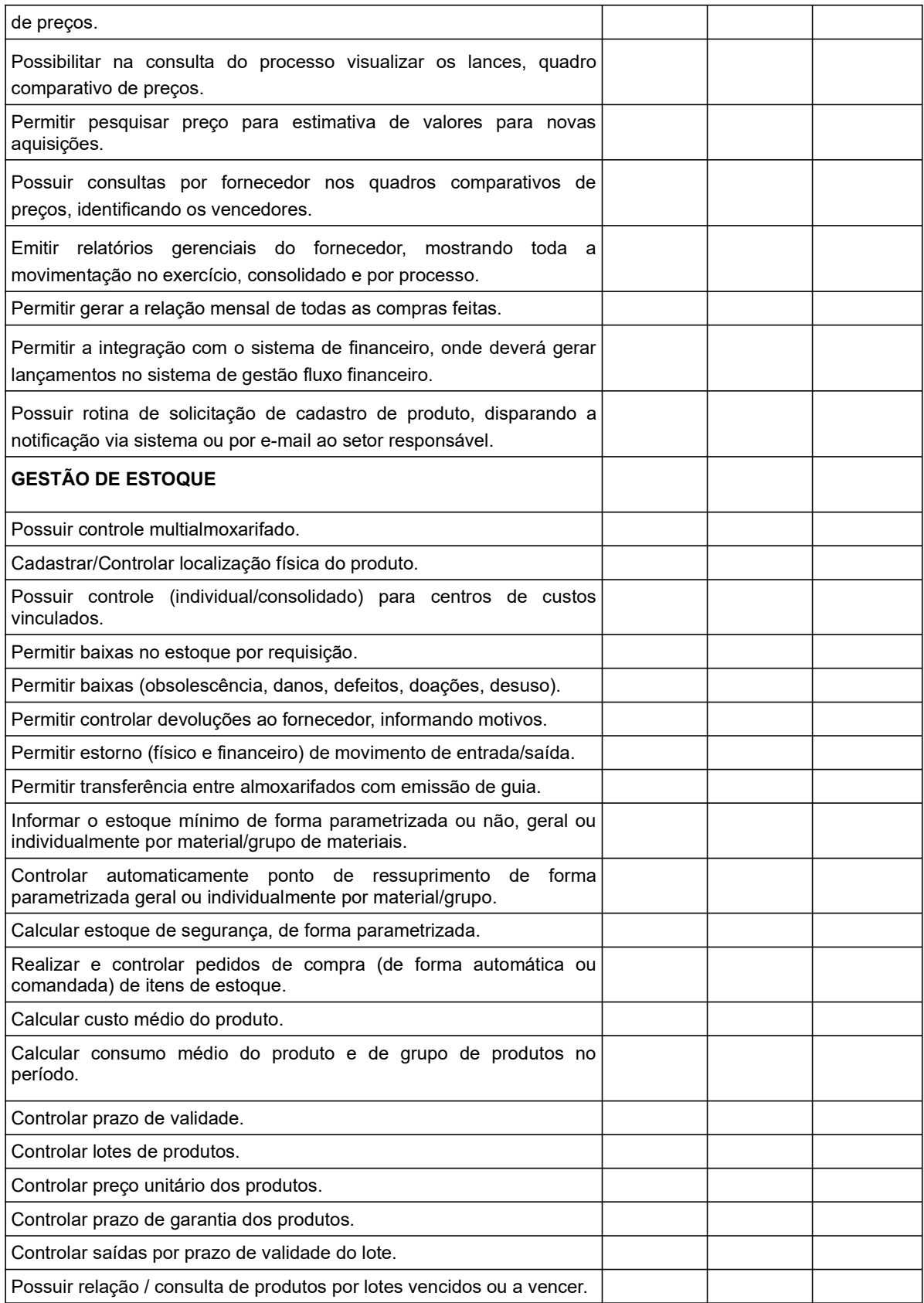

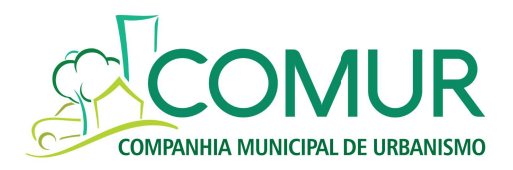

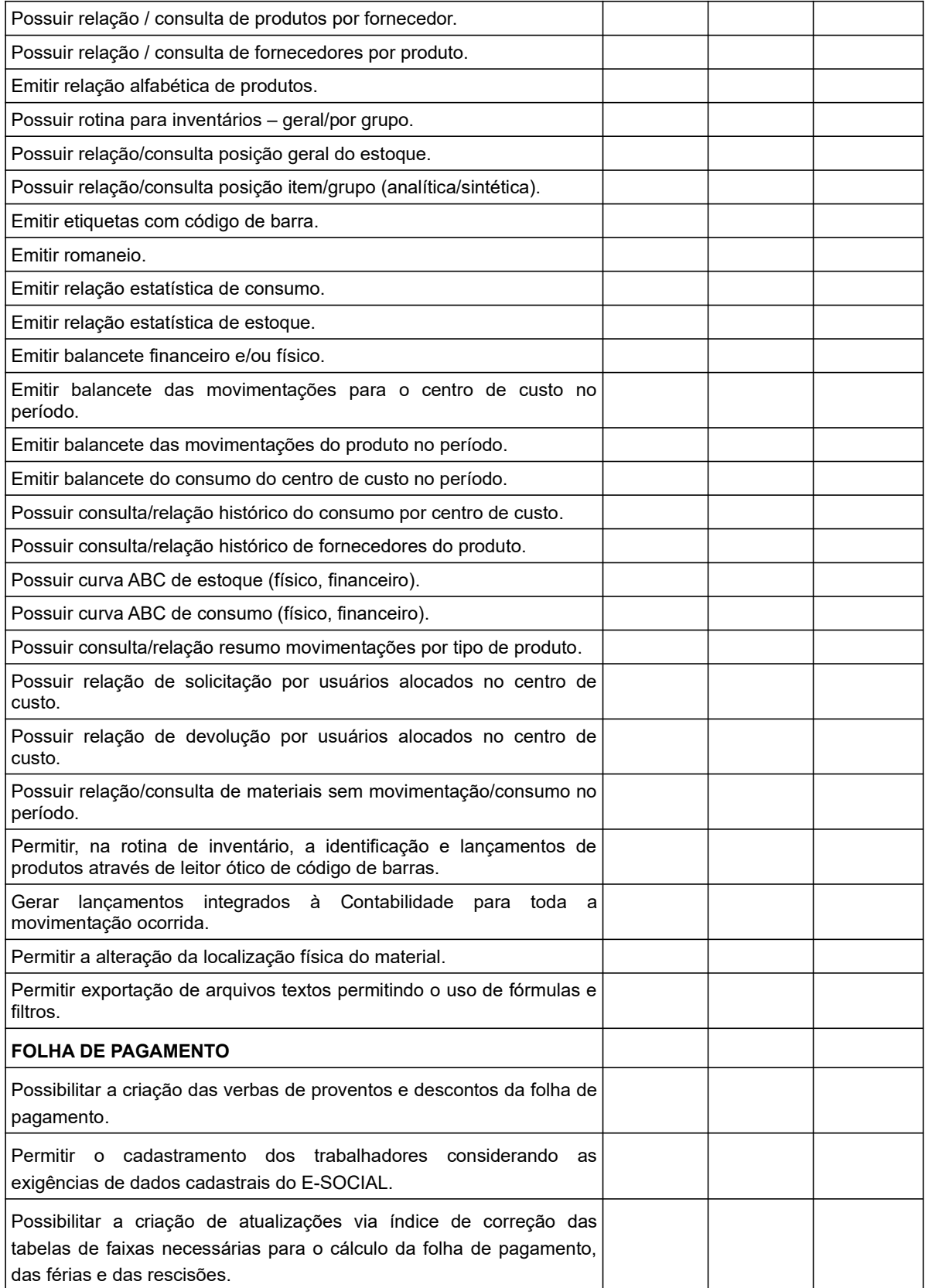

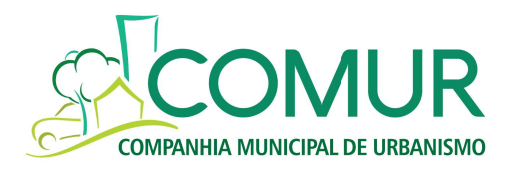

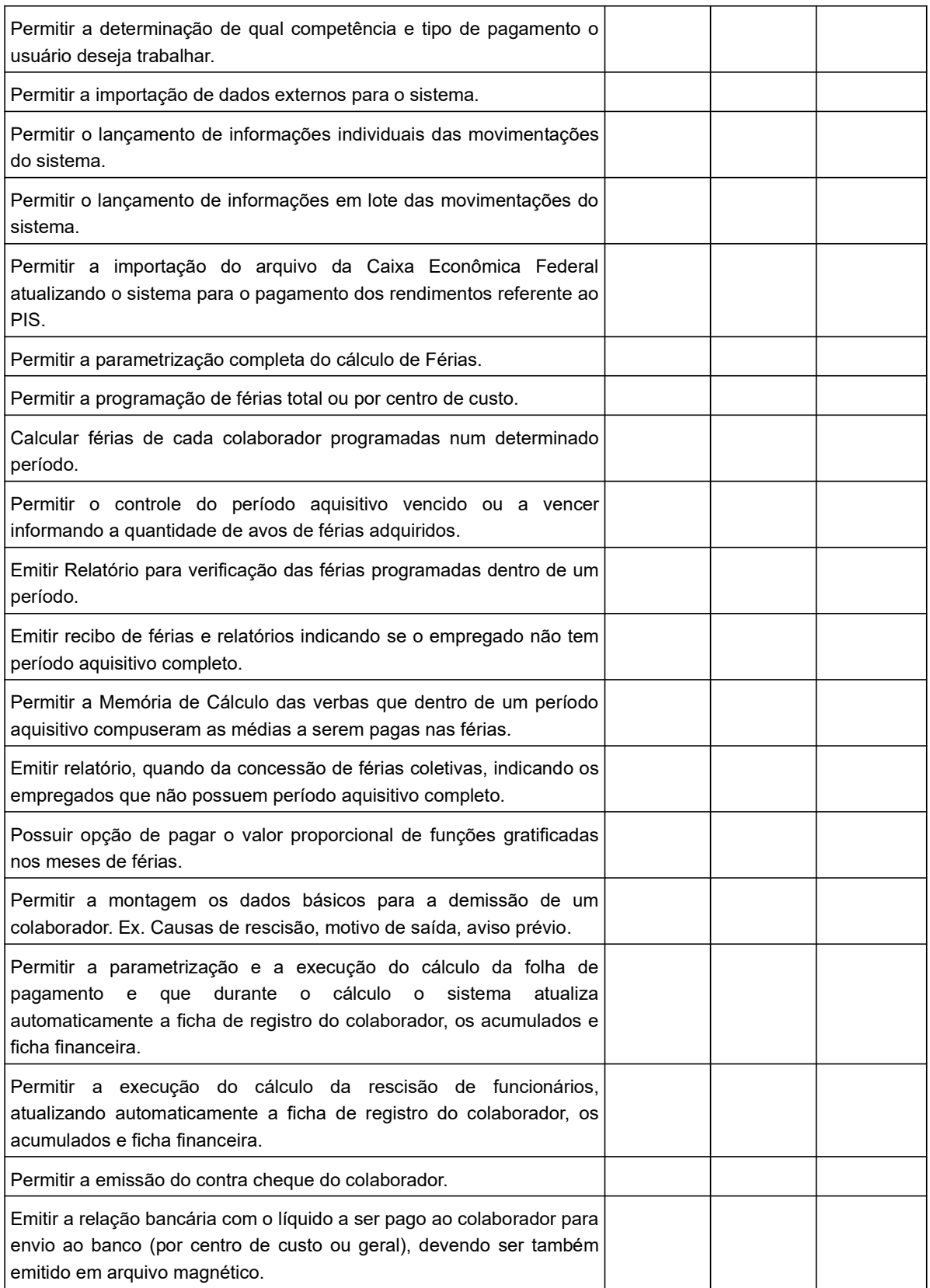

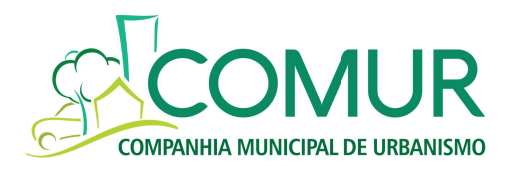

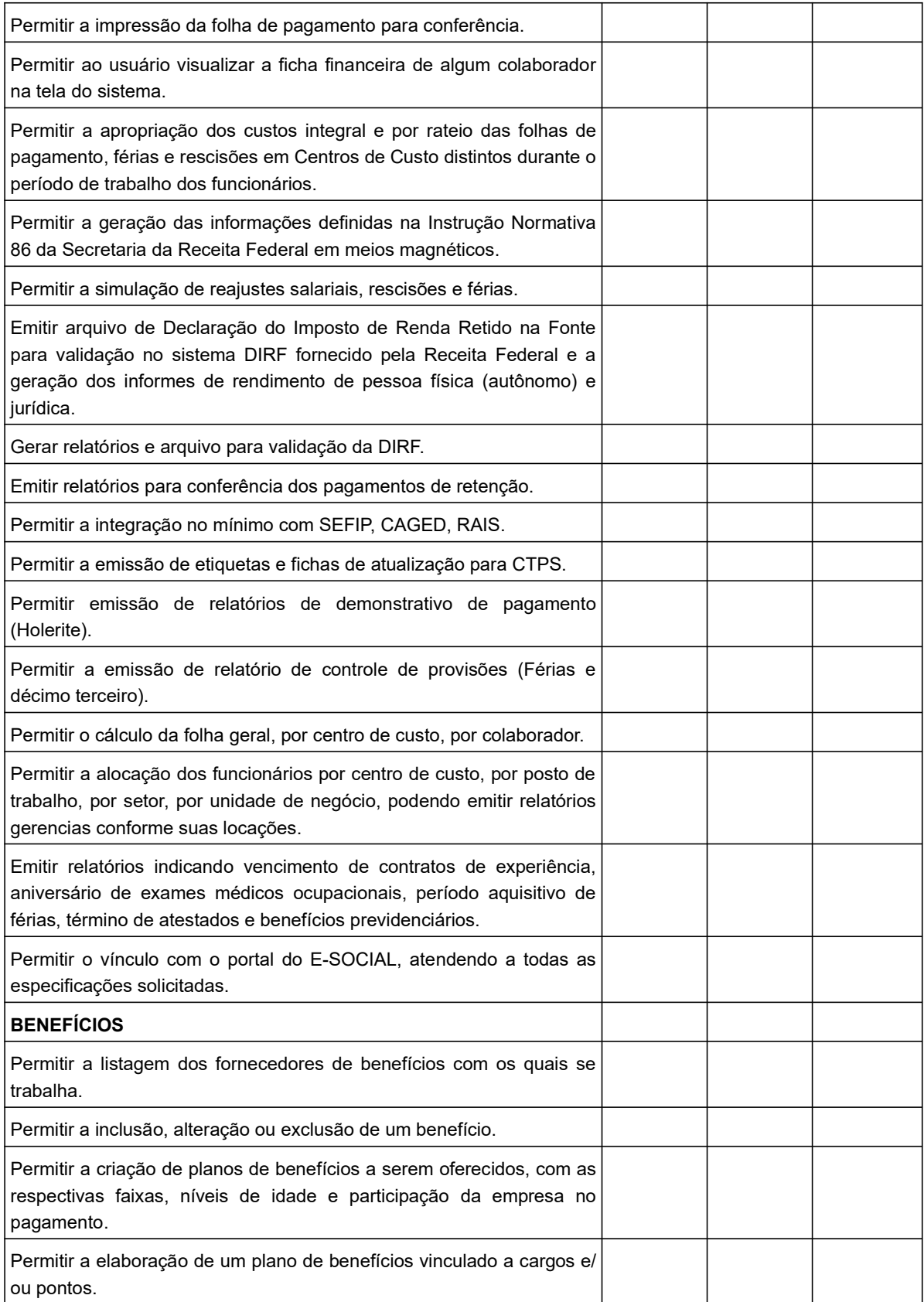

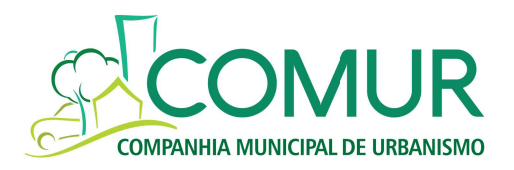

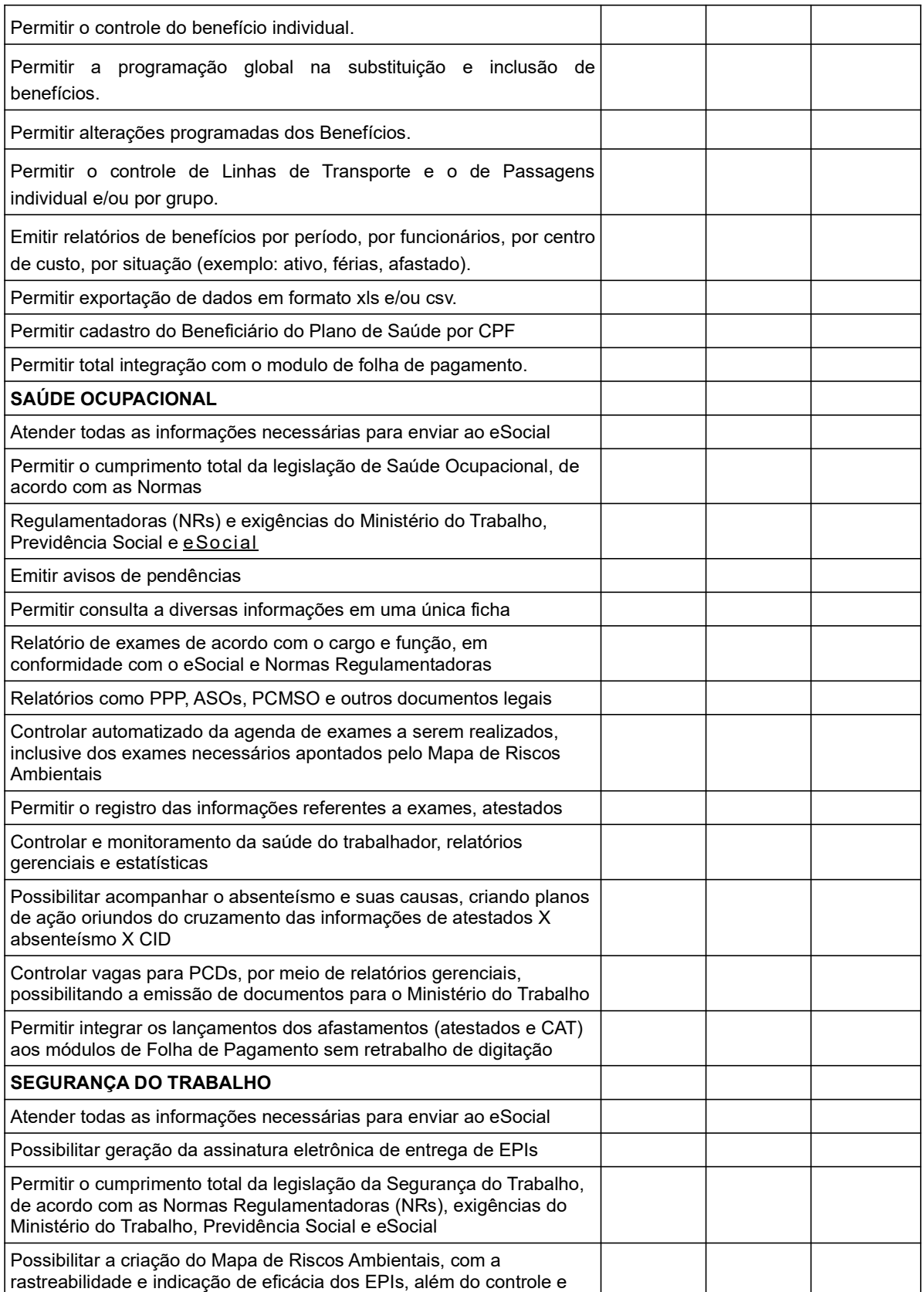

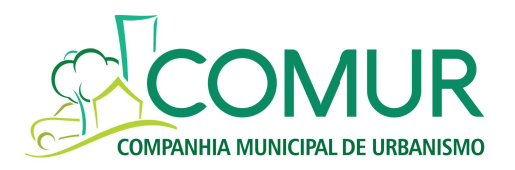

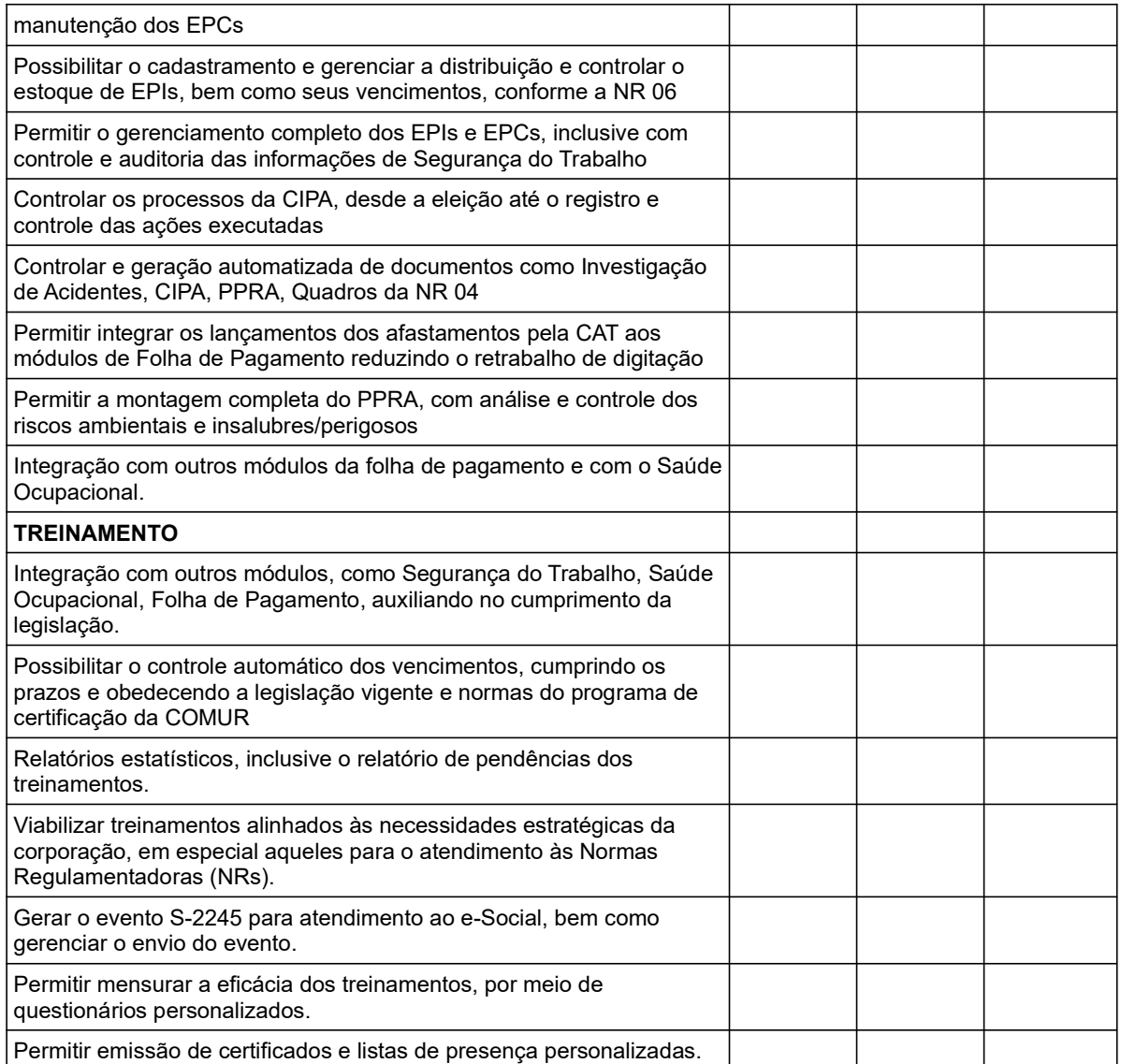